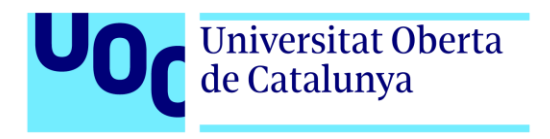

# **Exploración interactiva en videojuegos: Caso 0**

Autor: Andrea Montero Merino Tutor: Heliodoro Tejedor Navarro Profesor: Joan Arnedo Moreno

Máster en diseño y programación de videojuegos Diseño de experiencias de juego 14 de enero del 2024

# **Créditos/copyright**

#### **Derechos de Autor**

Caso 0 © 2023-2024 Andrea Montero Merino

Todo el contenido de esta aplicación/documentación, a menos que se indique lo contrario, está protegido por leyes de derechos de autor y otros derechos de propiedad intelectual. Cualquier uso no autorizado de los materiales puede infringir los derechos de autor y otras leyes aplicables.

#### **Contacto**

Para consultas relacionadas con derechos de autor, colaboraciones o cualquier otro asunto, por favor contacta con Andrea Montero Merino a través de su correo electrónico universitario: [amontero01@uoc.edu.](mailto:amontero01@uoc.edu)

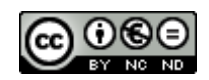

esta obra está sujeta a una licencia de reconocimiento- nocomercial-sinobraderivada [3.0 españa de creativecommons.](http://creativecommons.org/licenses/by-nc-nd/3.0/es/) 

# **Ficha del trabajo final**

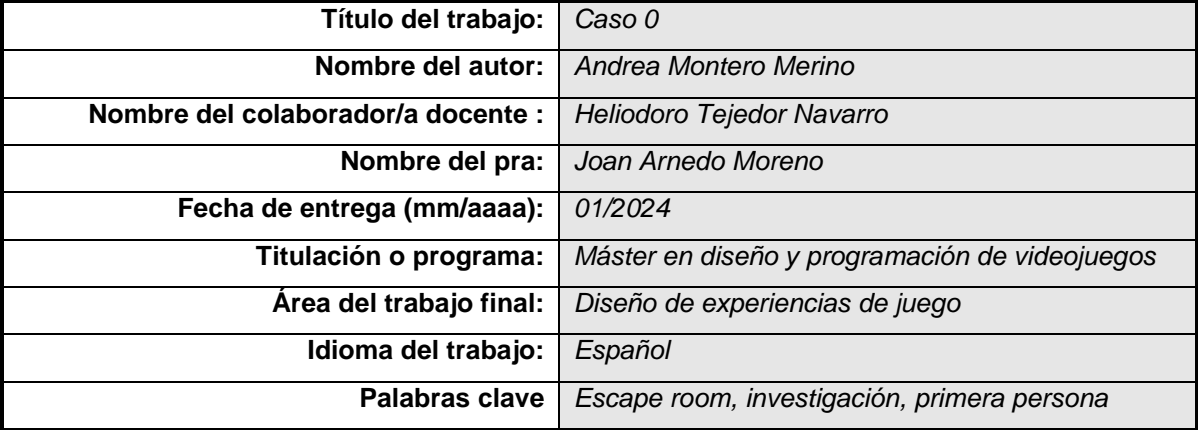

#### **Resumen del trabajo (máximo 250 palabras):**

Este proyecto de TFM se centra en el desarrollo de un videojuego titulado Caso 0 diseñado para ser jugado en PC con sistema operativo Windows.

Este juego en primera persona combina elementos de *escape room* y gráficos 3D de estilo *low poly*, con una interfaz diegética para aumentar la inmersión del jugador.

La historia se desarrolla en un edificio hotelero abandonado conocido por sus numerosos crímenes sin resolver. El jugador asume el papel de un investigador escéptico y de renombre que debe desentrañar los misterios del edificio, mientras se enfrenta a sucesos paranormales y toma decisiones que afectan su relación con un ente paranormal. Cada planta del hotel aumenta el nivel de dificultad, ya sea en los puzles, desafíos o en la cantidad y frecuencia de eventos enigmáticos. Con el objetivo de explotar la inmersión, la narrativa interactiva y la creación de una experiencia de juego de suspense efectiva.

Para este proyecto específico, se desarrollarán un nivel introductorio o tutorial y el primer nivel del videojuego. Esto se llevará a cabo con el propósito de crear una versión completa del juego que pueda ser presentada y propuesta para un desarrollo completo en el futuro.

#### **Abstract (in english, 250 words or less):**

The master's thesis project focuses on the development of a video game titled "case 0," designed to be played on a windows PC operating system.

This first-person game combines elements of an escape room with low poly 3d graphics and a diegetic interface to enhance player immersion.

The story unfolds in an abandoned hotel building known for its numerous unsolved crimes. The player takes on the role of a skeptical and renowned investigator tasked with unraveling the mysteries of the building while encountering paranormal events and making decisions that affect their relationship with a paranormal entity. Each floor of the hotel increases the level of difficulty, whether in puzzles, challenges, or the quantity and frequency of enigmatic events. With the aim of exploring immersion, interactive storytelling, and the creation of an effective suspense gaming experience.

For this specific project, an introductory or tutorial level and the first level of the video game will be developed. This will be done with the purpose of creating a complete version of the game that can be presented and proposed for full development in the future.

## **Enlaces del proyecto:**

Gitlab: [https://gitlab.com/andreamome/tfm\\_caso0](https://gitlab.com/AndreaMoMe/tfm_caso0) Tráiler:<https://youtu.be/YAzePX9deqY> Presentación: <https://youtu.be/zC-ciNTmiko> Ejecutable: [https://drive.google.com/file/d/1bDsYNDSzidZiqEmtd\\_WyryCSTdG8gAvX/view?usp=sharing](https://drive.google.com/file/d/1bDsYNDSzidZiqEmtd_WyryCSTdG8gAvX/view?usp=sharing)

# **Dedicatoria/cita**

A quienes están y a quienes querrían estar.

A los "Fernandos" de mi vida, que partieron tan pronto y tan orgullosos estuvieron siempre de mí.

# **Agradecimientos**

Este proyecto no solo representa el resultado de esfuerzo y dedicación, sino también el fruto del apoyo y colaboración de muchas personas.

En primer lugar, expreso mi profundo agradecimiento a mi pareja, Yeray Casado López, por las incontables horas dedicadas a escucharme, guiarme y alentarme a superar este gran reto. Agradezco a mis padres y hermana por acompañarme en cada etapa frente al ordenador, compartiendo mis momentos de tristeza y alegría por cada hito alcanzado. También a familiares que han sido constantes impulsores de mi esfuerzo y perseverancia, y a mis amigos, quienes han sufrido en el rol de *testers*, mostrando un interés genuino en ayudarme y apoyarme.

Por último, doy las gracias a mi tutor por su orientación y valiosos consejos durante todo el proceso.

Este proyecto ha sido enriquecido por la presencia y respaldo de cada uno de vosotros. Gracias por formar parte de este viaje y por ser pilares fundamentales en mi trayectoria.

# **Abstract**

The master's thesis project focuses on the development of a video game titled "case 0," designed to be played on a windows pc operating system.

This first-person game combines elements of an escape room with low poly 3d graphics and a diegetic interface to enhance player immersion.

The story unfolds in an abandoned hotel building known for its numerous unsolved crimes. The player takes on the role of a skeptical and renowned investigator tasked with unraveling the mysteries of the building while encountering paranormal events and making decisions that affect their relationship with a paranormal entity. Each floor of the hotel increases the level of difficulty, whether in puzzles, challenges, or the quantity and frequency of enigmatic events. With the aim of exploring immersion, interactive storytelling, and the creation of an effective suspense gaming experience.

For this specific project, an introductory or tutorial level and the first level of the video game will be developed. This will be done with the purpose of creating a complete version of the game that can be presented and proposed for full development in the future.

#### **Palabras clave**

*Videojuegos, narrativa interactiva, experiencia del jugador, escape room, gráficos low poly, hotel abandonado, inmersión, desafíos, decisiones, evolución de la trama, industria del entretenimiento digital, creación de niveles, modelado de personajes, elementos visuales, diseño de juego, programación, habilidades, transformación, planificación, cronograma*

# Índice

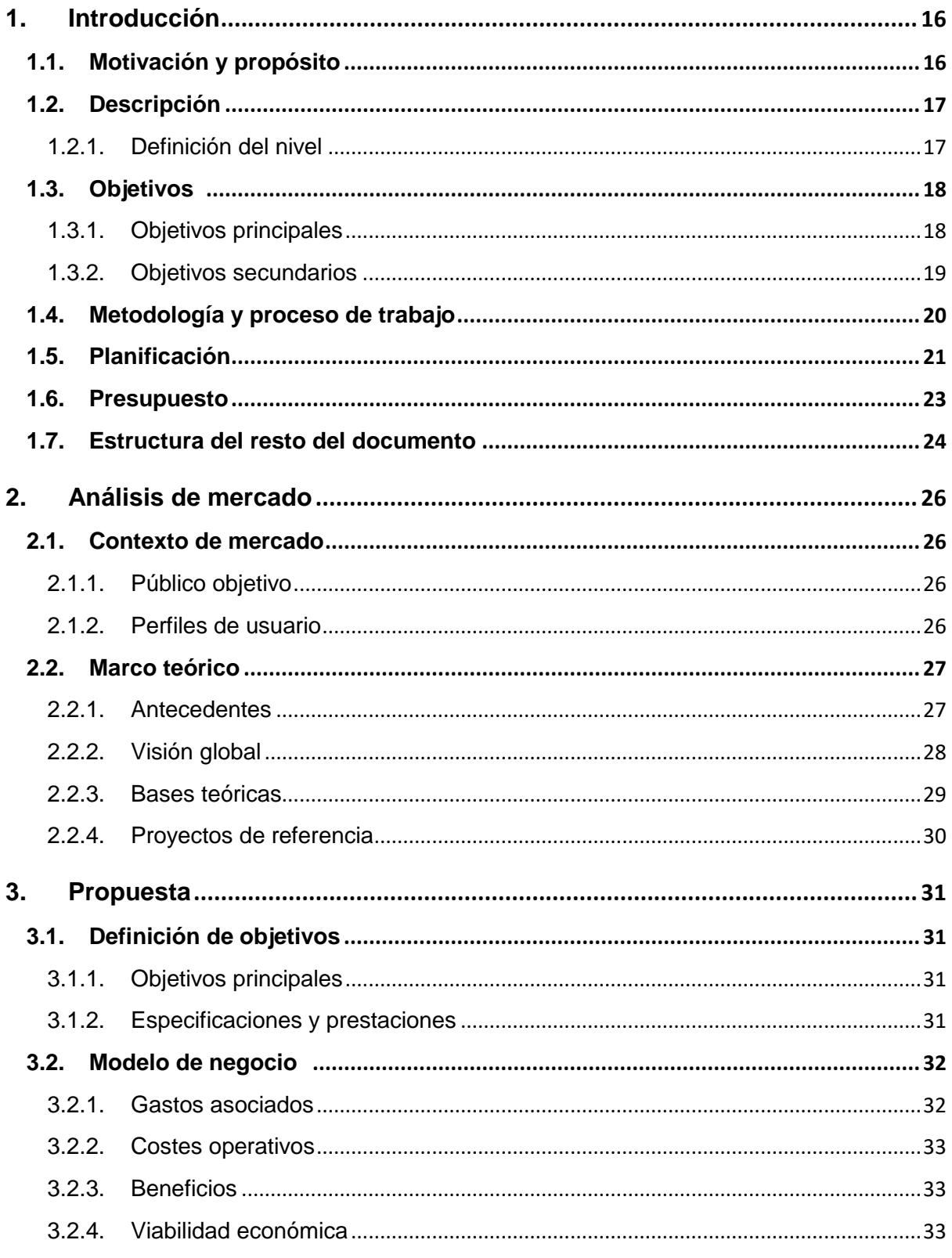

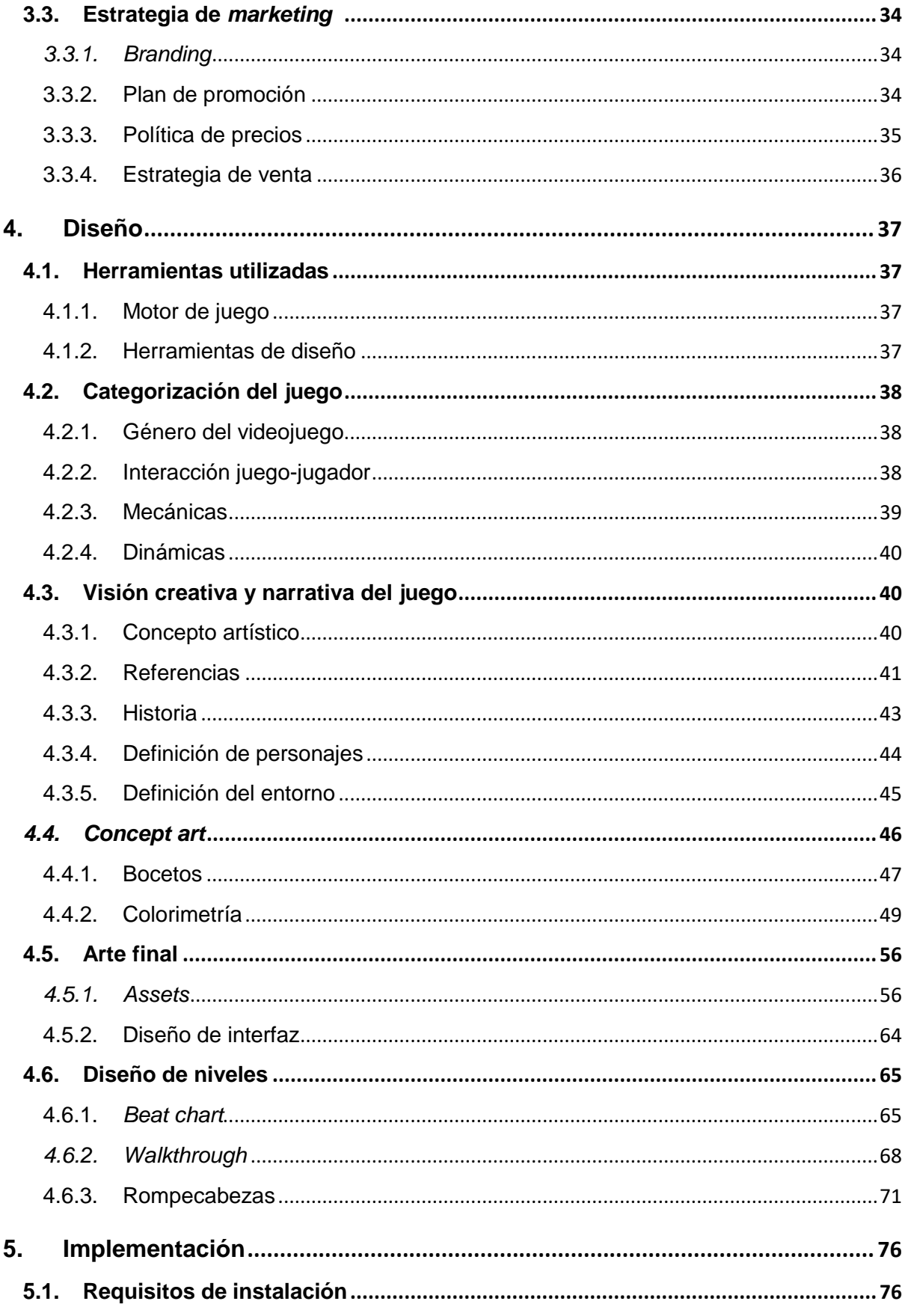

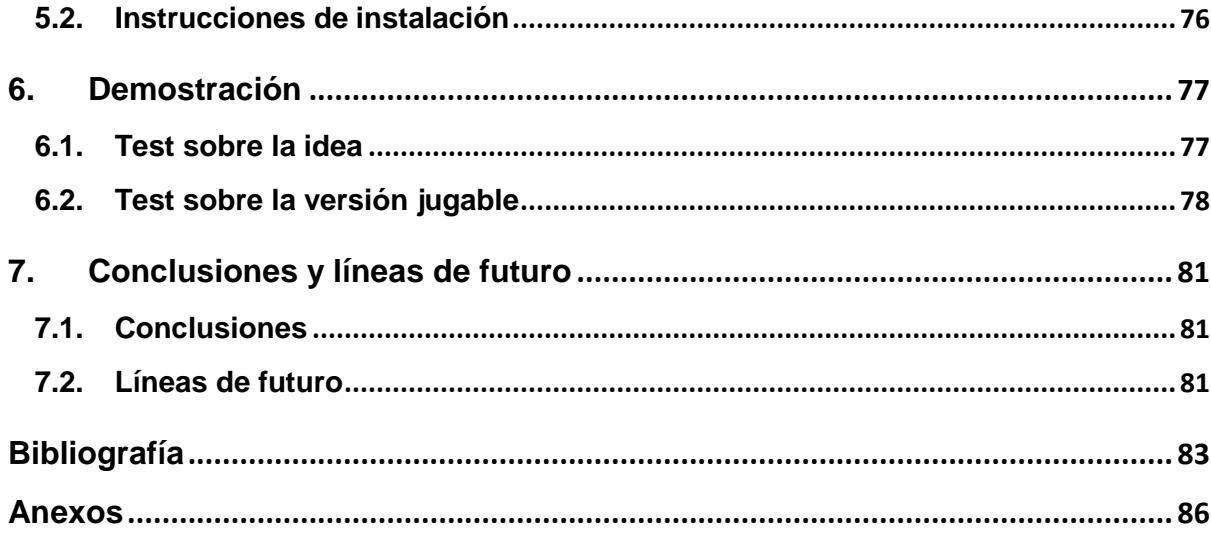

# **Figuras y tablas**

# **Índice de figuras**

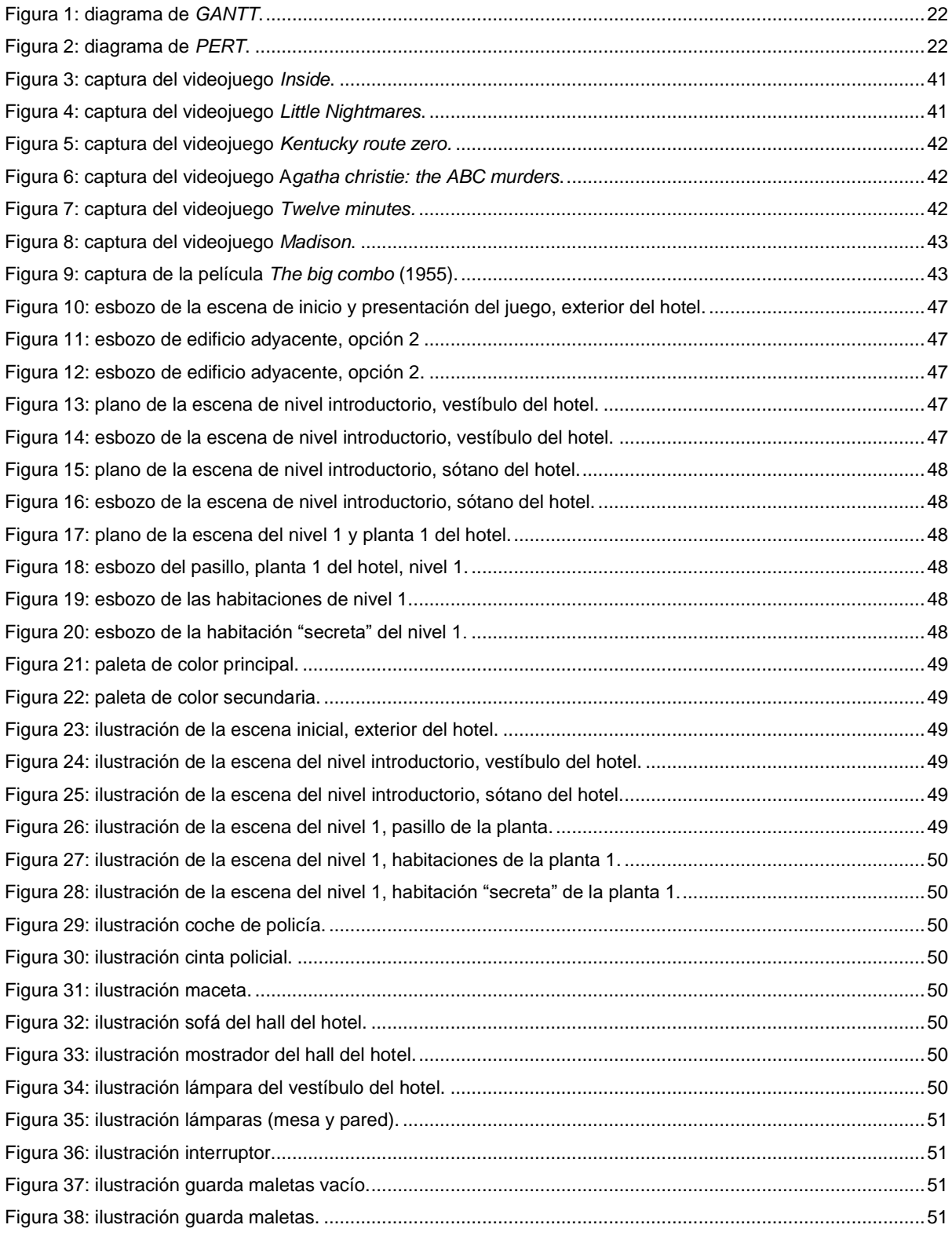

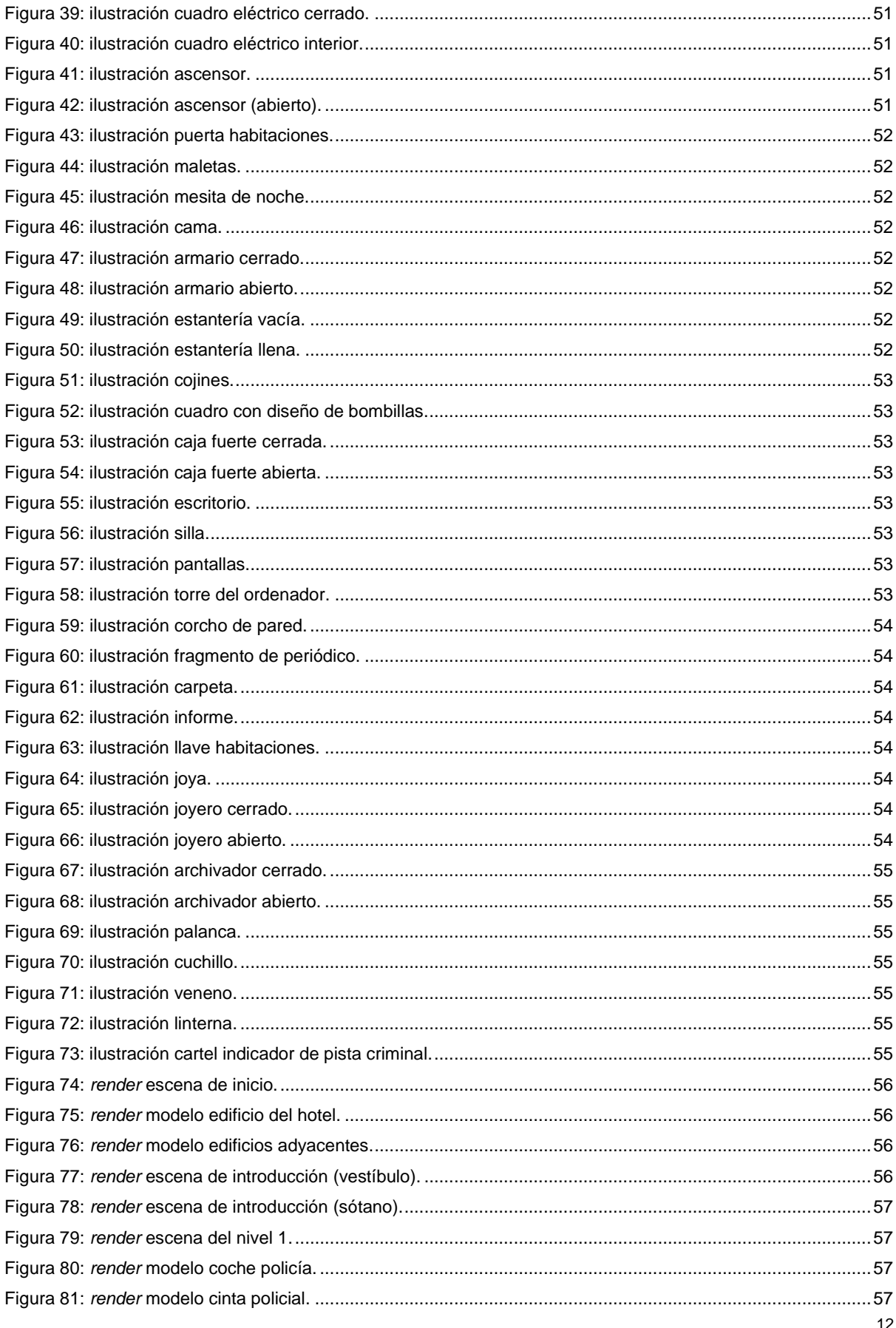

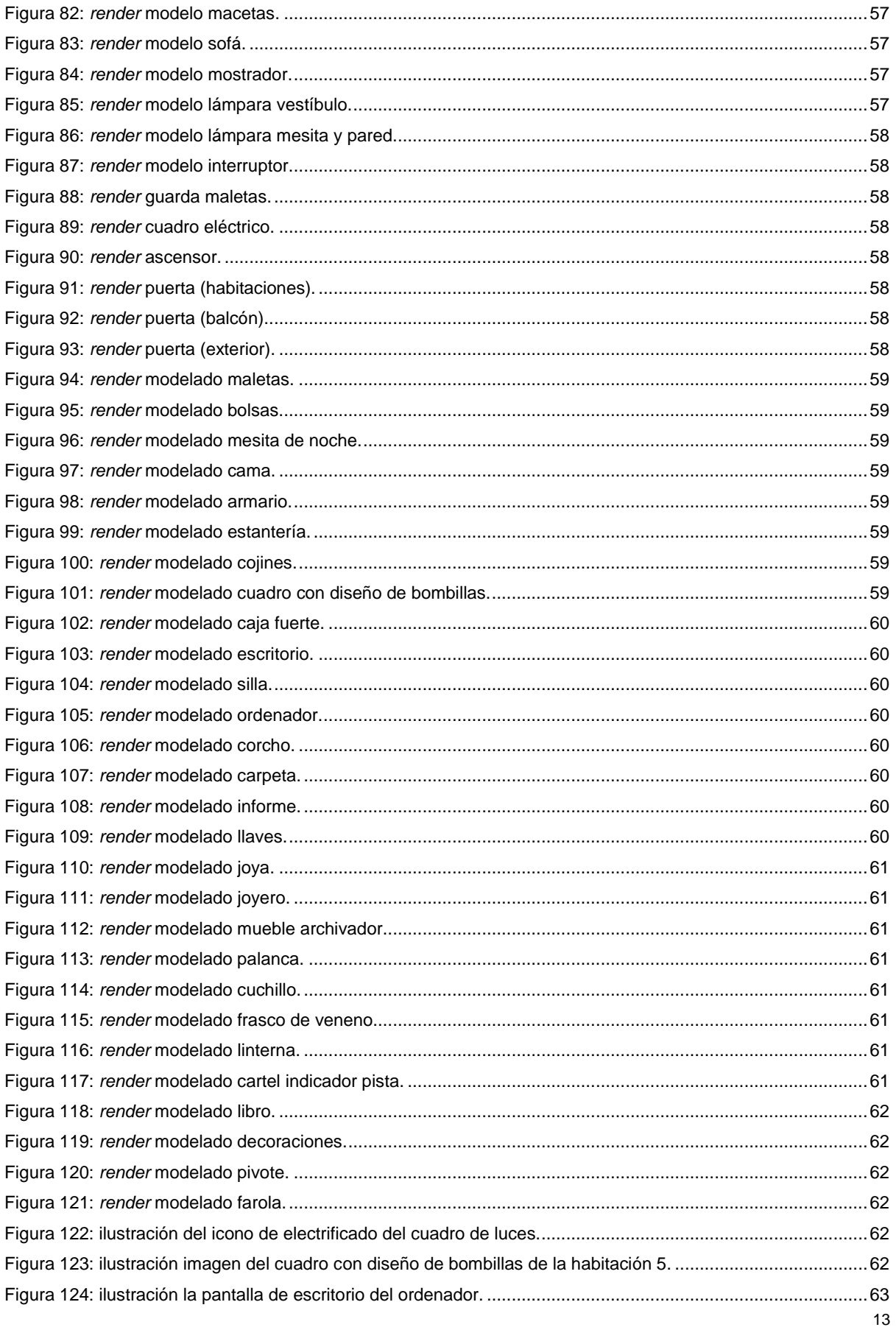

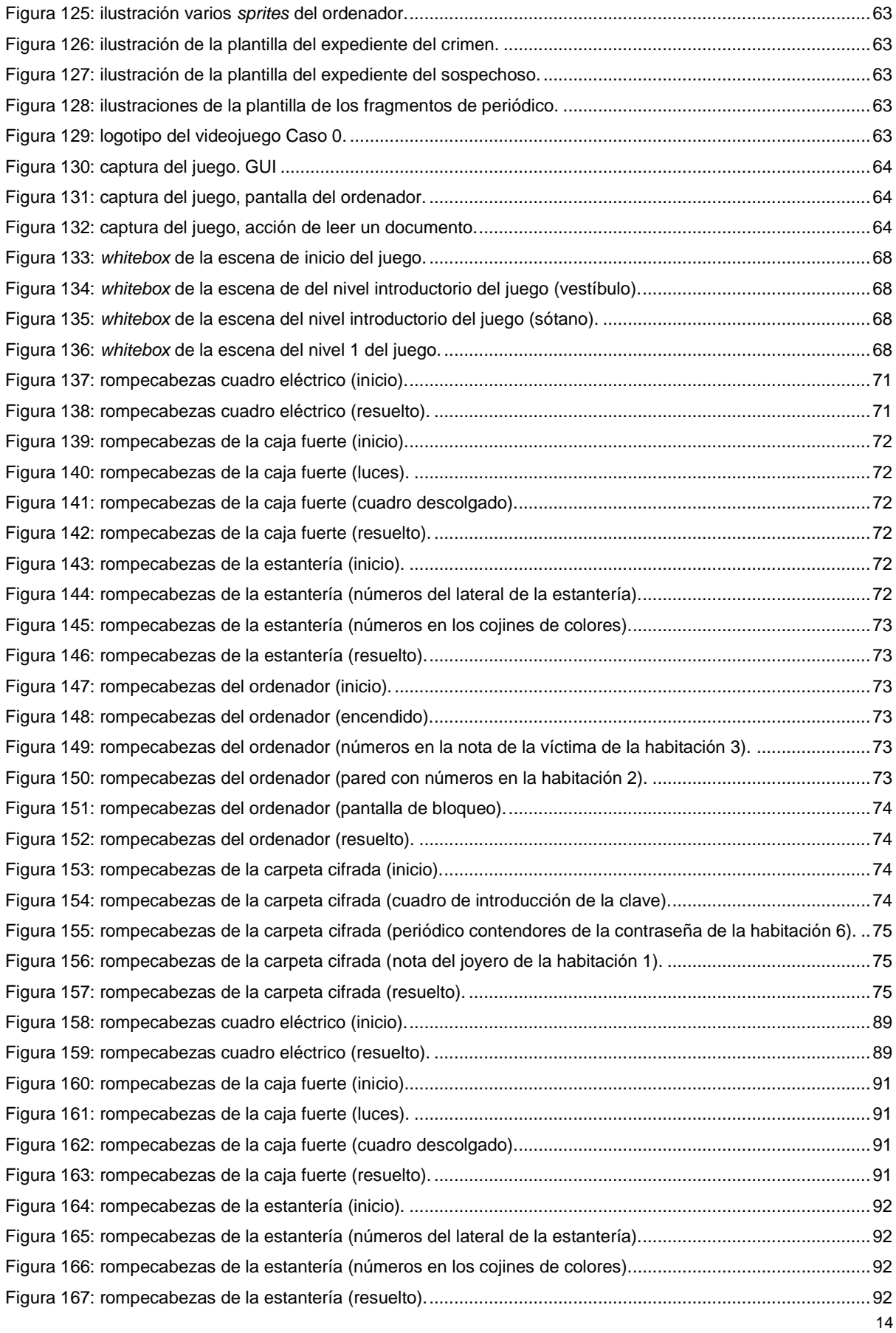

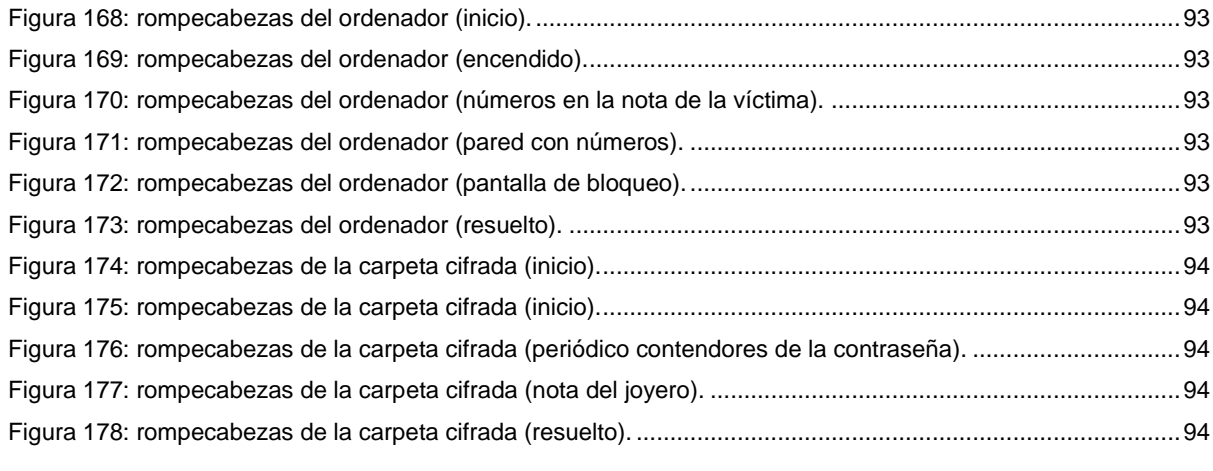

# **Índice de tablas**

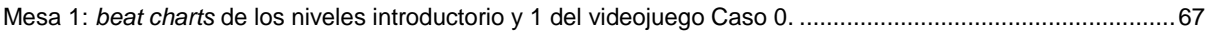

# <span id="page-15-0"></span>**1.Introducción**

# <span id="page-15-1"></span>**1.1. Motivación y propósito**

Desde una perspectiva personal, el tema que se aborda en este trabajo final de máster (TFM) es sumamente apasionante y relevante en el mundo actual de los videojuegos. El desarrollo de Caso 0 no es simplemente un ejercicio técnico, sino una exploración profunda de la narrativa interactiva y la experiencia del jugador.

Teniendo como objetivo principal la creación de un juego que sumerja a los jugadores en una trama intrigante, repleta de misterio y suspense. La propuesta combina elementos de *escape room* con gráficos *low poly* en un entorno de hotel abandonado. A través de esta iniciativa, se busca ofrecer a los jugadores una experiencia integral, donde se conviertan en parte activa de la historia, enfrentando desafíos y tomando decisiones cruciales que influirán en la evolución de la trama.

En el panorama actual de los videojuegos, en constante crecimiento y diversificación, este proyecto cobra relevancia al explorar como contar historias, transmitir sensaciones, emociones y sumergir a los jugadores en experiencias cautivadoras. Se vislumbran posibles aplicaciones en varios campos, como la expresión narrativa, evidenciando la versatilidad e impacto de los videojuegos en la cultura contemporánea.

En síntesis, este TFM va más allá de ser un simple ejercicio académico; representa un emocionante viaje hacia la creación de una experiencia de juego única. Su propósito es proporcionar entretenimiento y desafíos, fundamentados en la pasión por los videojuegos. La relevancia de este proyecto se halla en la constante evolución de la industria del entretenimiento digital, donde se busca contribuir a la forma en que los videojuegos son percibidos y experimentados.

Es importante destacar que el enfoque del proyecto se orienta principalmente hacia los aspectos técnicos y artísticos. Con especial énfasis en la creación y diseño de niveles, la modelación de personajes y elementos visuales, más que en el aspecto de la programación.

Durante el desarrollo del proyecto, se pretende demostrar y perfeccionar las habilidades adquiridas durante el máster, así como aquellas cultivadas de forma autodidacta, en este campo en constante transformación.

## <span id="page-16-0"></span>**1.2. Descripción**

Este TFM se enfoca en el desarrollo del videojuego Caso 0, con un énfasis particular en la vertiente artística y de diseño. Su objetivo principal es contribuir a la industria de los videojuegos y la narrativa interactiva, respondiendo a la creciente demanda de experiencias de juego envolventes y cautivadoras.

Este proyecto culmina en la creación de un videojuego completo y funcional, que cuenta con niveles introductorios y un primer nivel. Teniendo como objetivo sumergir a los jugadores en una emocionante trama de misterio y suspense, mediante la narrativa interactiva, elementos visuales *low poly* y una detallada ambientación en un hotel abandonado.

Bajo el título Caso 0, el juego está diseñado específicamente para ser jugado en PC con sistema operativo Windows. Se presenta como un juego en primera persona con gráficos en 3D, inspirado en el género de *escape room*. La interfaz se mantiene en gran medida dentro de la realidad del juego (interfaz diegética), contribuyendo así a la inmersión del jugador y su experiencia.

Su historia se desarrolla en torno a la investigación de un homicidio en un edificio hotelero abandonado, conocido por su historial de crímenes sin resolver. El jugador asume el papel de un investigador de gran prestigio, escéptico y muy serio, enfrentándose a misterios enigmáticos mientras explora el escenario. Dentro del edificio, se perciben claras señales de la presencia de un ente paranormal que busca la atención, servicio y ayuda del protagonista, cuya relación con él dependerá de las acciones y decisiones del jugador.

#### <span id="page-16-1"></span>**1.2.1. Definición del nivel**

El juego se desarrolla en un misterioso hotel de múltiples pisos. Cada piso representa un nivel del juego. A medida que avanzas en la historia, los puzles se vuelven más desafiantes y complejos. Los elementos clave para resolverlos y las pistas se vuelven más difíciles de descubrir, lo que requiere que el jugador explore y examine minuciosamente el entorno. Las interacciones cruciales para avanzar incluyen la manipulación de objetos, el accionar de interruptores, y la decodificación de códigos secretos para desbloquear nuevas áreas.

Para mantener una experiencia equilibrada, se han intercalado estratégicamente puzles considerados más accesibles, brindando al jugador momentos de respiro antes de enfrentarse a desafíos más intensos. La variedad de puzles ayudará a brindar experiencias únicas y dinámicas, alternando entre desafíos que demandan rapidez y agilidad o reflexión y estrategia.

La singularidad del juego radica en la influencia directa del jugador en su progreso. Las decisiones y acciones desencadenan respuestas específicas en el juego, algunas revelando pistas o atajos, mientras que otras introducen desafíos adicionales.

A medida que se avanza en el juego, la intensificación de eventos sobrenaturales, como apariciones fantasmales y cambios en el entorno, añade una capa adicional de suspenso y misterio. Esta dinámica adicional mantiene al jugador intrigado mientras explora el edificio.

Es fundamental destacar que la descripción anterior corresponde a la visión integral de Caso 0. Aunque las decisiones del jugador impactan de manera significativa en el desenlace del primer nivel, estas ofrecen simplemente un adelanto de la experiencia interactiva que se desarrollará a lo largo de todo el juego.

En resumen, Caso 0 se configura como un juego con una estructura de niveles que sigue una progresión lineal camuflada. Existe un equilibrio entre las influencias del jugador y ciertas limitaciones que lo guían a través de los pisos del enigmático edificio. Cada nivel presenta desafíos más complejos, revelando así progresivamente partes de la trama misteriosa del juego.

## <span id="page-17-0"></span>**1.3. Objetivos**

Seguidamente, se destacan los objetivos principales y secundarios de este proyecto, por orden de relevancia y afectación.

## <span id="page-17-1"></span>**1.3.1. Objetivos principales**

Objetivos del videojuego:

- Desarrollo: el objetivo principal es crear un videojuego completo y funcional titulado Caso 0 que ofrezca a los jugadores una experiencia envolvente de misterio y suspense.
- Énfasis en el diseño: priorización de la construcción artística y visual del videojuego, incluyendo la creación de personajes, escenarios y elementos visuales de estilo *low poly* para lograr una estética única y atractiva.
- Creación y modelado del entorno: dotar al juego de entornos, escenarios y elementos visualmente atractivos y coherentes con la trama.
- Narrativa interactiva: permitir a los jugadores tomar decisiones que afecten el desarrollo de la trama, agregando profundidad a la experiencia.
- Ambientación detallada: se pretende crear una ambientación detallada en un entorno de hotel abandonado, lo que contribuirá a la atmósfera de suspense y misterio del juego.
- Inmersión del jugador: sumergir al jugador en la narrativa y el entorno del juego, utilizando una interfaz diegética que lo haga sentir parte integral de la historia y el papel del protagonista.

Objetivos para el cliente/usuario:

- Disfrutar de una experiencia de juego envolvente: disfrutar de una experiencia de juego inmersiva y emocionante que lo sumerja en una trama de misterio y suspense. Sentirse completamente dentro de la narrativa y la ambientación del juego, identificándose con el protagonista y la historia.
- Resolver desafíos y puzles: estimular su ingenio y habilidades de resolución de problemas.
- Disfrutar de un diseño artístico atractivo: apreciar un diseño artístico y visual que contribuya a la creación de una atmósfera de suspense.
- Tomar decisiones significativas: tener la oportunidad de tomar decisiones que afecten el desarrollo de la trama y el resultado del juego, lo que añade un elemento de interactividad y participación.

Objetivos personales del autor del TFM:

- Crear un videojuego completo y funcional: desarrollar un videojuego completo y funcional que cumpla con los estándares de calidad y entretenimiento.
- Destacar en el diseño artístico: creación de escenarios y elementos visuales de estilo *low poly*. Crear personajes memorables y atractivos que se integren de manera significativa en la historia del juego. Ofrecer una ambientación detallada en un entorno de hotel abandonado que sea coherente con la narrativa y contribuya a la atmósfera de suspense.
- Proporcionar desafíos y puzles intrigantes: que sean desafiantes e intrigantes para los jugadores, promoviendo la interacción y el compromiso.
- Lograr una narrativa interactiva impactante: que permita a los jugadores tomar decisiones que afecten la trama y su experiencia de juego.
- Demostración de habilidades adquiridas: el trabajo servirá para demostrar y perfeccionar las habilidades adquiridas a lo largo de la carrera estudiantil en el campo del desarrollo de videojuegos, diseño artístico y narrativa interactiva.

## <span id="page-18-0"></span>**1.3.2. Objetivos secundarios**

Objetivos adicionales que enriquecen el TFM.

- Nivel introductorio y primer nivel: desarrollo de un nivel introductorio que familiarice al jugador con la mecánica del juego y el primer nivel que inicie la trama de manera intrigante.
- Contribución a la industria de videojuegos: ofrecer una experiencia única que combine elementos de suspense, narrativa interactiva y una estética artística.

 Satisfacer la demanda de experiencias de juego envolventes: se pretende satisfacer la creciente demanda de experiencias de juego envolventes que cautiven a los jugadores y los mantengan inmersos en la trama.

## <span id="page-19-0"></span>**1.4. Metodología y proceso de trabajo**

La metodología de trabajo está fundamentada en conceptos clave y estándares asociados al desarrollo de videojuegos. Este enfoque abarca desde la concepción inicial del juego, la creación de prototipos para evaluar ideas y mecánicas, hasta el desarrollo iterativo destinado a mejorar de manera constante el producto.

La estrategia escogida, implica desarrollar el juego desde cero, comenzando con una idea original y desarrollando todos sus elementos. Sin embargo, es importante destacar que ciertos componentes, como archivos gráficos y de sonido, podrían obtenerse de fuentes disponibles en internet y repositorios de activos y, por tanto, serán cuidadosamente identificados. Asimismo, se otorgará la debida atribución y reconocimiento a aquellos elementos provenientes de terceros, en cumplimiento de las normativas y requisitos de propiedad intelectual.

Con este enfoque, se garantiza un control completo sobre el diseño artístico y visual del juego, lo que es fundamental debido a la importancia de la estética y la ambientación. También posibilita la creación de una narrativa interactiva totalmente personalizada que se adapta a las necesidades del juego y las preferencias de los jugadores.

Por último, el enfoque iterativo, asegura mejoras continuas a medida que se avanza, garantizando la calidad y la satisfacción del usuario. Inicia con la concepción de la idea del juego y la definición de sus objetivos. Posteriormente, se desarrolla un conjunto de prototipos tempranos para evaluar y ajustar el diseño del juego, proporcionando un marco de referencia valioso. La implementación y construcción del juego, que incluye programación, diseño artístico y modelado de personajes y escenarios, sigue a continuación. Durante esta fase, se realizan pruebas continuas con jugadores reales, se investiga su retroalimentación y se recopilan datos sobre la jugabilidad, la narrativa interactiva y la experiencia, lo que impulsa las mejoras y ajustes posteriores.

En resumen, la producción de Caso 0 combina la creación de prototipos, pruebas con jugadores, mejoras continuas y el uso de recursos en línea para lograr el objetivo de ofrecer una experiencia de juego envolvente y cautivador.

# <span id="page-20-0"></span>**1.5. Planificación**

La planificación del desarrollo se ha llevado a cabo minuciosamente, considerando diversos factores cruciales para asegurar su éxito. Se ha dado especial atención al marco temporal disponible, que abarca desde el 27 de octubre de 2023 hasta el 14 de enero de 2024. Para cumplir con las fechas de entrega establecidas por la universidad, se ha elaborado un cronograma detallado que ha sido ajustado y optimizado en función de estos hitos, subtareas o entregables.

Es fundamental destacar que esta experiencia se desarrolla en un contexto que difiere de un escenario profesional convencional, lo que añade una capa de incertidumbre en la gestión del tiempo y la resolución de posibles obstáculos.

Por ello, se han realizado estimaciones de tiempo aproximadas, reservando intervalos en el calendario para enfrentar eventualidades y permitir entregas anticipadas conforme al calendario académico. Posibilitando obtener retroalimentación del tutor en etapas tempranas del proyecto.

Dado que el proyecto es responsabilidad de una sola persona, es importante tener en cuenta que, aunque algunas tareas podrían llevarse a cabo simultáneamente y no dependen de otras previas, tal vez no se ejecuten así debido a limitaciones de tiempo y disponibilidad. La variabilidad de estos términos ha sido clave para la organización del proyecto.

#### **Diagrama de** *GANTT***:**

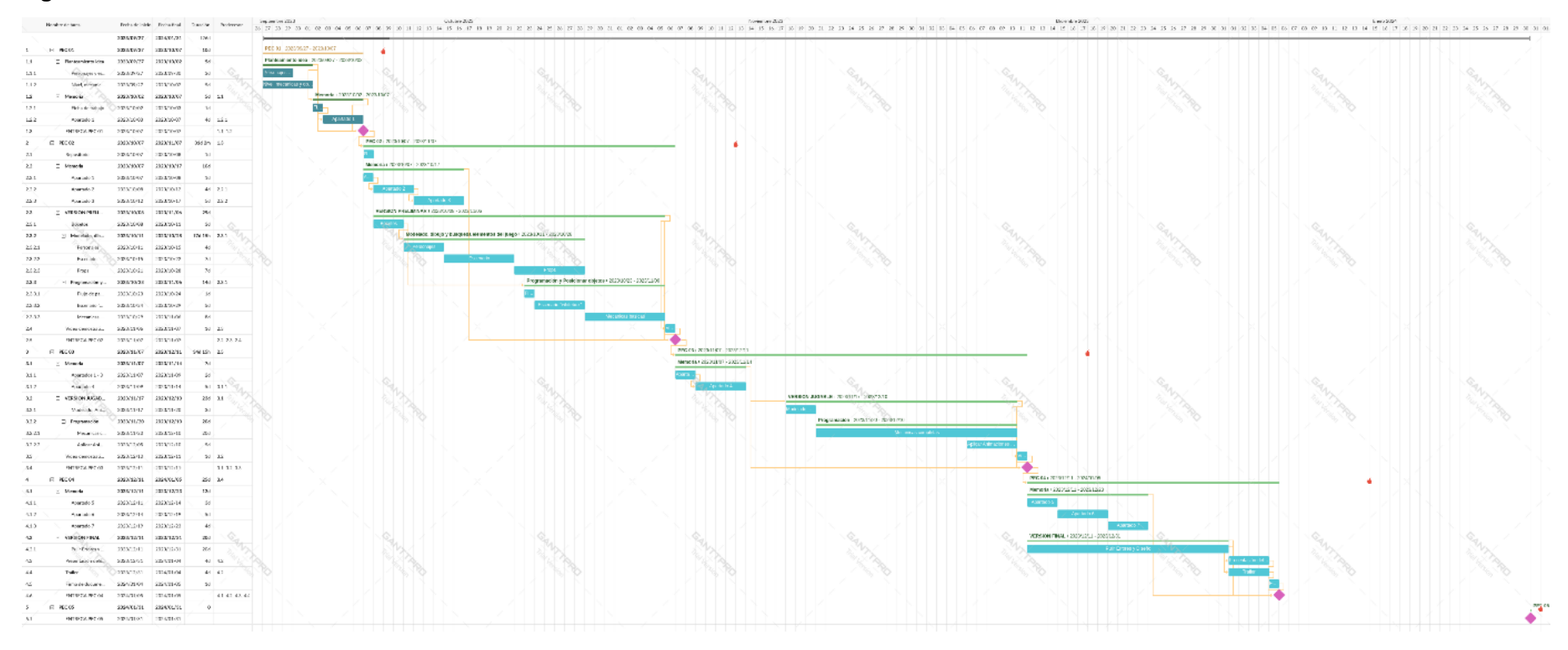

Figura 1: diagrama de *GANTT*.

**Diagrama de** *PERT***:**

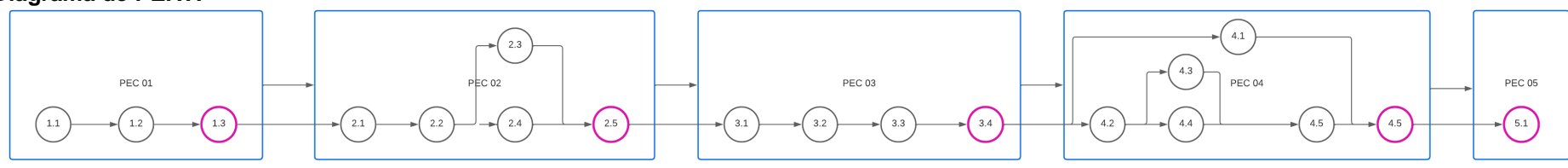

<span id="page-21-1"></span><span id="page-21-0"></span>Figura 2: diagrama de *PERT*.

# <span id="page-22-0"></span>**1.6. Presupuesto**

El siguiente desglose presupuestario tiene como objetivo proporcionar una estimación detallada de los costos asociados con el desarrollo del videojuego. Considerando los recursos disponibles, y contemplando tanto la versión actual del juego (introducción y primer nivel) como una versión más amplia que incluiría múltiples niveles adicionales.

#### **Presupuesto para versión actual (introducción y primer nivel):**

Equipo humano:

- Desarrollador de juegos (programador): 600 horas
- Artista gráfico (diseño de personajes y escenarios): 450 horas
- Escritor de narrativa interactiva: 200 horas
- Diseñador de sonido: 100 horas
- Testeo (pruebas y evaluación): 100 horas

Equipamiento técnico:

- Licencias de *software* (*Unity*, *Maya*, *Photoshop*, etc.): 2,000€
- *Hardware* adicional (si es necesario): 1,000€

Otros recursos:

- Música de fondo y efectos de sonido (licencias): 500€
- Posibles costos de publicación y distribución (dependiendo de la plataforma): 1,000€

#### **Total para versión actual:**

- Costos laborales:  $(600 + 450 + 200 + 100 + 100)$  \* precio por hora
- Costos de equipamiento: 3,000€
- Otros recursos: 1,500€ (estimación)

Teniendo en cuenta que la versión actual debe completarse antes del 14 de enero de 2023.

#### **Presupuesto para cada nivel adicional (versión completa):**

Equipo humano:

- Desarrollador de juegos (programador): 300 horas adicionales por nivel
- Artista gráfico (diseño de personajes y escenarios): 225 horas adicionales por nivel
- Escritor de narrativa interactiva: 100 horas adicionales por nivel
- Diseñador de sonido: 50 horas adicionales por nivel
- Testeo (pruebas y evaluación): 50 horas adicionales por nivel

Equipamiento técnico:

 No se requieren costos adicionales significativos para el equipamiento técnico, ya que los recursos ya se adquirieron en la fase inicial.

Otros recursos:

 Costos de desarrollo adicionales: dependerán del alcance y complejidad de los niveles adicionales, pero se pueden estimar en función de los costos de la versión actual.

#### **Total para versión completa (por cada nivel adicional):**

- Costos laborales por nivel adicional:  $(300 + 225 + 100 + 50 + 50)$  \* precio por hora
- Otros recursos por nivel adicional: dependerán del alcance del nivel.

Es relevante destacar que los precios por hora pueden variar según la ubicación y la experiencia del equipo, por lo que es necesario ajustar estos números en función de las circunstancias específicas. Asimismo, los costos de desarrollo pueden experimentar variaciones sustanciales dependiendo de la complejidad de los niveles adicionales y otros factores particulares del proyecto. Este presupuesto ofrece una estimación inicial, por lo que es fundamental revisarlo y adaptarlo según las necesidades y requisitos particulares de la situación.

# <span id="page-23-0"></span>**1.7. Estructura del resto del documento**

#### **Análisis de mercado**

- **Contexto de mercado**: se describen detalladamente quiénes son los posibles usuarios de Caso 0 y sus características. Esto es fundamental para la toma de decisiones en el diseño y *marketing* del juego.
- **Marco teórico**: se investigan y analizan otros juegos similares en el mercado y se destacan las lecciones aprendidas de estos antecedentes, especialmente aquellos con elementos de suspense, aventura y narrativa interactiva. Esto permitirá situar Caso 0 en un contexto más amplio y entender cómo se compara con otros juegos en términos de mecánicas, narrativa y experiencias del usuario.

#### **Propuesta**

- **Definición de objetivos/especificaciones del producto**: aquí se detallan los objetivos específicos y las especificaciones clave del juego. Y servirá como una guía para el desarrollo.
- **Modelo de negocio**: describe cómo se planea monetizar el juego y cómo se generará ingresos.
- **Estrategia de** *marketing*: presenta cómo se planea promocionar y comercializar el juego para atraer al público objetivo.

#### **Diseño**

- **Herramientas utilizadas**: en esta sección, se describen las herramientas y *software* empleados en el proceso de desarrollo, incluyendo el motor de videojuegos y cualquier otra herramienta relevante.
- **Categorización del juego:** define el género del videojuego, analiza la interacción del jugador, y destaca las mecánicas y dinámicas fundamentales.
- **Arte:** presenta el concepto y estilo artístico, así como la historia y creación de personajes y entorno, cruciales para la trama; junto con las referencias utilizadas como inspiración.
- **Concept art:** incluye bocetos y *concept art* que visualizan la dirección artística del juego.
- **Arte final**: detalla la creación de modelos y activos visuales.
- **Diseño de niveles**: explica la creación de niveles, que abarca momentos clave de jugabilidad, *beats*, esbozos y *walkthroughs* para probar la experiencia del jugador, así como los rompecabezas.

#### **Implementación**

 **Requisitos de instalación e instrucciones de instalación**: proporciona información técnica sobre cómo instalar y ejecutar el juego.

#### **Demostración**

- **Instrucciones de uso**: explica cómo los usuarios pueden interactuar con el juego.
- **Testeos**: presenta los resultados de las pruebas realizadas y los resultados de dicho estudio.

#### **Conclusiones y líneas de futuro**

- **Conclusiones**: resume las lecciones aprendidas y los resultados clave de tu proyecto.
- **Líneas de futuro**: discute posibles mejoras, expansiones o futuros desarrollos relacionados.

#### **Bibliografía**

Lista las fuentes utilizadas para investigar y respaldar el proyecto.

#### **Anexos**

- Glosario
- Entregables del proyecto
- *Currículum vitae*
- Guía de juego

# <span id="page-25-0"></span>**2.Análisis de mercado**

# <span id="page-25-1"></span>**2.1. Contexto de mercado**

La evaluación de mercado se desarrolla en un escenario de constante evolución. La industria de los videojuegos, impulsada por avances tecnológicos y cambios culturales, presenta un ambiente dinámico.

Su audiencia se ha ampliado, abarcando una diversidad de edades y grupos demográficos. No solo proporcionan entretenimiento, sino que también se han convertido en una forma de expresión artística y narrativa.

En particular, el mercado enfocado para PC ha presenciado un aumento en la demanda de experiencias de alta calidad. Este contexto ofrece oportunidades para la creación de juegos innovadores y envolventes.

# <span id="page-25-2"></span>**2.1.1. Público objetivo**

El *target* abarca un público diverso, desde jóvenes a partir de 16 años hasta adultos de mediana edad. Si bien no se excluye a jugadores más jóvenes, la trama y la dificultad del juego están diseñadas para satisfacer mejor a este sector específico.

El juego pretende atraer a aquellos que buscan experiencias envolventes y desafiantes, en particular, a quienes tienen interés en géneros relacionados con el suspense, el misterio y los rompecabezas.

Desarrollado específicamente para la plataforma de PC con sistema operativo Windows, estos criterios orientan tanto la definición del público objetivo como las estrategias de comercialización del juego.

# <span id="page-25-3"></span>**2.1.2. Perfiles de usuario**

Dentro de este público objetivo, se pueden identificar varios perfiles de usuario que representan diferentes intereses y preferencias:

- **El aficionado de los videojuegos**: este perfil de usuario es ávido de videojuegos y está en busca de experiencias desafiantes y novedosas.
- **El amante de los juegos de suspense**: este tipo de usuario disfruta de historias intrigantes y juegos que mantienen un alto nivel de suspenso y misterio. Está interesado en la emoción de descubrir secretos y resolver enigmas.
- **El jugador casual**: aunque no pasa tanto tiempo jugando como otros perfiles, busca experiencias divertidas y accesibles para sesiones de juego más cortas.
- **El explorador**: este usuario se siente atraído por la exploración detallada de los entornos del juego y la resolución de acertijos. Su objetivo es descubrir todos los secretos del juego.
- **El amante de la narrativa**: este perfil se centra en la historia del juego y valora una narrativa envolvente y bien desarrollada.
- **El jugador ocasional de** *escape room*: este usuario se siente atraído por los juegos de *escape room*.

La identificación de estos perfiles de usuario permite una adaptación estratégica del juego para satisfacer una amplia gama de intereses y preferencias, lo que se traduce en una experiencia rica y atractiva para la audiencia.

# <span id="page-26-0"></span>**2.2. Marco teórico**

#### <span id="page-26-1"></span>**2.2.1. Antecedentes**

Para contextualizar, se analizan antecedentes esenciales en áreas clave de la industria de los videojuegos, fundamentales para comprender cómo otros títulos han abordado con éxito aspectos como el género de suspense y aventuras, la narrativa interactiva, el diseño visual, elementos sobrenaturales y el diseño de niveles.

**Videojuegos de suspense y aventuras:** el género de videojuegos de suspense y aventuras ha evolucionado a lo largo del tiempo, ofreciendo experiencias envolventes a los jugadores a través de una combinación de narrativa, mecánicas, diseño de niveles que mantiene la tensión y una atmósfera adecuada. Algunos antecedentes destacados en este género incluyen:

- **Serie S***ilent Hill* **(Konami):** reconocida por su atmósfera aterradora y psicológica, esta serie ha destacado por su uso de entornos oscuros y perturbadores, creando una narrativa inmersiva.
- *Amnesia: The Dark Descent* **(Frictional Games):** este juego enfocado en el horror psicológico y la falta de combate directo ha creado experiencias intensamente inmersivas.
- *Until Dawn* **(Supermassive Games):** centrado en la narrativa y las decisiones del jugador, este título genera tensión a medida que las elecciones tienen consecuencias.
- *Oxenfree* **(Night School Studio):** destaca por su narrativa basada en el diálogo y la construcción de personajes, llevando a los jugadores a explorar situaciones sobrenaturales.

**Narrativa interactiva:** en la actualidad, los videojuegos han diversificado su audiencia y se han convertido en una forma de expresión artística y narrativa. Ejemplos notables en este género incluyen:

 *The Walking Dead* **(Telltale Games):** este título destaca por involucrar a los jugadores en una narrativa donde sus decisiones afectan la trama y la percepción de los personajes.

 *Life is Strange* **(Dontnod Entertainment):** centrado en las decisiones del jugador y en explorar temas maduros, este juego ofrece una narrativa profunda y emocional.

**Estilo** *low poly* **y diseño visual:** juegos como *Firewatch* y J*ourney* han demostrado que los gráficos minimalistas, conocidos como estilo *low poly*, pueden ser efectivos en la narrativa de juegos al permitir una mayor inmersión y emoción.

**Elementos sobrenaturales en videojuegos:** títulos como *S.T.A.L.K.E.R.: Shadow of Chernobyl* y *F.E.A.R.* han logrado un equilibrio efectivo entre el suspenso y lo sobrenatural, lo que genera una experiencia inquietante y emocionante para los jugadores.

**Narración y diseño de niveles:** juegos como *Half*-*life* 2, *Bioshock* y *Portal* se destacan por su narrativa inmersiva y su diseño de niveles excepcionales. La forma en que la narrativa se integra con el diseño de niveles es un ejemplo de eficiencia en la narración interactiva.

Sintetizando, estos antecedentes proporcionan una base sólida para el desarrollo y brindan valiosas lecciones sobre cómo crear una experiencia de juego envolvente y emocionante. Cada uno de estos antecedentes aborda aspectos específicos que serán esenciales para el éxito de tu proyecto.

## <span id="page-27-0"></span>**2.2.2. Visión global**

En cuanto a las posibles aplicaciones de Caso 0 en diferentes ámbitos, dado su enfoque inicial en el entretenimiento, puede que no sea inmediatamente obvio cómo podría ser relevante en contextos como la educación, la salud mental o la formación empresarial. Sin embargo, incluso en un juego de suspense y rompecabezas, existen elementos y características que podrían aprovecharse en otros campos.

Dentro del ámbito de la educación, podría contribuir al desarrollo de habilidades cognitivas. La inclusión de rompecabezas, enigmas o desafíos en el juego podría fomentar habilidades como el pensamiento lógico, la resolución de problemas o la creatividad, lo que podría adaptarse para ayudar a los estudiantes en su crecimiento intelectual.

Con relación a la salud mental, el juego podría ser utilizado en terapia basada en la exposición. Si Caso 0 incorpora elementos de suspenso y misterio que involucran enfrentar temores o situaciones estresantes, podría servir como una herramienta de exposición controlada y segura para ayudar a los pacientes a enfrentar sus miedos.

En el ámbito de la formación empresarial, el juego podría ser útil para entrenar a profesionales en la toma de decisiones bajo presión. Escenarios del juego que requieran decisiones rápidas en situaciones críticas podrían ser adaptados para situaciones de capacitación empresarial que exigen la capacidad de reaccionar eficazmente en momentos de estrés.

A pesar de que, no todos los elementos del juego se adapten de manera directa, existen componentes que pueden inspirar la creación de experiencias, siempre bajo la supervisión de especialistas en cada materia. La clave radica en la identificación y adaptación creativa de estos elementos para cumplir con las necesidades y objetivos de cada uno de estos ámbitos.

# <span id="page-28-0"></span>**2.2.3. Bases teóricas**

El proyecto se apoya en una serie de bases teóricas interconectadas que son fundamentales para su desarrollo. Estas bases abarcan disciplinas como la narrativa interactiva, la psicología de los videojuegos, el diseño de niveles y la estética.

**Narrativa interactiva**: el núcleo del videojuego es la narrativa interactiva, que permite a los jugadores influir en la trama a través de sus decisiones y acciones. En este enfoque, las elecciones del jugador afectan el destino de los personajes y el rumbo de la historia. Esta teoría es clave para involucrar a los jugadores y sumergirlos en el mundo del juego.

**Psicología de los videojuegos**: la psicología de los videojuegos se adentra en cómo los videojuegos afectan las emociones, la cognición y el comportamiento de los jugadores. Por ejemplo, un juego puede estimular habilidades cognitivas como la resolución de problemas o la toma de decisiones. Esta comprensión es vital para crear una experiencia envolvente y emocionante.

**Diseño de niveles:** el diseño de niveles desempeña un papel crucial en la retención del interés de los jugadores. En este sentido, los niveles plantean desafíos que requieren que los jugadores resuelvan acertijos y superen obstáculos. Las teorías que respaldan la creación de niveles efectivos, que guíen a los jugadores a través de la narrativa y la jugabilidad, son un elemento fundamental para brindar una experiencia satisfactoria.

**Estética y arte**: la estética y el arte influyen en cómo los jugadores perciben el mundo del juego. Por ejemplo, una elección artística puede crear una atmósfera de misterio o de alegría. Los principios que se centran en la influencia de los elementos visuales en la experiencia del jugador, son fundamentales para el diseño de este.

En conjunto, cada área contribuye a aspectos específicos del juego, desde su narrativa hasta su diseño de niveles, y es esencial para involucrar a los jugadores y garantizar el éxito del proyecto. Las secciones siguientes profundizarán en cómo estas teorías se aplican.

#### <span id="page-29-0"></span>**2.2.4. Proyectos de referencia**

La exploración y análisis de proyectos relacionados son fundamentales en el desarrollo de un videojuego. El este caso, se beneficia de una sólida base de antecedentes en áreas clave, incluyendo el género de suspenso y aventuras, la narrativa interactiva, el diseño visual, elementos sobrenaturales, mecánicas y propósito. Cada uno de estos aspectos es influenciado por proyectos previamente estudiados, que servirán como guía y fuente de inspiración en el proceso de desarrollo.

Dentro del género de suspenso y aventuras, varios proyectos icónicos han sentado las bases. *Silent Hill*, conocido por su atmósfera aterradora y psicológica, y *Amnesia: The Dark Descent*, que se enfoca en el horror psicológico y la falta de combate directo, han demostrado cómo crear experiencias envolventes. Asimismo, *Until Dawn* se destaca gracias a su narrativa centrada en las decisiones del jugador, generando tensión a medida que las elecciones tienen consecuencias. *Oxenfree* ha explorado la narrativa basada en el diálogo y la construcción de personajes, brindando a los jugadores la oportunidad de explorar situaciones sobrenaturales.

La incorporación de elementos sobrenaturales en videojuegos, como en *S.T.A.L.K.E.R.: Shadow of Chernobyl* y *F.E.A.R*., ha logrado un equilibrio efectivo entre el suspenso y lo sobrenatural. Esto ha resultado en experiencias inquietantes y emocionantes, lo cual puede ser de gran relevancia en Caso 0 para generar intriga y emoción.

El género de la narrativa interactiva ha demostrado ser un campo rico en lecciones valiosas. Ejemplificando esto, *The Walking Dead* compromete a los jugadores en una narrativa donde sus decisiones moldean la trama y la percepción de los personajes. Del mismo modo*, Life is Strange*, centrado en las elecciones del jugador y la exploración de temas maduros, ilustra cómo las elecciones pueden impactar la narrativa y generar experiencias profundas y emotivas.

El potencial del estilo *low poly* para establecer atmósferas adecuadas ha sido validado por juegos como *Firewatch* y *Journey*. Estos títulos demuestran que los gráficos minimalistas pueden ser altamente efectivos en la narrativa de juegos, influyendo en la inmersión y la emoción.

En cuanto a mecánicas y propósito, Caso 0 se inspira en proyectos como *Half-life 2*, *Bioshock*, y *Portal*, que han demostrado la eficiencia en la narración interactiva y la integración de mecánicas de juego con la narrativa.

En resumen, los proyectos de referencia seleccionados ofrecen lecciones valiosas e inspiración para la implementación del videojuego. Cada uno contribuye significativamente a la construcción de una narrativa envolvente, un diseño visual impactante y mecánicas de juego coherentes.

# <span id="page-30-0"></span>**3.Propuesta**

# <span id="page-30-1"></span>**3.1. Definición de objetivos**

A continuación se detallarán los objetivos principales y las especificaciones clave para comprender la esencia y el alcance del proyecto.

# <span id="page-30-2"></span>**3.1.1. Objetivos principales**

**Desarrollo de un videojuego de suspense y aventuras altamente inmersivo:** el objetivo primordial es crear un videojuego que sumerja a los jugadores en una experiencia de suspense y aventuras que los mantenga comprometidos a lo largo de la trama. La inmersión es esencial para garantizar una experiencia emocionante y memorable.

**Creación de una narrativa interactiva donde las decisiones del jugador afecten a la trama**: ofrecer a los jugadores la capacidad de influir en el desarrollo de la historia a través de sus elecciones y acciones. Esto promueve la rejugabilidad y agrega capas de profundidad a la narrativa.

**Utilización de elementos sobrenaturales para generar intriga y emoción:** el juego incorporará elementos sobrenaturales para crear un ambiente inquietante y emocionante. Estos elementos servirán para mantener a los jugadores en vilo y generar curiosidad.

**Estilo** *low poly* **característico:** el diseño visual se basará en un estilo *low poly* que será distintivo y definitorio para el juego. Este enfoque minimalista, aunque efectivo, se utilizará para crear un aspecto visual único que resalte la identidad del juego.

# <span id="page-30-3"></span>**3.1.2. Especificaciones y prestaciones**

**Plataformas de lanzamiento**: inicialmente estará disponible en ordenador con sistema operativo Windows. Esta plataforma ofrece una base sólida para la primera entrega del juego y permitirá futuras expansiones a otras plataformas si es necesario.

**Características técnicas**: se desarrollará con una fuerte orientación hacia la accesibilidad. El juego estará optimizado para funcionar eficazmente en una amplia gama de sistemas, sin requerir un hardware avanzado. La resolución y los requisitos del sistema se configurarán de manera que sea accesible para una amplia audiencia. Esto asegura que una variedad de jugadores pueda disfrutar de la experiencia sin dificultad técnica alguna.

**Idiomas:** en su versión inicial, el juego se presentará en castellano. Sin embargo, se planifica una expansión para incluir versiones en inglés y catalán en etapas posteriores, lo que ampliará su alcance a un público más diverso.

**Sistema de pago**: la versión entregada en este TFM será proporcionada de manera gratuita. No obstante, en el caso de un desarrollo completo y comercialización, se considera la implementación de un sistema de pago. La tarifa dependerá del alcance, la calidad y la profesionalización del producto final, y se buscará que sea una suma accesible para los jugadores interesados.

## <span id="page-31-0"></span>**3.2. Modelo de negocio**

En esta sección, se evalúa el aspecto económico de Caso 0 y se analiza su viabilidad financiera. Es fundamental destacar que los costos relacionados con el desarrollo del juego, incluyendo las licencias de *software*, entre otros elementos, han sido previamente detallados en el apartado 1.6, presupuesto, de la memoria.

A continuación, se exponen aspectos fundamentales del modelo de negocio, teniendo en cuenta que esta información se aplica especialmente después de la entrega del TFM y la primera versión del juego.

Cabe mencionar que, por razones de limitaciones de tiempo, disponibilidad del autor y alcance de conocimientos, esta sección se centrará principalmente en aspectos teóricos, sin adentrarse en detalle en el ámbito comercial y de *marketing*.

## <span id="page-31-1"></span>**3.2.1. Gastos asociados**

Como se menciona en el apartado 1.6, se han identificado dos variantes de costos asociados al proyecto. La primera considera la versión actual del juego, que abarca la introducción y el primer nivel, mientras que la segunda contempla la posible inclusión de múltiples niveles adicionales en la versión completa.

Este desglose presupuestario engloba tanto los costos laborales, que comprenden las horas de trabajo de los diversos profesionales involucrados, como los gastos relacionados con el equipamiento técnico, las licencias de *software*, recursos adicionales como música y efectos de sonido, así como los eventuales costos vinculados a la publicación y distribución en diversas plataformas.

Los precios por hora pueden variar según la ubicación y la experiencia del equipo, y los costos de desarrollo adicional dependerán de la complejidad de los niveles adicionales. Este presupuesto proporciona una estimación inicial que debe ser ajustada en función de las necesidades y requisitos específicos del proyecto, brindando una visión detallada de los gastos inherentes al inicio del proyecto.

# <span id="page-32-0"></span>**3.2.2. Costes operativos**

Los costos operativos abarcan los gastos continuos relacionados con la gestión y mantenimiento del juego. La naturaleza *singleplayer* del juego excluye la necesidad de mantener servidores para una base de jugadores o funciones en línea, lo que simplifica considerablemente los costos operativos.

En su mayoría, estos gastos se centran en la gestión y distribución de actualizaciones de contenido. Si bien la frecuencia de estas actualizaciones aún no se ha definido, se estima que se realizarán cada 6 meses a 1 año, lo que permite mantener los costos operativos en niveles razonables en comparación con proyectos en línea más complejos.

El objetivo es optimizar los recursos para garantizar que las actualizaciones y el soporte técnico se realicen de manera eficiente y rentable, en caso de que sean necesarios.

# <span id="page-32-1"></span>**3.2.3. Beneficios**

Los beneficios económicos esperados derivarán de:

- **Ventas del juego:** la principal fuente de ingresos será la venta del juego en plataformas de distribución en línea, considerando los precios y el volumen de ventas.
- **Posibles ingresos por contenido adicional (DLC):** la expansión del juego con contenido adicional podría generar ingresos adicionales.
- **Acuerdos de distribución con tiendas en línea:** la firma de acuerdos con tiendas en línea para distribuir el juego puede aumentar su visibilidad y accesibilidad.

# <span id="page-32-2"></span>**3.2.4. Viabilidad económica**

La viabilidad económica se evaluará a través de los siguientes enfoques:

- **Análisis de punto de equilibrio**: se determinará cuándo se recuperarán los costos iniciales y a partir de cuántas unidades vendidas se comenzarán a generar beneficios.
- **Estrategia de precios y márgenes de beneficio**: se establecerá una estrategia de precios competitiva y se calcularán los márgenes de beneficio para cada unidad vendida.
- **Estrategia de monetización**: se definirá cómo se generarán ingresos, ya sea a través de ventas directas, compras en la aplicación o publicidad, si corresponde.

En pocas palabras, el éxito económico dependerá de una estrategia de *marketing* sólida, una gestión eficiente de los costos operativos y la diversificación de las fuentes de ingresos. La búsqueda de inversores jugará un papel esencial para obtener los recursos financieros necesarios para el desarrollo y la promoción del juego.

## <span id="page-33-0"></span>**3.3. Estrategia de** *marketing*

La estrategia de *marketing* y promoción juega un papel fundamental en la difusión y atracción de jugadores. Además, se prestará especial atención a la búsqueda de inversores interesados en respaldar el proyecto. Esta búsqueda de inversores será una parte esencial de la estrategia para asegurar los recursos financieros necesarios para el desarrollo y promoción del juego.

Teniendo en cuenta que inicialmente se dispone de un presupuesto limitado, se contempla una estrategia de *marketing* y promoción más económica, con la utilización de redes sociales como *Instagram* y promociones realizadas por el equipo del proyecto.

Esta estrategia abarca diversos aspectos, que incluyen:

# <span id="page-33-1"></span>*3.3.1. Branding*

Establecer una identidad de marca sólida es un proceso esencial que debe reflejar los valores y la experiencia que Caso 0 ofrece a los jugadores. Esto abarca la selección de un nombre y logotipo distintivos que se conviertan en la imagen emblemática del juego, así como el desarrollo de una identidad visual y estilo de marca coherente. Todo esto contribuirá a que los jugadores se identifiquen con el juego y lo reconozcan de manera instantánea.

**Nombre y logotipo del juego:** la elección del nombre del juego es de suma importancia, ya que debe capturar la esencia del juego y atraer a los jugadores potenciales. El logotipo, por su parte, se convertirá en el símbolo visual, por lo que su diseño requiere una atención especial.

**Identidad visual y estilo de marca**: la identidad visual estará arraigada en un estilo *low poly,* caracterizado por gráficos sencillos y poligonales que crearán un mundo visualmente atractivo y memorable. Este estilo de marca contribuirá a transmitir una sensación de misterio e intriga, elementos fundamentales de la experiencia del juego.

**Valores y mensajes clave:** los valores se centran en la inmersión en una narrativa intrigante, la capacidad del jugador para influir en la trama a través de decisiones interactivas y una experiencia de juego única. Los mensajes clave que se comunicarán atraerán a jugadores interesados en los géneros de suspenso y aventuras, resaltando estos aspectos distintivos del juego.

#### <span id="page-33-2"></span>**3.3.2. Plan de promoción**

Se extiende desde el lanzamiento inicial hasta campañas de *marketing* continuas a lo largo del tiempo, abarcando estrategias que incluyen la promoción en línea y fuera de línea, así como la identificación de canales de *marketing* efectivos. Este enfoque puede involucrar campañas de anuncios en redes sociales, colaboraciones con *Influencers* o *Streamers*, y participación en eventos de la industria. La clave aquí radica en la creación de un plan sólido que maximice la visibilidad del juego en el mercado y atraiga a su audiencia objetivo.

**Estrategias de promoción en redes sociales**: se aprovecharán plataformas de redes sociales como *Instagram, Twitter* y *Facebook* para conectarse con la audiencia objetivo. A través de publicaciones regulares, contenido visual y video promocional, así como elementos interactivos, se mantendrá el interés y el compromiso de la comunidad.

**Colaboraciones con** *Influencers* **y** *Streamers*: se buscarán alianzas con creadores de contenido en plataformas de *Streaming* y video. Permitirles jugar antes del lanzamiento y compartir sus experiencias en línea puede generar una mayor visibilidad y captar la atención de nuevos jugadores.

**Participación en ferias y eventos de la industria**: la presencia en ferias y eventos de la industria de los videojuegos brindará la oportunidad de presentar Caso 0, tanto a la prensa especializada como a posibles inversores. La estrategia incluirá demostraciones en vivo y presentaciones que destacarán los aspectos únicos del juego.

#### <span id="page-34-0"></span>**3.3.3. Política de precios**

La fijación de los precios del juego es un aspecto crítico en la estrategia de negocio. Implica tomar decisiones clave sobre cuánto costará el juego para los jugadores y si se considerarán descuentos u ofertas especiales en el futuro, debe ser competitiva y coherente con la posición del juego en el mercado. Al determinar los precios, se deben tener en cuenta factores como el costo de desarrollo, la demanda del juego y la estrategia competitiva para establecer precios que atraigan a los jugadores y generen ingresos.

**Precios de lanzamiento y futuros descuentos**: se establecerá un precio competitivo para el lanzamiento inicial. Se evaluará la opción de implementar descuentos temporales o paquetes que incluyan contenido adicional como una estrategia para aumentar las ventas y mejorar la visibilidad del juego a lo largo del tiempo.

**Ofertas especiales para compradores anticipados**: se podrán ofrecer incentivos, como contenido exclusivo o descuentos, para aquellos que preordenen el juego, con el objetivo de estimular las ventas anticipadas y premiar a los primeros seguidores del juego.

## <span id="page-35-0"></span>**3.3.4. Estrategia de venta**

La estrategia de ventas implica la elección de las plataformas de distribución, como *Steam*, *Epic game*, consolas o tiendas de aplicaciones, y la definición de la forma en que alcanza el mercado objetivo.

La estrategia de ventas está cuidadosamente alineada con la estrategia de *marketing* y promoción, con el fin de maximizar la accesibilidad del juego para los jugadores interesados.

**Plataformas de distribución**: el lanzamiento se realizara en plataformas de distribución en línea, como *Steam*. Esta plataforma brindará acceso a una amplia base de posibles jugadores.

**Estrategias de distribución y alcance de mercado**: se explorarán diversas opciones de distribución y se buscarán acuerdos con tiendas en línea para ampliar el alcance del juego. También contempla la posibilidad de expandirse a nuevas plataformas y mercados a medida que el juego gane popularidad.
# **4.Diseño**

En esta sección, se exploran elementos fundamentales del diseño de Caso 0. Se analizan las herramientas empleadas, las categorizaciones del juego, mecánicas y dinámicas, así como la evolución de la visión creativa desde sus inicios hasta la versión final, incluyendo referencias e historia.

Se presenta un detallado análisis del proceso de desarrollo, abarcando fases como el bocetado, modelado, texturización, *shaders* y animaciones. La sección concluye con un enfoque específico en el diseño de niveles, abordando *beats*, planos y *walkthroughs*.

### **4.1. Herramientas utilizadas**

### **4.1.1. Motor de juego**

Al explorar los motores de juego destacados en la industria, se examinaron las características distintivas de cada uno. *Godot*, como motor de código abierto, ofrece flexibilidad y cuenta con una comunidad activa, proporcionando un entorno adaptable para diversas necesidades de desarrollo. Por otro lado, *Unreal Engine* destaca por sus excepcionales capacidades gráficas, siendo una elección preferida para proyectos enfocados en la calidad visual y efectos avanzados.

La elección de *Unity* se fundamenta en la búsqueda de un equilibrio entre funcionalidades avanzadas y sencillez de uso. La interfaz intuitiva de *Unity* facilita el proceso de desarrollo y permite una implementación eficiente de las ideas creativas del juego. Además, su sólida comunidad y capacidad multiplataforma respaldan la decisión de utilizar *Unity*, alineándose estratégicamente con los objetivos y requisitos específicos del proyecto

### **4.1.2. Herramientas de diseño**

En el ámbito del diseño gráfico, se exploraron diversas herramientas para satisfacer las necesidades específicas del proyecto. Para el dibujo y creación de elementos gráficos, se consideraron opciones como *Photoshop* e *Illustrator*, conocidos por su versatilidad y amplia gama de herramientas. También, se tuvieron en cuenta programas como *Coreldraw*, reconocido por su potencia en ilustración vectorial, y *Gimp*, una alternativa de código abierto que ofrece funcionalidades similares a *Photoshop*.

En cuanto al modelado ED, se evaluaron programas como *Blender*, *3Ds Max* y *Maya*. *Blender*, una opción de código abierto, demostró ser eficiente y versátil, especialmente en la etapa de desarrollo de prototipos y bocetos iniciales. Por otro lado, *3Ds Max* y *Maya*, reconocidos en la industria, ofrecen herramientas avanzadas para el modelado tridimensional detallado y la animación. La elección final se

inclinó hacia *Maya* debido a su integración fluida con otras fases del proceso de desarrollo y su capacidad para gestionar proyectos complejos.

Además, es crucial destacar la compatibilidad entre *Maya* y *Unity*, lo que facilitó la integración fluida de los modelos en el entorno de desarrollo del juego. Esta sinergia entre herramientas contribuyó significativamente a la coherencia visual y a la eficiencia del proceso de diseño y desarrollo.

### **4.2. Categorización del juego**

### **4.2.1. Género del videojuego**

El género de Caso 0 se configura como una experiencia envolvente de aventura y suspense, inspirándose en las dinámicas características de un *escape room*. En este misterioso hotel, la exploración, la resolución de acertijos y la toma de decisiones son cruciales para avanzar en la historia. Al incorporar elementos propios de un *thriller* psicológico, el juego busca mantener a los jugadores en vilo, generando una atmósfera de incertidumbre y desafíos emocionantes.

Este enfoque proporciona una experiencia casi única al fusionar la narrativa intrigante con la interactividad. En conclusión, se define como un videojuego de investigación, suspense, rompecabezas y *escape room*.

### **4.2.2. Interacción juego-jugador**

La estructura del juego se apoya en una interfaz, en un alto porcentaje diegética, donde la intuición y la observación se convierten en las herramientas principales del jugador para explorar el enigmático entorno del hotel. La participación activa se fomenta mediante la manipulación directa de objetos, la toma de decisiones y la resolución de acertijos desafiantes.

Aunque las decisiones del jugador influyen en ciertos matices de la experiencia, la trama general del juego sigue un curso predefinido. Las elecciones, aunque pautadas, otorgan al jugador un sentido de control, participación y personalización en su experiencia de juego. Cada elección impacta en los eventos y en algunos aspectos de la historia, ofreciendo diferentes perspectivas y revelaciones.

Además, la resolución de acertijos y rompecabezas se convierte en un proceso interactivo y analítico, requiriendo que los jugadores exploren minuciosamente, descubran pistas ocultas y utilicen su ingenio para superar desafíos. La interfaz minimalista y totalmente integrada en el entorno garantiza que la experiencia sea inmersiva, sin depender de elementos gráficos externos.

Para resumir, la interacción juego-jugador se materializa de manera natural y directa, aprovechando una interfaz diegética que pone énfasis en la intuición del jugador y su capacidad para descubrir y resolver misterios, contribuyendo así a una experiencia de juego envolvente y personalizada, aunque dentro de ciertos límites predefinidos en la trama general.

En cuanto a las motivaciones del jugador, se busca despertar distintos elementos que incrementen su interés:

- **Intriga y misterio**: el enigma y sucesos sin resolver del hotel podrían generar curiosidad, fomentando las ganas de explorar y descubrir la verdad detrás de los eventos.
- **Desafío**: la necesidad de resolver acertijos supone un reto personal e intelectual, estimulando al jugador a hallar respuestas.
- **Narrativa:** la historia envolvente de crímenes y sucesos intrigantes captará la atención del jugador, motivándolo a querer conocer el desenlace. La ambientación contribuirá a sumergir al jugador en la trama.
- **Exploración:** la tarea de recorrer el edificio, hallar pistas y descubrir nuevas zonas generará la sensación de aventura, despertando el interés del jugador.
- **Experiencia:** al poner al jugador en la piel de un investigador, Caso 0 ofrece la oportunidad de experimentar vivencias propias de un detective, como habilidades de análisis y deducción. La sensación de logro al resolver un caso contribuirá a una experiencia gratificante.

### **4.2.3. Mecánicas**

La resolución de los acertijos se presenta como uno de los principales desafíos, donde la lógica y la observación son clave para avanzar en la trama. La exploración meticulosa del entorno es esencial, ya que cada rincón del misterioso hotel guarda pistas y secretos que contribuyen al desarrollo de la historia.

La toma de decisiones es otro aspecto fundamental que da forma a la narrativa del juego. Aunque las opciones del jugador están pautadas para mantener la coherencia en la trama, se le otorga cierta libertad para influir en algunos matices de la historia. La interacción con objetos es una habilidad crucial, permitiendo a los jugadores manipular su entorno, descubrir pistas y desbloquear nuevas áreas.

El desplazamiento por el escenario se presenta como una experiencia fluida y natural, facilitando la inmersión del jugador en el intrigante universo de Caso 0. La combinación de estas mecánicas crea una dinámica de juego envolvente, donde la resolución de puzles, la exploración contante y la toma de decisiones estratégicas se entrelazan para ofrecer una experiencia única y emocionante.

### **4.2.4. Dinámicas**

La resolución de puzles no solo constituye un desafío en sí mismo, sino que también desencadena cambios significativos en la narrativa. Cada acertijo resuelto revela capas adicionales de la historia, proporcionando al jugador una sensación de progresión tangible y revelando nuevos misterios.

Aunque las opciones del jugador están predefinidas para mantener la coherencia narrativa, se han incorporado ramificaciones sutiles que ofrecen variaciones en la historia. Este enfoque brinda a los jugadores una sensación de autonomía, permitiéndoles personalizar ligeramente su experiencia y explorar diferentes facetas de la trama.

La progresión del juego se adapta dinámicamente a las elecciones del jugador. Las acciones y decisiones previas impactan la dirección futura de la historia, creando un entorno donde cada elección cuenta. Este enfoque no solo añade rejugabilidad al juego, sino que también fomenta la exploración y la experimentación por parte del jugador.

En conjunto, las dinámicas no sólo buscan desafiar y entretener, sino también sumergir a los jugadores en una narrativa rica y ramificada, donde sus elecciones tienen un impacto significativo en el desarrollo de la trama y la experiencia global del juego.

### **4.3. Visión creativa y narrativa del juego**

### **4.3.1. Concepto artístico**

En el ámbito artístico, se ha adoptado una línea semi-realista y oscura para Caso 0, empleando una paleta de colores sombríos y apagados. Esta elección cromática ha sido cuidadosamente seleccionada para cultivar y mantener una atmósfera de misterio y suspense durante todo el juego.

El diseño artístico se inclina hacia lo figurativo, combinando rasgos de caricatura con un toque realista en un estilo *low poly*. Esta fusión busca destacar elementos visuales clave y proporcionar a los jugadores una experiencia visual única y distintiva.

En momentos específicos de la trama, se ha tomado inspiración del cine negro, incorporando una iluminación dramática. Este enfoque tiene como objetivo resaltar aspectos cruciales de la narrativa, dirigiendo la atención del jugador hacia puntos de interés y sumergiéndolo más profundamente en la trama.

En resumen, el concepto artístico se caracteriza por su enfoque semi-realista, paleta de colores sombríos y la integración estratégica de elementos de cine negro para intensificar la experiencia visual y emocional del jugador. Este estilo único y cuidadosamente elaborado contribuye significativamente a la creación de la atmósfera deseada para el juego.

### **4.3.2. Referencias**

Las referencias visuales son pilares fundamentales en la creación de la estética un videojuego. Teniendo como inspiración juegos como A*gatha christie: the ABC murders y Twelve minutes*, así como en la atmósfera oscura del cine *noir,* como se ve en *The big combo* de 1955, cada referencia aporta elementos únicos que se traducen en la elección de colores, modelos, estilo y luces. Algunos, no únicamente han inspirado el estilo visual del juego, sino que además han influido en su temática y expresión visual.

En el siguiente listado, se muestran referentes por su temática, ambientación, paleta de olores, tratamiento de la luz y estilo artístico:

#### *Inside*:

Estilo artístico: enfoque en la oscuridad, iluminación dramática y *low poly*. Ambiente: misterioso y cautivador.

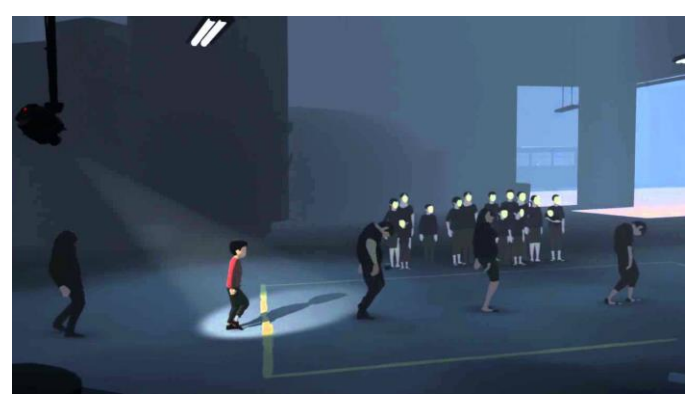

Figura 3: captura del videojuego *Inside*.

#### *Little nightmares***:**

Estilo artístico: detalles sombríos, diseño de personajes únicos y entornos oscuros. Ambiente: atmosfera de horror y suspense.

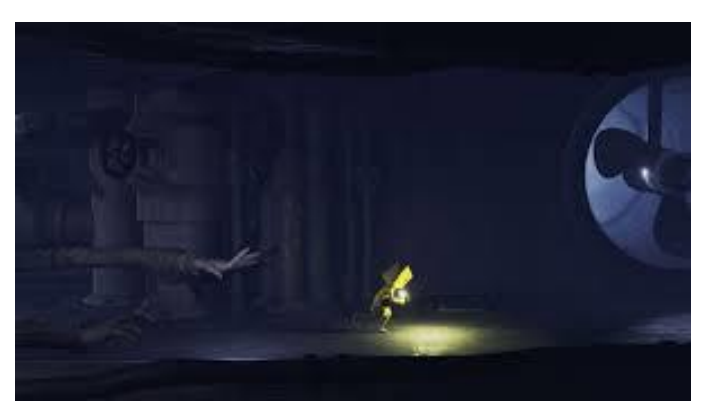

Figura 4: captura del videojuego *Little Nightmares*.

#### *Kentucky route zero:*

Estilo artístico: arte surrealista con un toque oscuro y misterioso, uso de la luz. Ambiente: narrativa única y atmosférica.

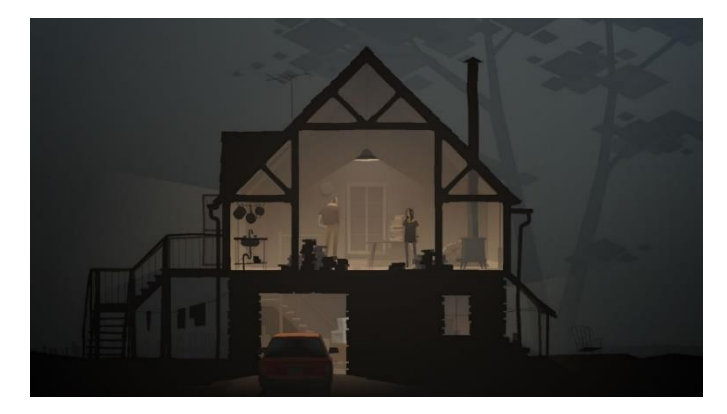

Figura 5: captura del videojuego *Kentucky route zero.*

#### *Agatha christie: the ABC murders***:**

Estilo artístico: semi-realismo, temática de investigación y misterio, colores sombríos. Ambiente: misterio e investigación.

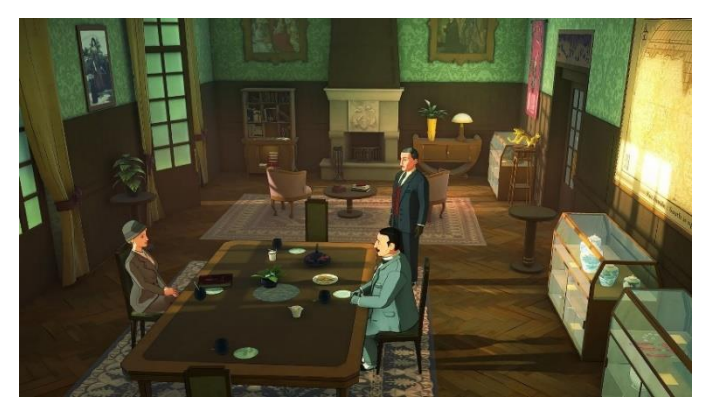

Figura 6: captura del videojuego A*gatha christie: the ABC murders*.

#### *Twelve minutes***:**

Estilo artístico: realismo isométrico, escenario claustrofóbico en un apartamento, paleta de colores estratégica, iluminación intensa. Ambiente: suspense.

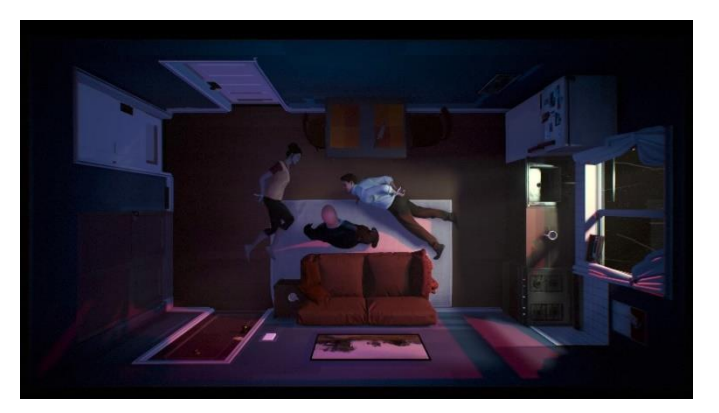

Figura 7: captura del videojuego *Twelve minutes.*

#### *Madison*:

Estilo artístico: diseño moderno, enfoque en el misterio contemporáneo, gráficos realistas y detallados, uso de la luz. Ambiente: atmósfera urbana y actual, intriga.

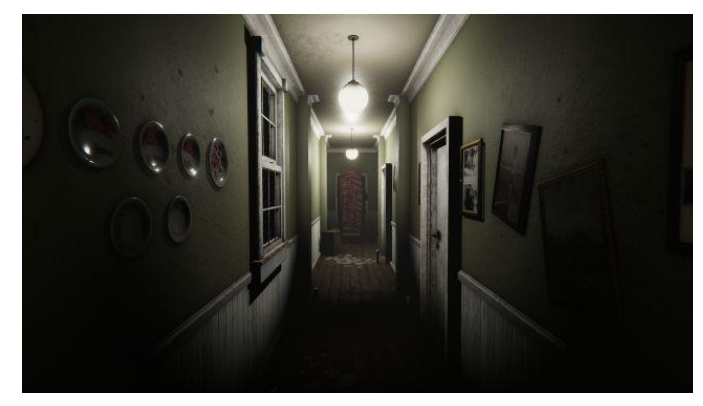

Figura 8: captura del videojuego *Madison*.

#### *The big combo* **(1955):**

Estilo artístico: cine negro clásico, estética visual sombría, iluminación dramática, escenarios urbanos oscuros, expresión artística en blanco y negro.

Ambiente: atmósfera de suspense y crimen.

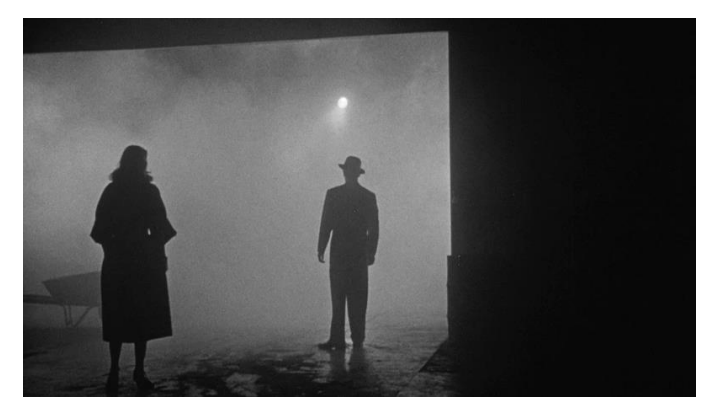

Figura 9: captura de la película *The big combo* (1955).

## **4.3.3. Historia**

La trama se centra en el misterio que rodea a un antiguo hotel, una vez popular y frecuentado por la élite de la sociedad. El lugar fue testigo de reuniones aristocráticas, eventos destacados en una época de esplendor. Sin embargo, la fama del hotel se desvaneció cuando una serie de crímenes sin resolver comenzaron a empañar su reputación. A pesar de los esfuerzos para superar estos oscuros eventos, la imposibilidad de resolverlos llevó al declive del lugar. La última víctima marcó el cierre definitivo del hotel, que quedó en un silencio perpetuo. La reputación del hotel se desvaneció gradualmente, llevándolo al abandono.

Rumores persistentes sugerían que el esquivo asesino se ocultaba en los pasillos del hotel, generando temor en la comunidad circundante y contribuyendo a la misteriosa reputación del lugar. La creencia de que el criminal aún acechaba entre las sombras disuadía a cualquiera de acercarse demasiado.

Décadas después, en mitad de la noche, un nuevo crimen ocurre en las ruinas del hotel, reavivando los misterios no resueltos. El edificio, ahora en ruinas, alberga secretos enterrados que aguardan ser descubiertos, desafiando a quienes se aventuren a explorar sus pasillos desiertos y a resolver los enigmas que yacen en la oscuridad.

Con este último crimen, la policía ha regresado al lugar, pero el temor impide que nadie se atreva a entrar. Un inspector escéptico y altamente profesional es asignado para resolver el caso en el deteriorado hotel.

Dentro de las desgastadas paredes del edificio, el investigador renombrado se embarca en una intrincada búsqueda para desentrañar los enigmas que han plagado el lugar durante décadas. A medida que explora las habitaciones abandonadas, desenterrando pistas y secretos olvidados, la presencia de un ente paranormal se manifiesta, buscando desesperadamente la atención del protagonista. La dinámica entre el investigador y este ser sobrenatural evoluciona según las elecciones y progresos de la investigación.

Dependiendo del momento, los actos y las decisiones anteriores, el inspector podría encaminarse hacia un enfrentamiento directo con el sujeto sospechoso y desaparecido, que se rumoreaba vivía en el hotel. En igual medida, podría tener la posibilidad de superar al sujeto o quedar atrapado en un enfrentamiento tenso y peligroso en los oscuros pasillos del edificio abandonado.

### **4.3.4. Definición de personajes**

**Inspector:** el protagonista es un investigador de renombre, conocido por su escepticismo y dedicación. Su personalidad seria y profesionalidad destacan en su enfoque hacia su trabajo. En un inicio, el inspector adopta una perspectiva puramente científica y lógica, buscando explicaciones racionales para los sucesos paranormales. El jugador asume el papel de este intrépido detective, tomando decisiones que influirán tanto en su desarrollo personal como en la resolución de los misterios del edificio abandonado. La caracterización del inspector se moldea según las elecciones del jugador, permitiéndole definir su relación con el ente paranormal.

Además, el inspector tiene la costumbre de pensar en voz alta y murmurar sus reflexiones incluso cuando está solo. Esta peculiaridad revela su método para ordenar sus ideas, despejar la maraña de pensamientos y concentrarse en los detalles cruciales del caso que lleva entre manos.

Asimismo, se ha dejado intencionalmente sin concretar y especificar otras características de la personalidad del inspector. Esto se hace con el propósito de proporcionar a los jugadores un lienzo en blanco, invitándolos a imaginar, suponer y atribuir aquellas cualidades que consideren más coherentes con la experiencia que desean vivir. Esta elección narrativa permite una mayor identificación y proyección por parte del jugador, otorgándole una participación activa en la construcción del personaje y en la interpretación de sus motivaciones y emociones.

**Ente paranormal:** atrapado en las sombras del edificio, el ente es una presencia misteriosa que ha sido testigo de innumerables crímenes sin resolver. Aunque no presencia directamente los actos

delictivos, ya que no tiene conciencia de dónde ocurren, experimenta el sufrimiento de los residentes de manera única.

La confusión es constante en la mente del ente, ya que lucha por comprender la naturaleza de su existencia atrapada. Intenta desesperadamente reconstruir los detalles de su propia muerte y la identidad de su agresor. Su sufrimiento y deseo de respuestas crean un personaje enigmático y atormentado en la narrativa del juego.

A medida que el jugador interactúa con el ente, se desvela su desesperación por descubrir la verdad que le elude. Aunque sus acciones pueden parecer egocéntricas al buscar ayuda constantemente, en realidad, su motivación subyacente es auxiliar a todos los que está atrapados en este ciclo de misterio.

Su conexión con la existencia pasada se manifiesta a través de un dolor físico intenso, sobre todo lo siente al ocurrir alguna nueva tragedia en el edificio o intentar recordar lo más mínimo de su pasado. El ente es un personaje complejo, inmerso en la búsqueda de respuestas y redención. Además, incapaz de ver las caras de aquellos que han pasado por el hotel, ha elegido al inspector como su confidente debido a la capacidad única de este último de enfrentar la oscura verdad del lugar.

**Sujeto sospechoso:** de apariencia reservada y discreta, desempeña el papel de botones en el hotel, ocultando cuidadosamente su oscuro secreto. Su amabilidad y atención hacia los huéspedes le han permitido permanecer invisible entre las sombras.

Meticuloso en sus acciones, ha eludido cualquier evidencia que pudiera incriminarlo, dejando tras de sí un rastro impenetrable para los investigadores. Nadie ha sospechado de él, y su identidad ha permanecido oculta incluso para aquellos que compartían el mismo espacio. Su identidad permanece desconocida, incluso para aquellos que comparten el mismo espacio. Únicamente sus víctimas conocen su verdadera naturaleza.

Aunque se rumorea que el asesino reside en el hotel y conoce cada rincón del edificio, estas afirmaciones se han descartado como simples leyendas urbanas, sin pruebas tangibles para respaldarlas. Incluso entre los investigadores y policías que creen en su culpabilidad, la falta de pistas concretas ha limitado cualquier acción que pudieran tomar en su contra.

### **4.3.5. Definición del entorno**

El entorno en el que se desenvuelve presenta una atmósfera envuelta en oscuridad y frialdad, a media noche, la ubicación del hotel en el centro de una calle sombría. Aunque los otros edificios que lo rodean parecen mantenerse en buen estado, el hotel muestra claramente los estragos del tiempo y el

descuido. Su fachada exterior revela señales evidentes de decadencia y por desgracia de numerosos crímenes y que así ha permanecido abandonado durante largas décadas.

Aunque por fuera el hotel muestra signos de desolación, el misterio crece al adentrarse. A pesar de los años, se conserva sorprendentemente bien, revelando una opulencia y grandeza que transporta a los jugadores a la época pasada. El color rojo apagado resalta en varios elementos del hotel, aportando un toque de elegancia decadente y sugiriendo que su diseño fue en boga en décadas anteriores. El diseño arquitectónico del hotel, tanto en el vestíbulo principal como en las habitaciones, refleja la opulencia de su época dorada. La magnitud y el lujo que transmiten estos espacios sugieren que antaño fueron frecuentados por personas adineradas.

Entre las sombras, se pueden apreciar detalles inesperados que añaden un toque de desconcierto. Maletas dispersas por la escena, aparentemente olvidadas en el tiempo, sugieren que el hotel fue testigo de una partida abrupta y misteriosa. Este elemento visual, combinado con la quietud y la penumbra, contribuye a la sensación de que el lugar ha quedado suspendido en el tiempo, esperando a que alguien descubra los secretos que guarda.

Este contraste entre la decadencia exterior y la opulencia interior crea una atmósfera intrigante y evocadora, sumergiendo a los jugadores en un entorno donde el pasado y el presente se entrelazan de manera enigmática.

### *4.4. Concept art*

En el proceso creativo, se ha llevado a cabo una exhaustiva exploración visual mediante la elaboración de diversos bocetos que capturan la esencia y la atmósfera distintiva del juego. Estos bocetos abarcan desde la fachada decadente del edificio en el exterior hasta las intricadas plantas de sus interiores, destacando especialmente el vestíbulo y la planta 1, donde se desarrollan los niveles introductorios y el nivel uno, respectivamente.

Asimismo, se han elaborado planos detallados de los escenarios, proporcionando una guía precisa para la materialización de cada espacio y asegurando la cohesión entre el diseño conceptual y su implementación final en el juego.

Cada rincón representa una escena crucial del juego, y los bocetos ofrecen una visión anticipada del entorno que envolverá a los jugadores, proporcionando una ventana al misterio que aguarda tras las sombras del hotel abandonado.

Además, para potenciar la comprensión y definición de cada parte del escenario, se han creado ilustraciones a color, permitiendo poner a prueba y precisar los colores y detalles que darán vida a este intrigante universo de Caso 0. Estas ilustraciones son una pieza clave en el desarrollo visual, asegurando la coherencia estética y atmosférica del juego.

# **4.4.1. Bocetos**

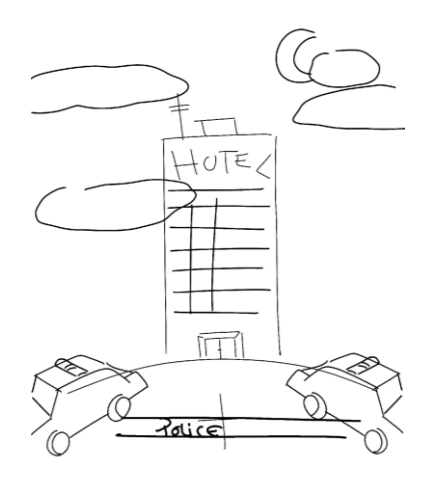

Figura 10: esbozo de la escena de inicio y presentación del juego, exterior del hotel.

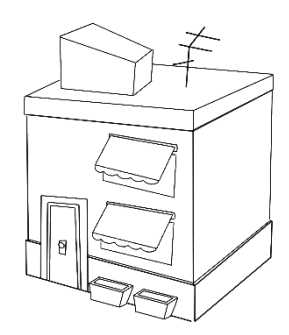

Figura 11: esbozo de edificio adyacente, opción 2 Figura 12: esbozo de edificio adyacente, opción 2.

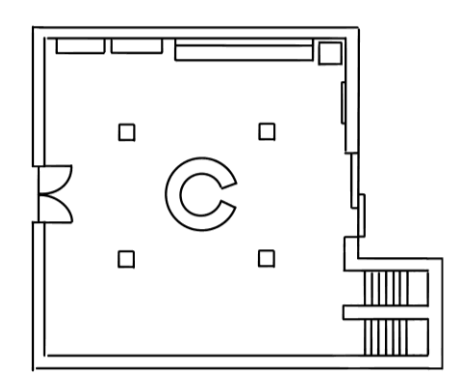

Figura 13: plano de la escena de nivel introductorio, vestíbulo del hotel.

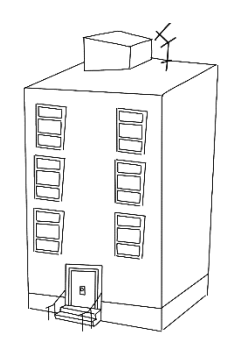

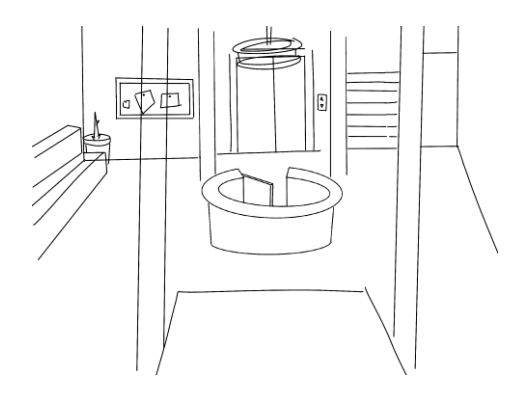

Figura 14: esbozo de la escena de nivel introductorio, vestíbulo del hotel.

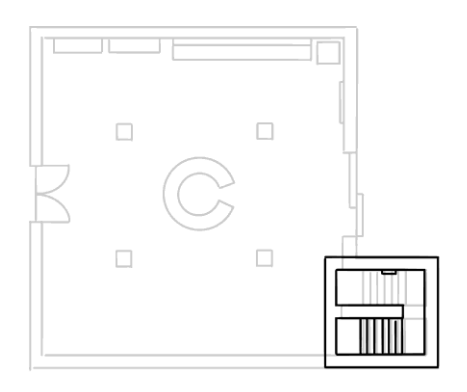

Figura 15: plano de la escena de nivel introductorio, sótano del hotel.

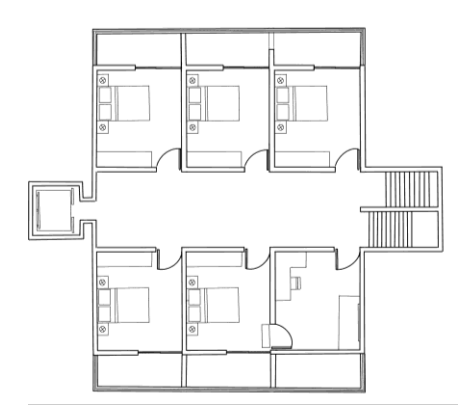

Figura 17: plano de la escena del nivel 1 y planta 1 del hotel. Figura 18: esbozo del pasillo, planta 1 del hotel, nivel 1.

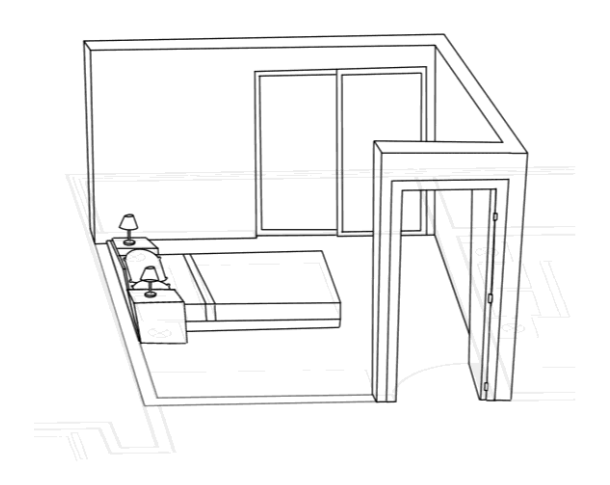

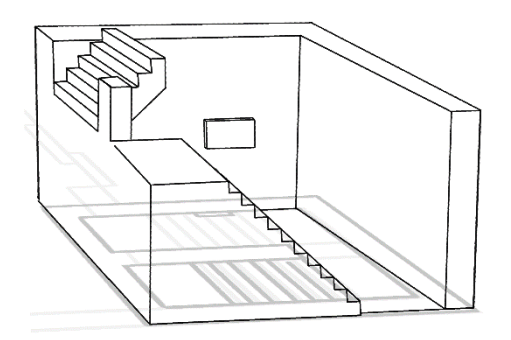

Figura 16: esbozo de la escena de nivel introductorio, sótano del hotel.

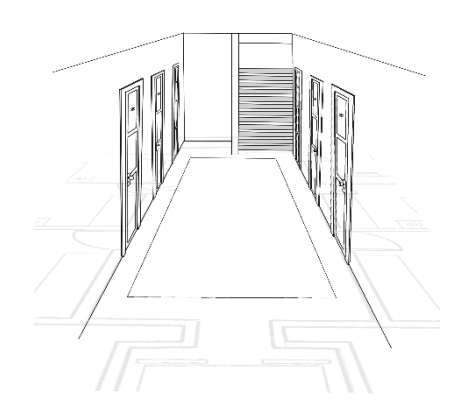

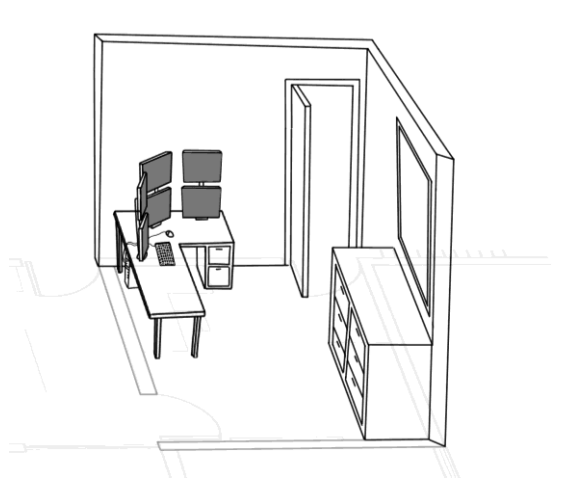

Figura 19: esbozo de las habitaciones de nivel 1. Figura 20: esbozo de la habitación "secreta" del nivel 1.

## **4.4.2. Colorimetría**

**Paleta de colores:**

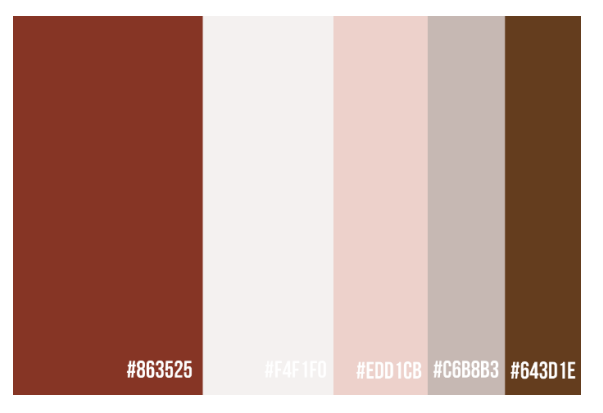

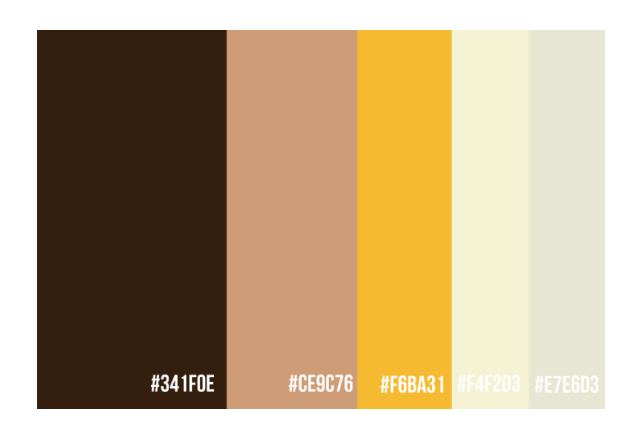

Figura 21: paleta de color principal. Figura 22: paleta de color secundaria.

#### *Moodboards***:**

**Escenarios**

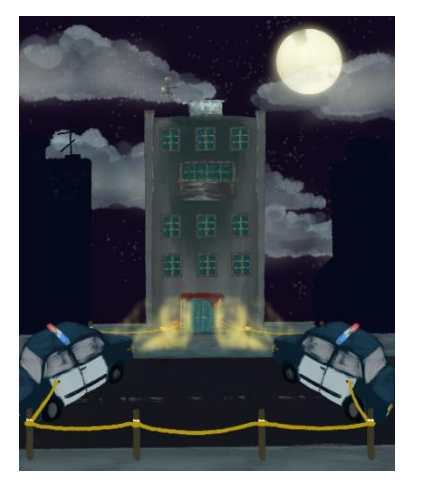

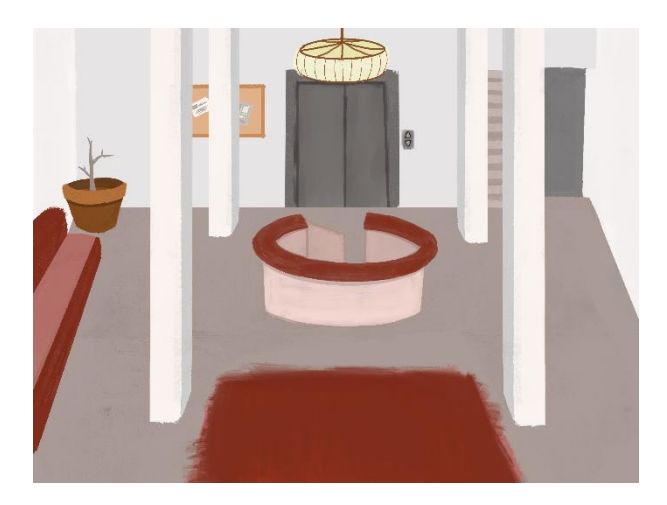

Figura 23: ilustración de la escena inicial, exterior del hotel. Figura 24: ilustración de la escena del nivel introductorio, vestíbulo del hotel.

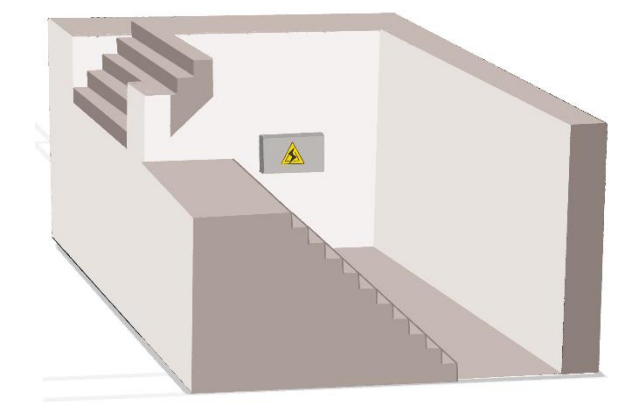

Figura 25: ilustración de la escena del nivel introductorio, sótano del hotel.

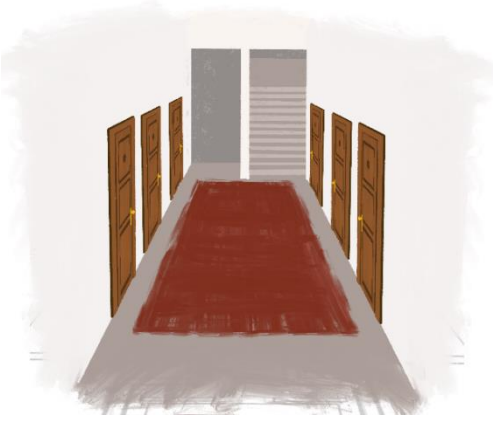

Figura 26: ilustración de la escena del nivel 1, pasillo de la planta.

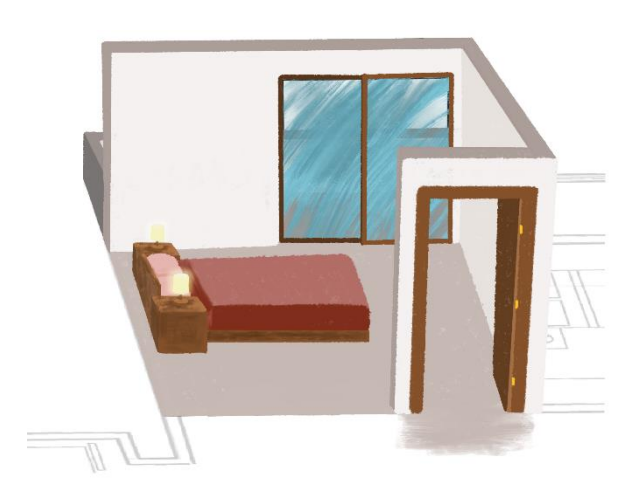

Figura 27: ilustración de la escena del nivel 1, habitaciones de la planta 1.

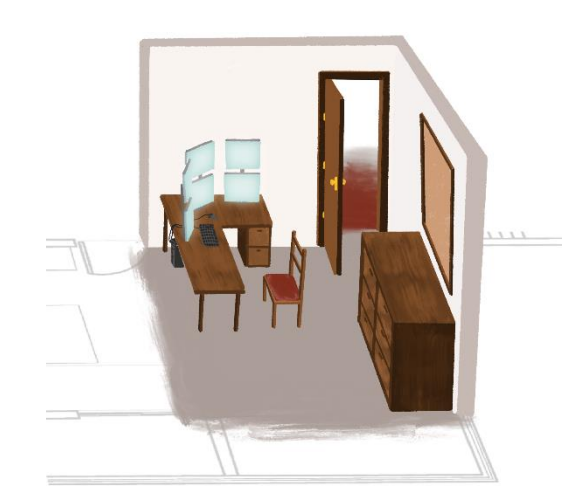

Figura 28: ilustración de la escena del nivel 1, habitación "secreta" de la planta 1.

#### *Props*

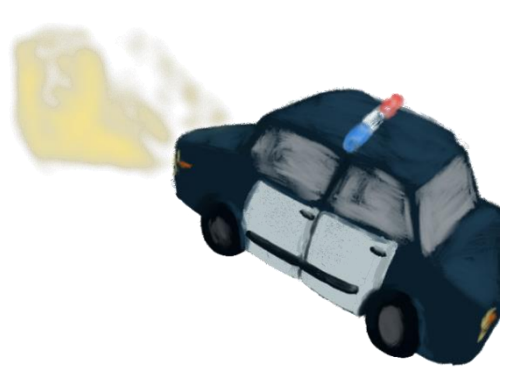

Figura 29: ilustración coche de policía. **El establece de policía.** Figura 30: ilustración cinta policial.

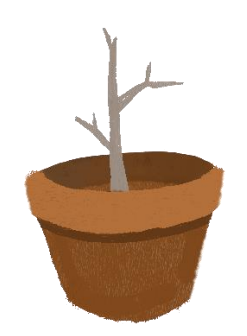

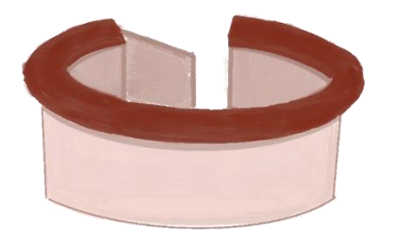

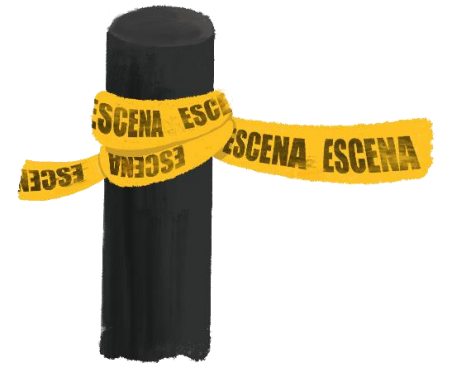

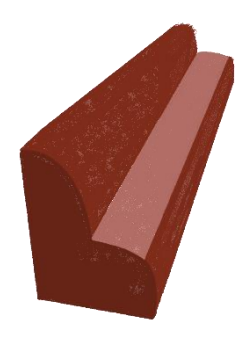

Figura 31: ilustración maceta. Figura 32: ilustración sofá del hall del hotel.

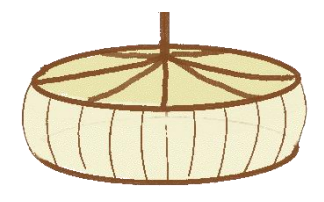

Figura 33: ilustración mostrador del hall del hotel. Figura 34: ilustración lámpara del vestíbulo del hotel.

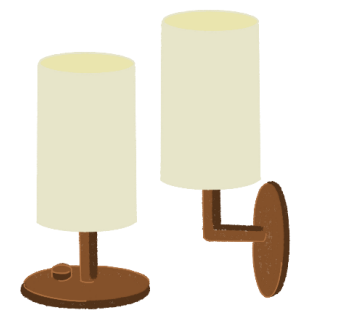

Figura 35: ilustración lámparas (mesa y pared). Figura 36: ilustración interruptor.

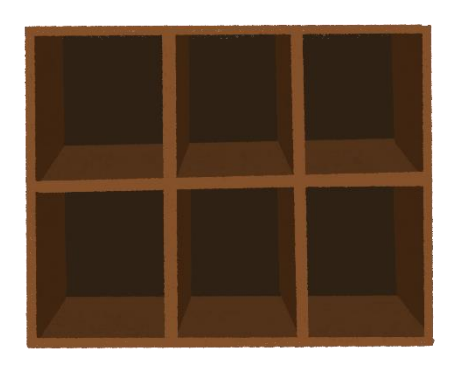

Figura 37: ilustración guarda maletas vacío. Figura 38: ilustración guarda maletas.

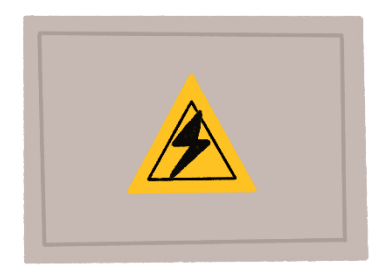

Figura 39: ilustración cuadro eléctrico cerrado.

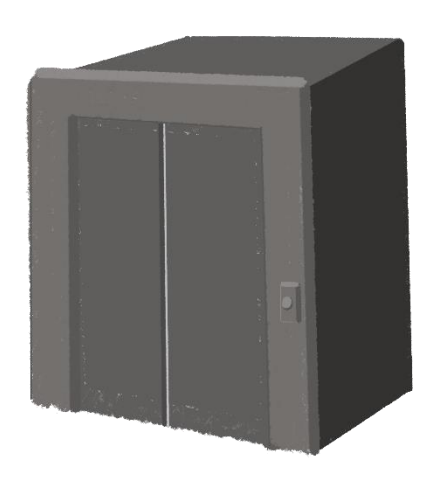

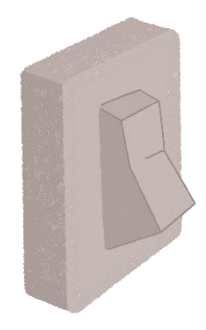

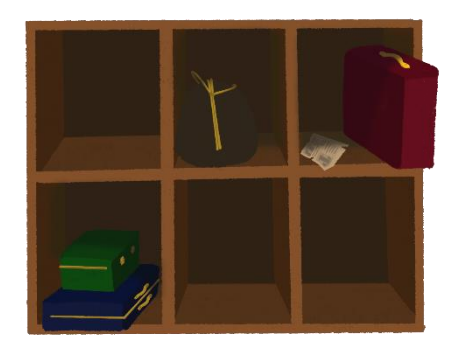

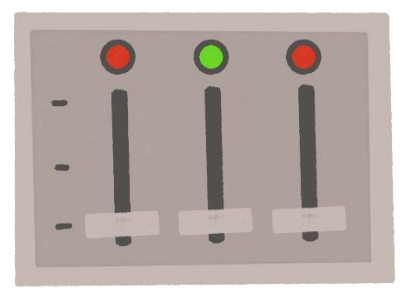

Figura 40: ilustración cuadro eléctrico interior.

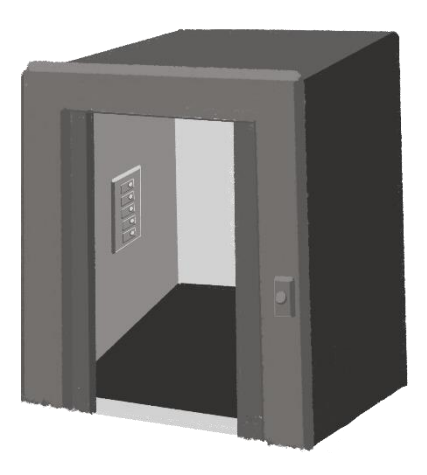

Figura 41: ilustración ascensor. Figura 42: ilustración ascensor (abierto).

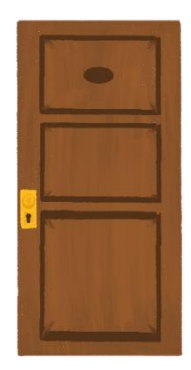

Figura 43: ilustración puerta habitaciones. **Figura 44: ilustración maletas**.

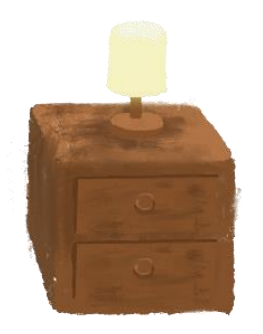

Figura 45: ilustración mesita de noche.<br>Figura 46: ilustración cama.

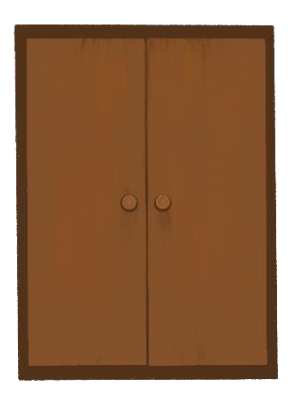

Figura 47: ilustración armario cerrado. **Figura 48: ilustración armario abierto.** 

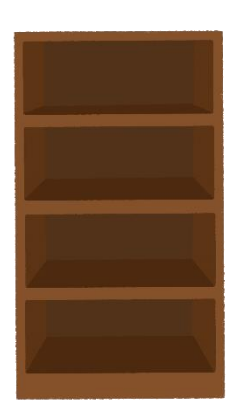

Figura 49: ilustración estantería vacía. Figura 50: ilustración estantería llena.

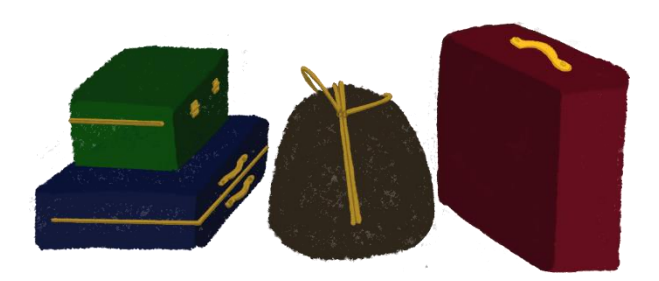

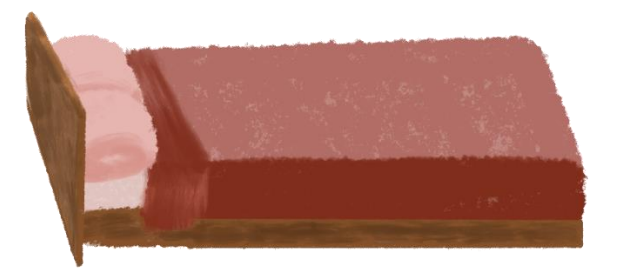

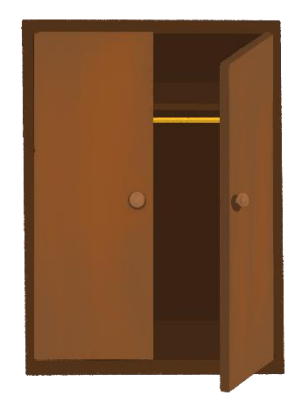

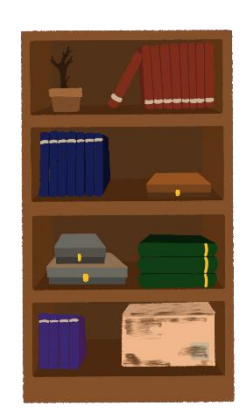

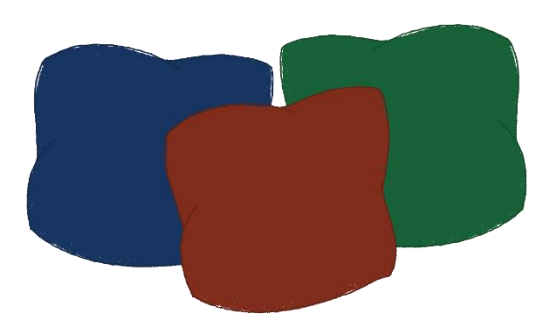

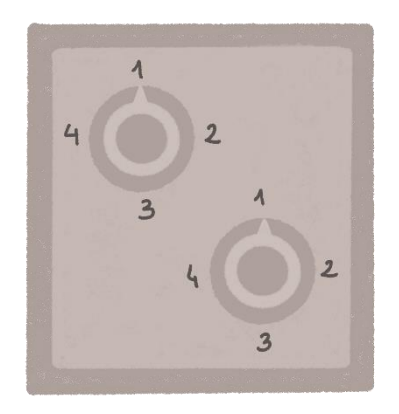

Figura 53: ilustración caja fuerte cerrada. Figura 54: ilustración caja fuerte abierta.

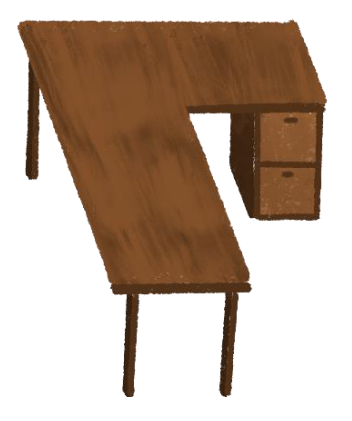

Figura 55: ilustración escritorio. Figura 56: ilustración silla.

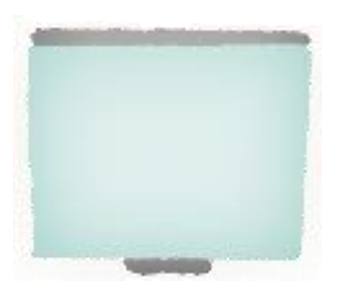

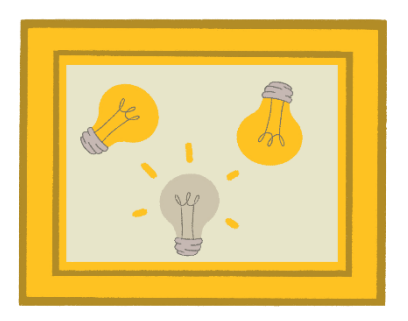

Figura 51: ilustración cojines. Figura 52: ilustración cuadro con diseño de bombillas.

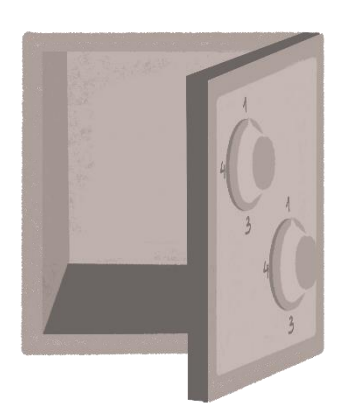

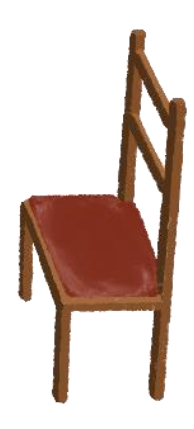

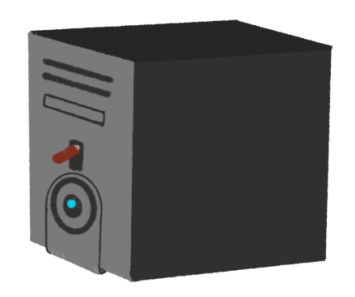

Figura 57: ilustración pantallas. Figura 58: ilustración torre del ordenador.

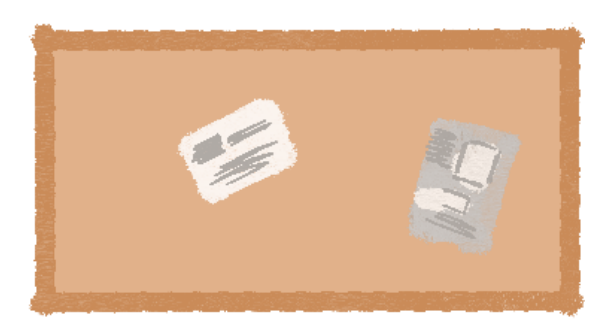

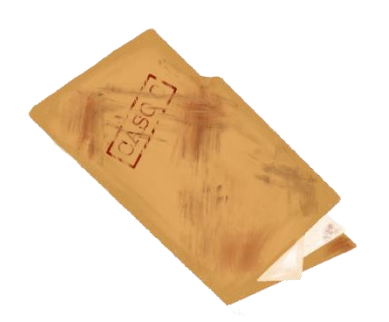

Figura 61: ilustración carpeta. **Figura 62: ilustración informe**.

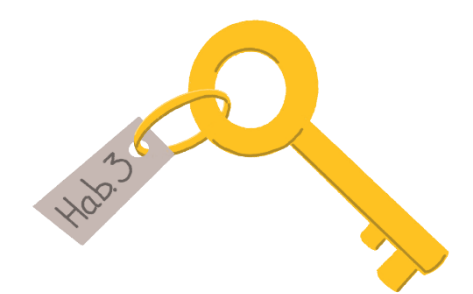

Figura 63: ilustración llave habitaciones. **Figura 64: ilustración joya**.

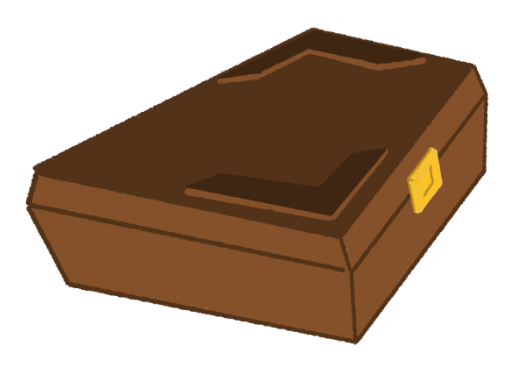

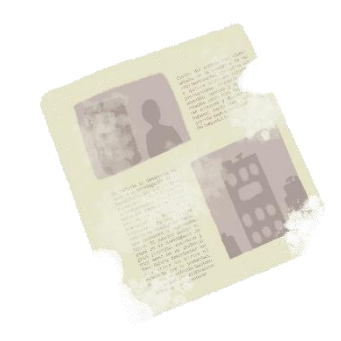

Figura 59: ilustración corcho de pared. Figura 60: ilustración fragmento de periódico.

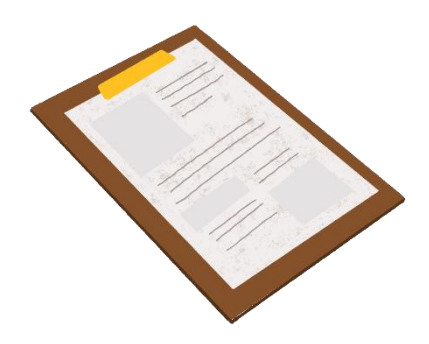

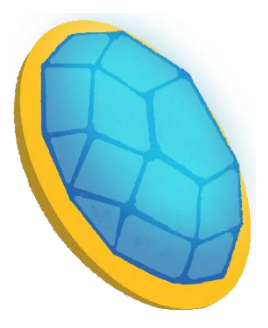

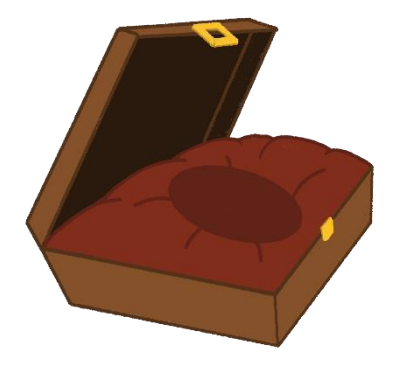

Figura 65: ilustración joyero cerrado. Figura 66: ilustración joyero abierto.

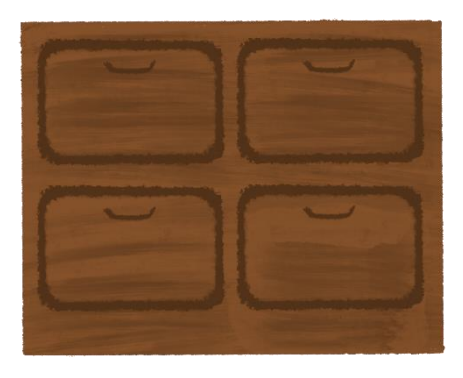

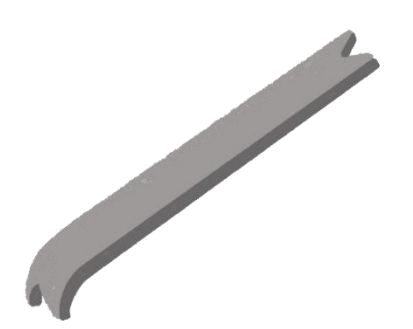

Figura 69: ilustración palanca. Figura 70: ilustración cuchillo.

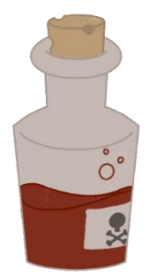

Figura 71: ilustración veneno. **Figura 72: ilustración linterna**.

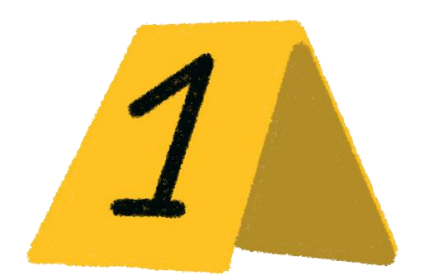

Figura 73: ilustración cartel indicador de pista criminal.

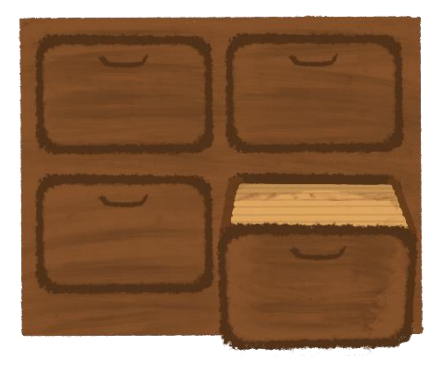

Figura 67: ilustración archivador cerrado. Figura 68: ilustración archivador abierto.

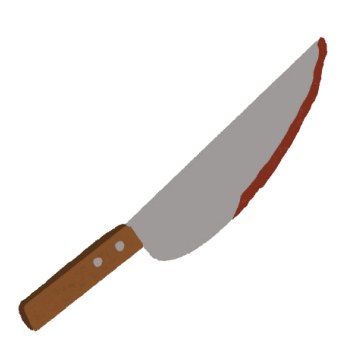

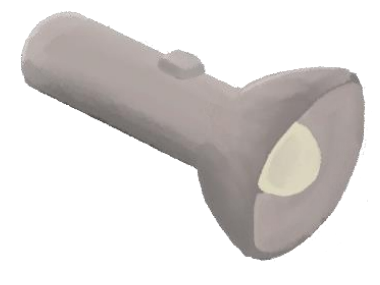

# **4.5. Arte final**

# *4.5.1. Assets*

#### **Modelado**:

El modelado se realizó siguiendo el estilo previamente establecido por los bocetos y la paleta de colores. Se sigue un estilo *low poly*, manteniendo un nivel de detalle adecuado.

Las texturas, compuestas por colores sólidos, fueron creadas directamente en *Unity* para facilitar su edición y gestión.

Se hicieron algunas excepciones que incorporan iconos o infografías por necesidades de diseño y, además, por motivos de la trama y requerimientos del juego. Ejemplos de esto son el cuadro eléctrico, el marco con el diseño de las bombillas y los fragmentos de periódico.

### **Escenarios**

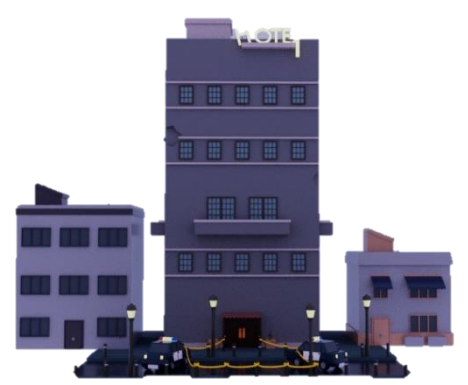

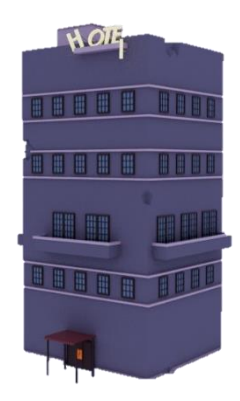

Figura 74: *render* escena de inicio. Figura 75: *render* modelo edificio del hotel.

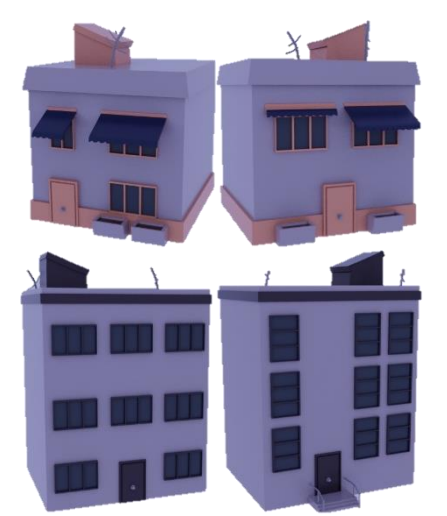

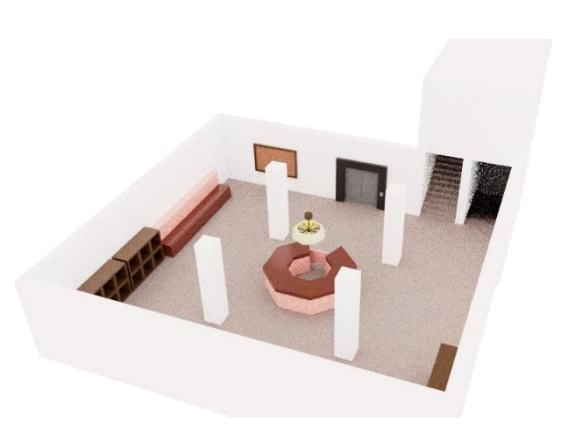

Figura 76: *render* modelo edificios adyacentes. Figura 77: *render* escena de introducción (vestíbulo).

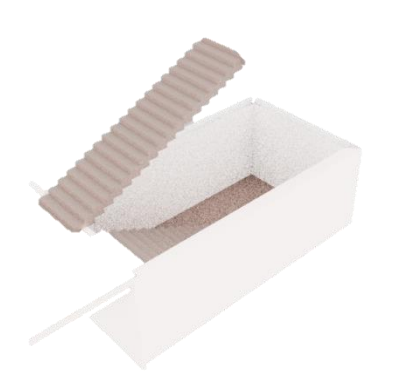

Figura 78: *render* escena de introducción (sótano). Figura 79: *render* escena del nivel 1.

#### *Props*

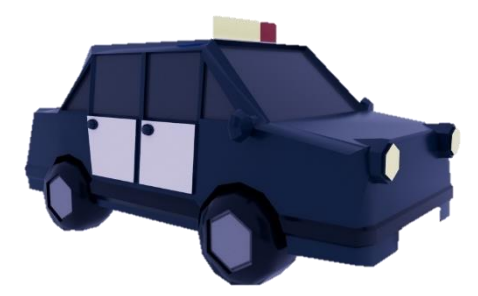

Figura 80: *render* modelo coche policía. Figura 81: *render* modelo cinta policial.

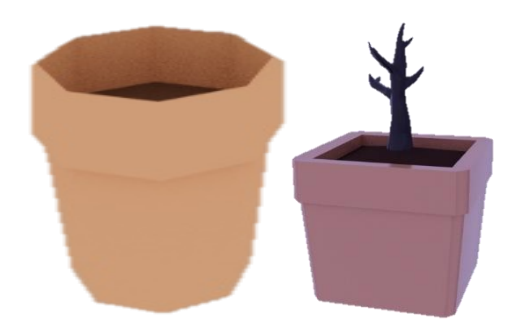

Figura 82: *render* modelo macetas. **Figura 83: render** modelo sofá.

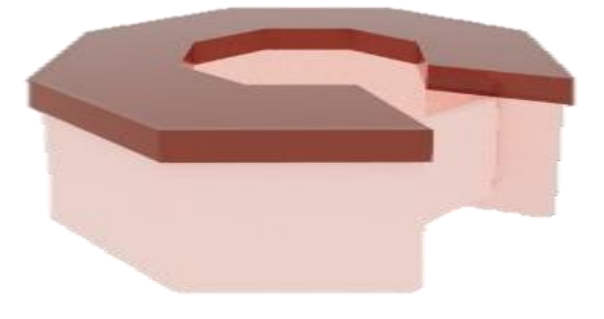

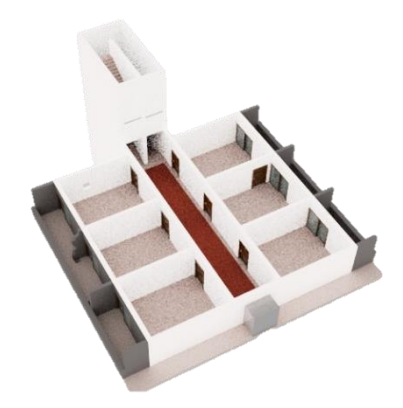

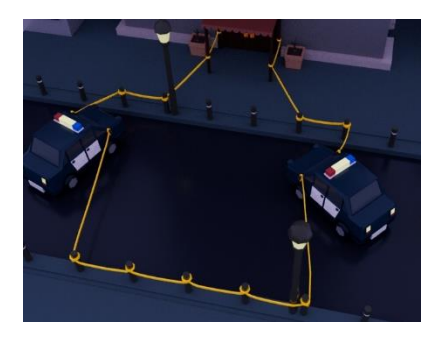

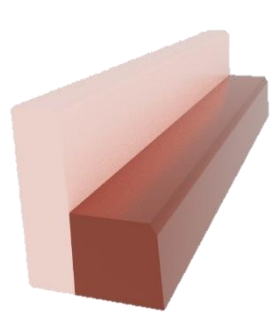

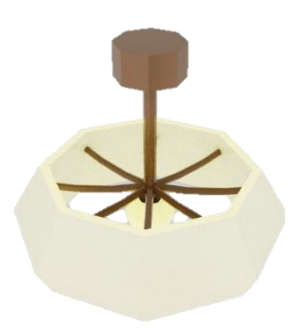

Figura 84: *render* modelo mostrador. Figura 85: *render* modelo lámpara vestíbulo.

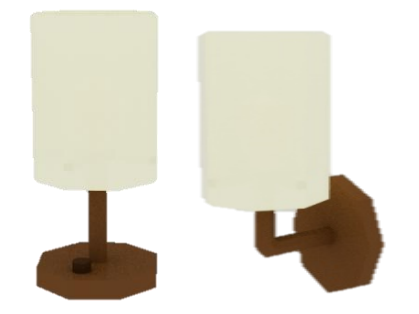

Figura 86: *render* modelo lámpara mesita y pared. Figura 87: *render* modelo interruptor.

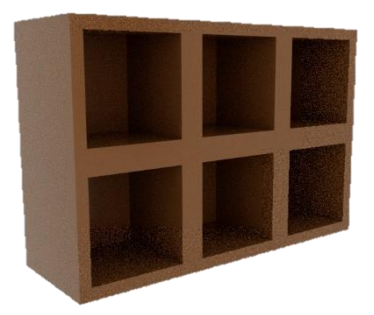

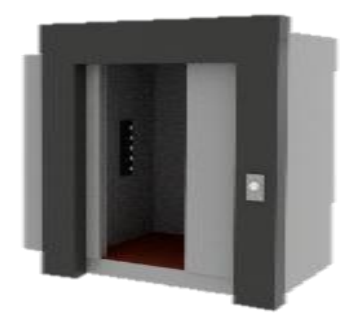

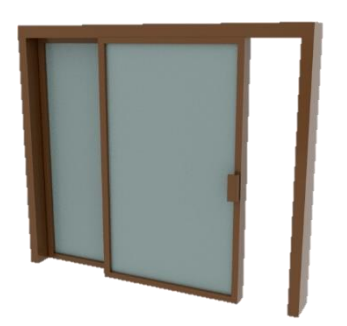

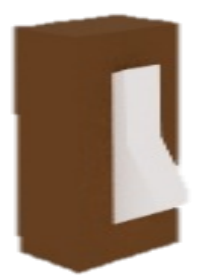

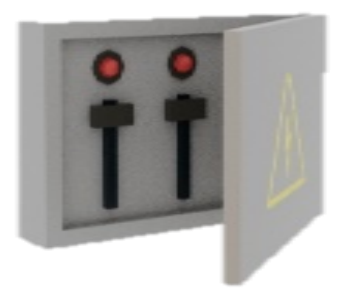

Figura 88: *render* guarda maletas. Figura 89: *render* cuadro eléctrico.

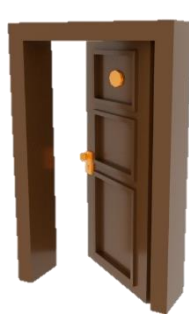

Figura 90: *render* ascensor. Figura 91: *render* puerta (habitaciones).

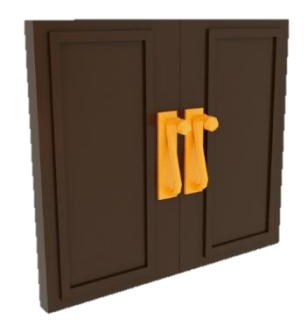

Figura 92: *render* puerta (balcón). Figura 93: *render* puerta (exterior).

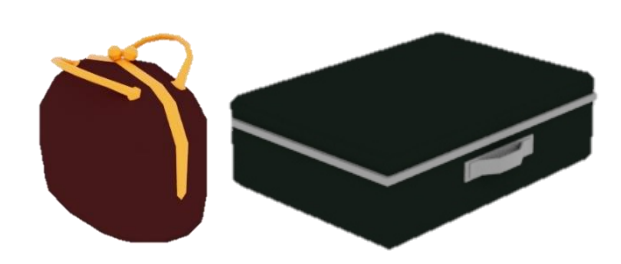

Figura 94: *render* modelado maletas. Figura 95: *render* modelado bolsas.

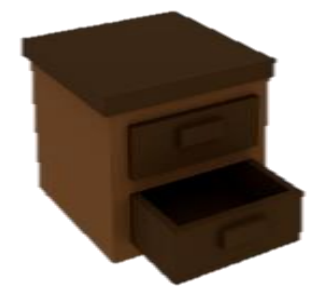

Figura 96: *render* modelado mesita de noche. Figura 97: *render* modelado cama.

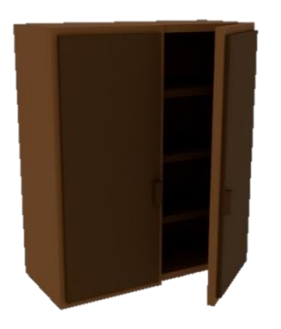

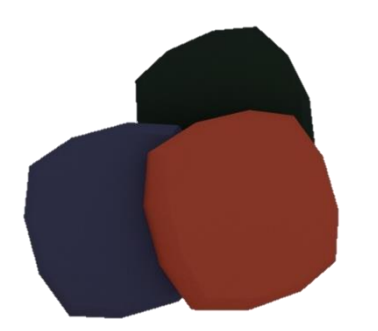

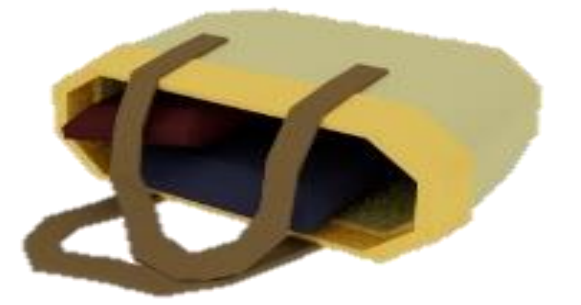

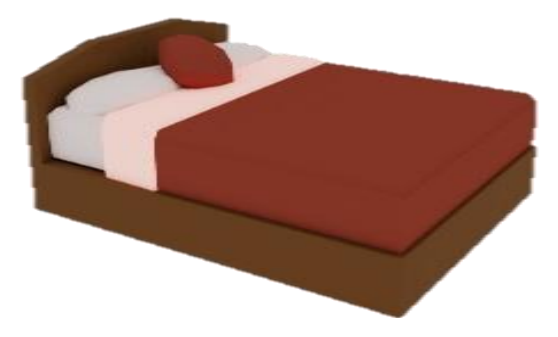

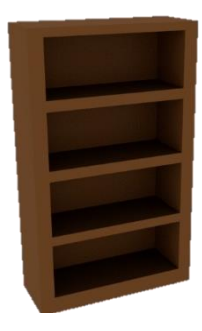

Figura 98: *render* modelado armario. Figura 99: *render* modelado estantería. .

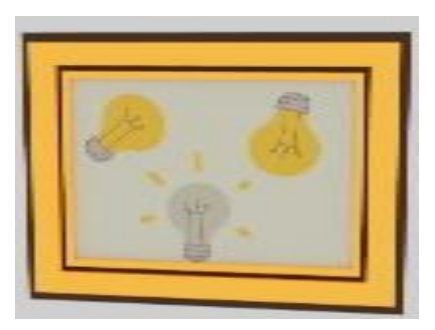

Figura 100: *render* modelado cojines. Figura 101: *render* modelado cuadro con diseño de bombillas.

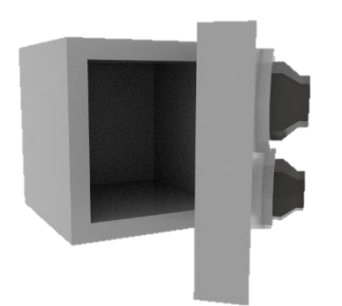

Figura 102: *render* modelado caja fuerte. Figura 103: *render* modelado escritorio.

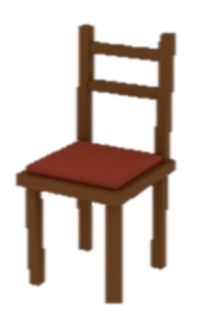

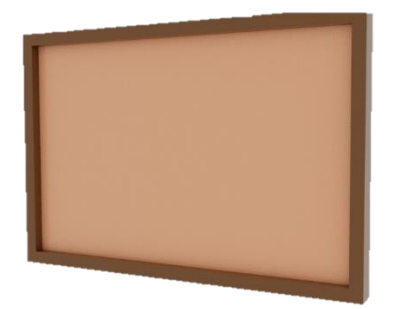

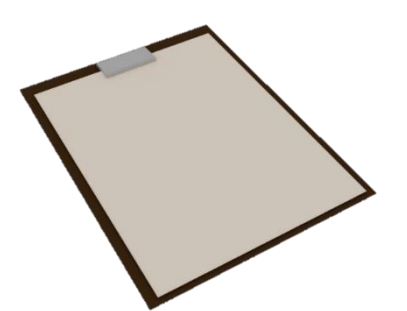

Figura 108: *render* modelado informe. Figura 109: *render* modelado llaves.

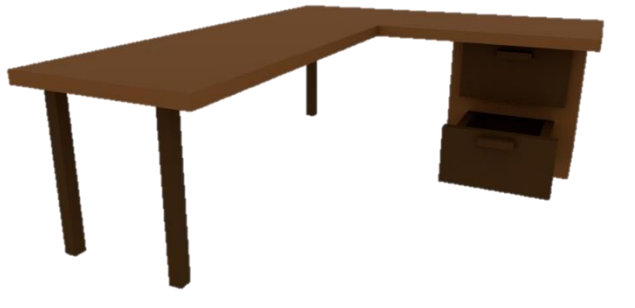

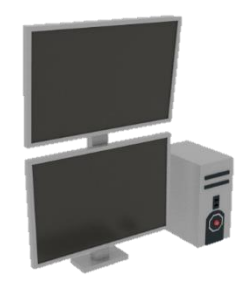

Figura 104: *render* modelado silla. Figura 105: *render* modelado ordenador.

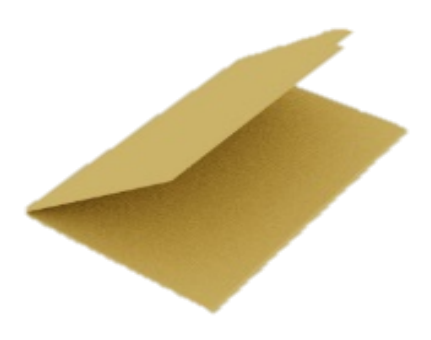

Figura 106: *render* modelado corcho. Figura 107: *render* modelado carpeta.

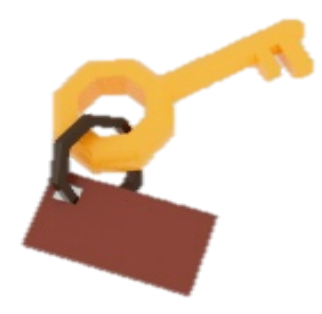

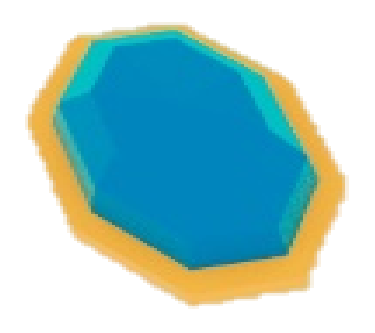

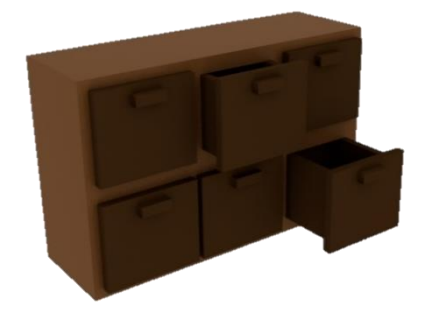

Figura 112: *render* modelado mueble archivador. Figura 113: *render* modelado palanca.

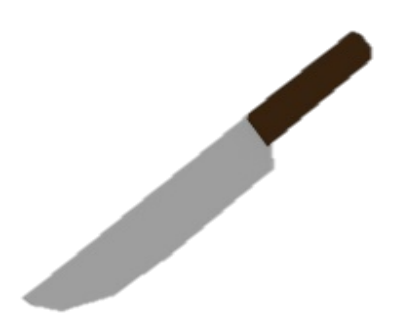

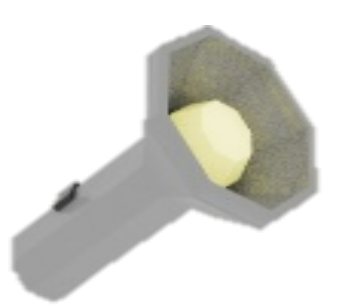

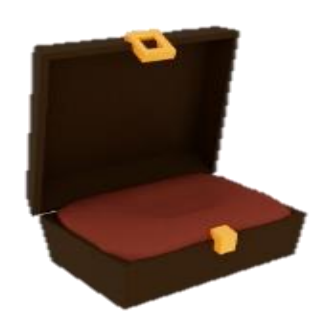

Figura 110: *render* modelado joya. Figura 111: *render* modelado joyero.

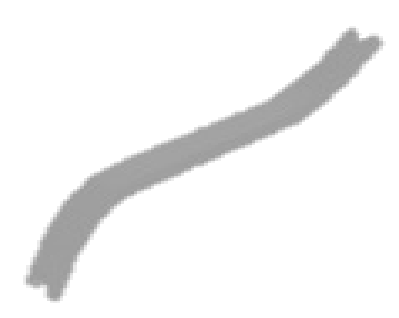

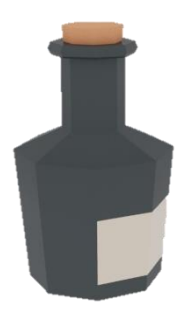

Figura 114: *render* modelado cuchillo. Figura 115: *render* modelado frasco de veneno.

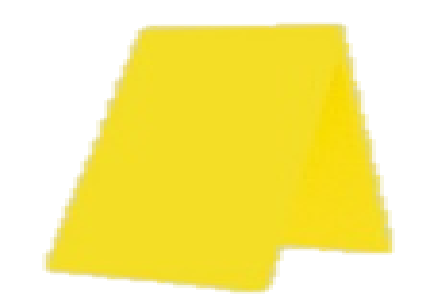

Figura 116: *render* modelado linterna. Figura 117: *render* modelado cartel indicador pista.

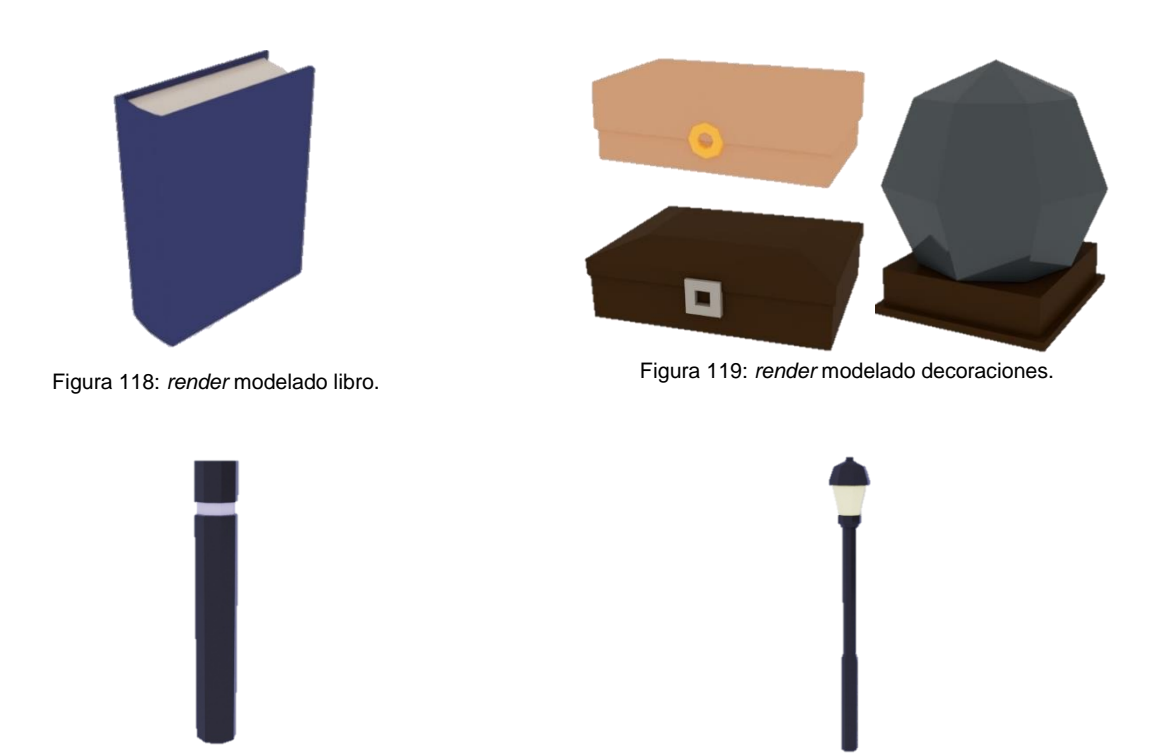

Figura 120: *render* modelado pivote.

Figura 121: *render* modelado farola.

#### *Sprites*:

Los *sprites* y otros elementos gráficos se elaboraron en *Photoshop.* En su mayoría empleados en la GUI (*graphical user interface*), para mostrar a pantalla completa la información de los fragmentos de periódico, el uso de del ordenador y flujo entre las diferentes pantallas.

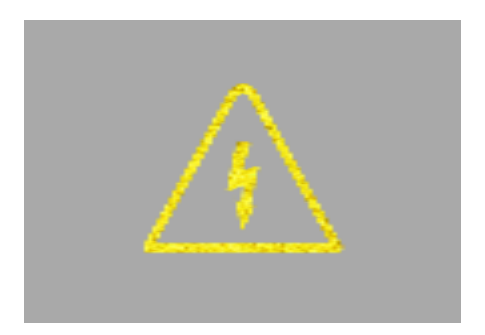

Figura 122: ilustración del icono de electrificado del cuadro de luces.

Figura 123: ilustración imagen del cuadro con diseño de bombillas de la habitación 5.

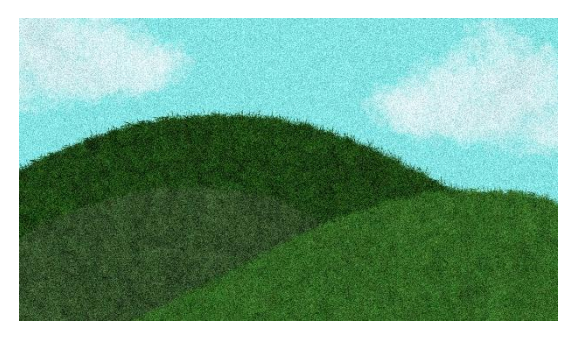

Figura 124: ilustración la pantalla de escritorio del ordenador.

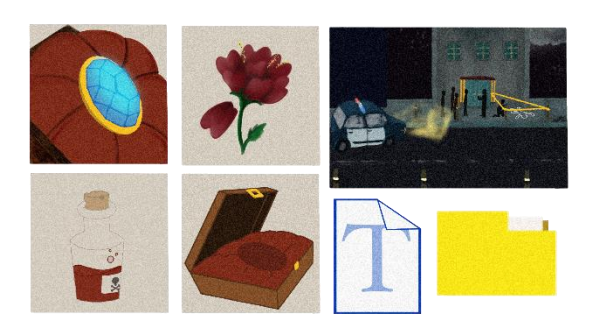

Figura 125: ilustración varios *sprites* del ordenador.

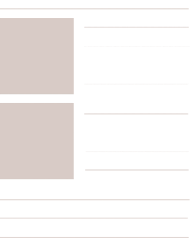

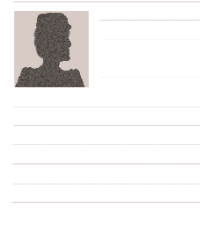

Figura 126: ilustración de la plantilla del expediente del crimen.

Figura 127: ilustración de la plantilla del expediente del sospechoso.

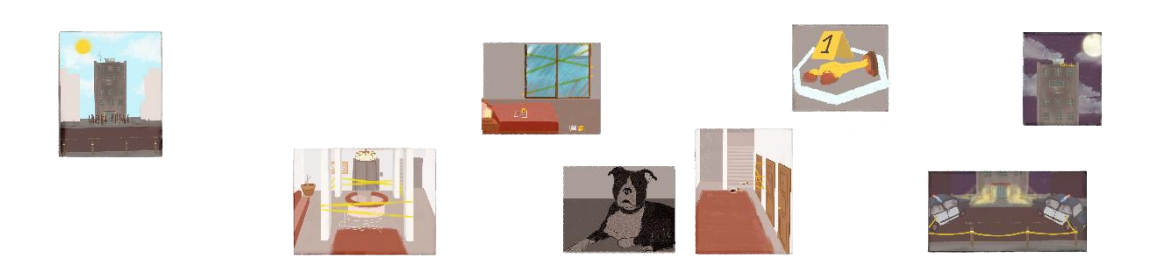

Figura 128: ilustraciones de la plantilla de los fragmentos de periódico.

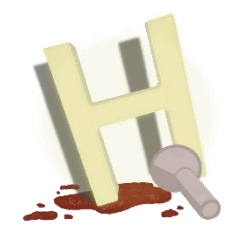

Figura 129: logotipo del videojuego Caso 0.

### **4.5.2. Diseño de interfaz**

La interfaz del juego has sido diseñada para ser, prácticamente en su totalidad, diegética. Lo que implica que todos los elementos del juego se presenten en primera persona, integrándose de manera natural en el entorno del jugador.

En el contexto de este proyecto, y debido a las limitaciones de tiempo y recursos en este, inicialmente no se plantea la implementación de diálogos a través de archivos de audio. En su lugar, los necesarios, se muestran en la parte inferior de la pantalla, asegurando una comunicación efectiva con el jugador.

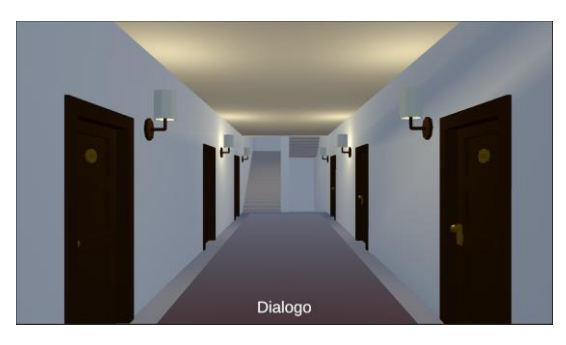

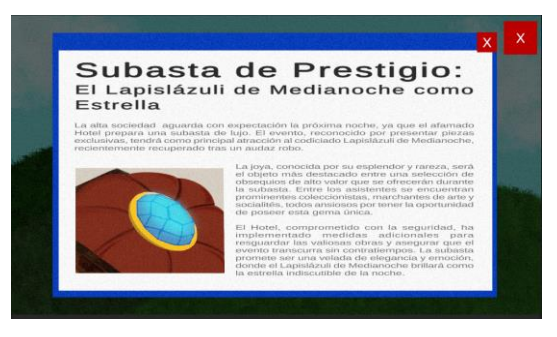

Figura 130: captura del juego. GUI Figura 131: captura del juego, pantalla del ordenador.

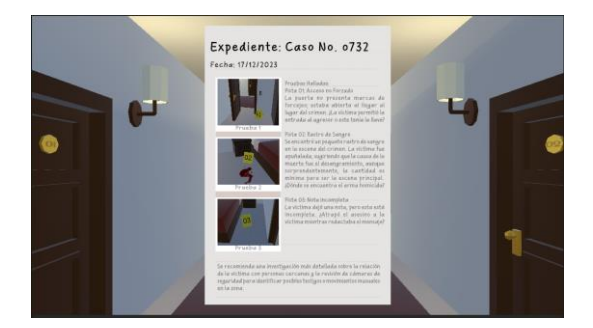

Figura 132: captura del juego, acción de leer un documento.

Por otra parte, ciertos elementos del juego, como los periódicos o el monitor del ordenador, se presentan de forma *meta*, es decir, de manera separada del entorno del videojuego y mostrándose una ampliación de estos en medio de la pantalla. Esto permite una mejor lectura o visualización para el jugador, buscando mejorar la claridad y accesibilidad de la experiencia de juego.

Otra excepción es el indicador de que un objeto es interactuable. Para ello, se utiliza una interfaz espacial que se manifiesta en el escenario del juego de manera visual, resaltando el objeto del resto.

# **4.6. Diseño de niveles**

# **4.6.1.** *Beat chart*

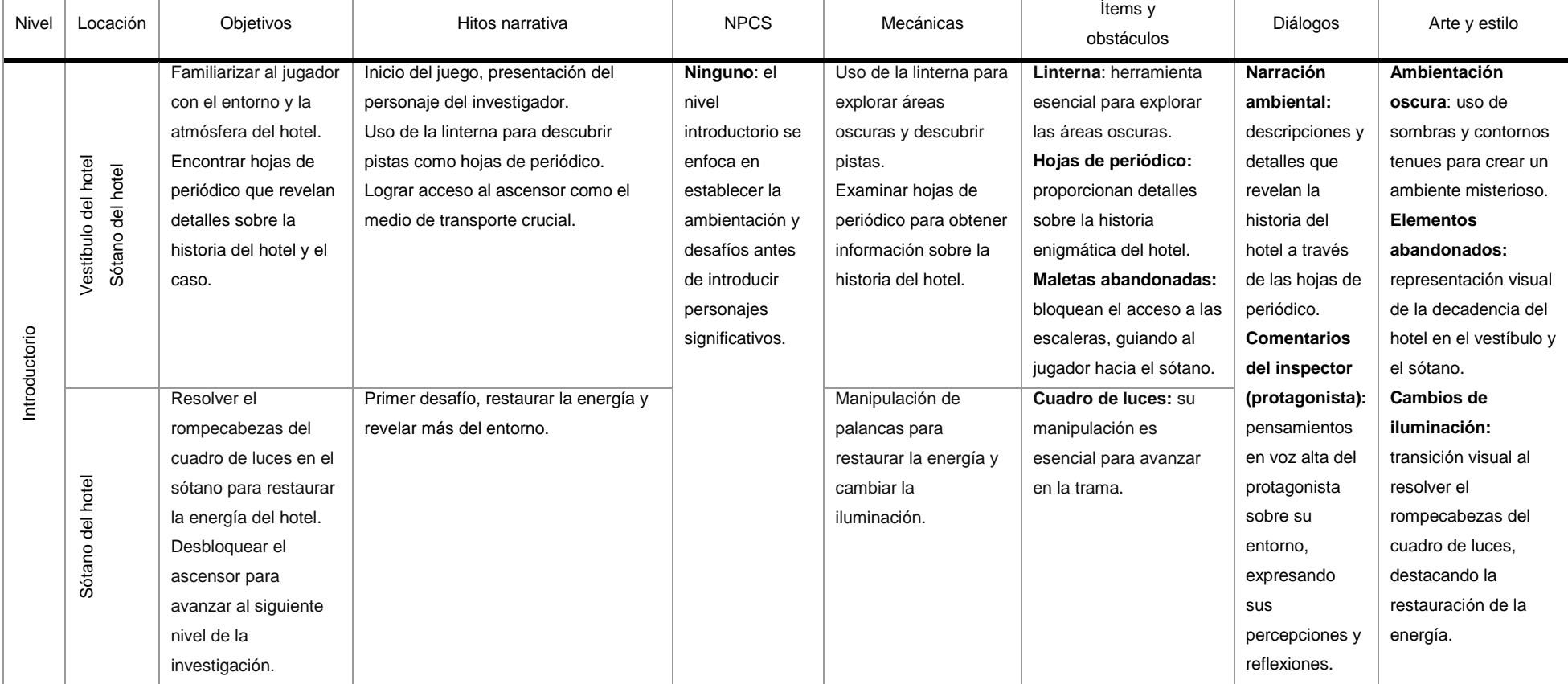

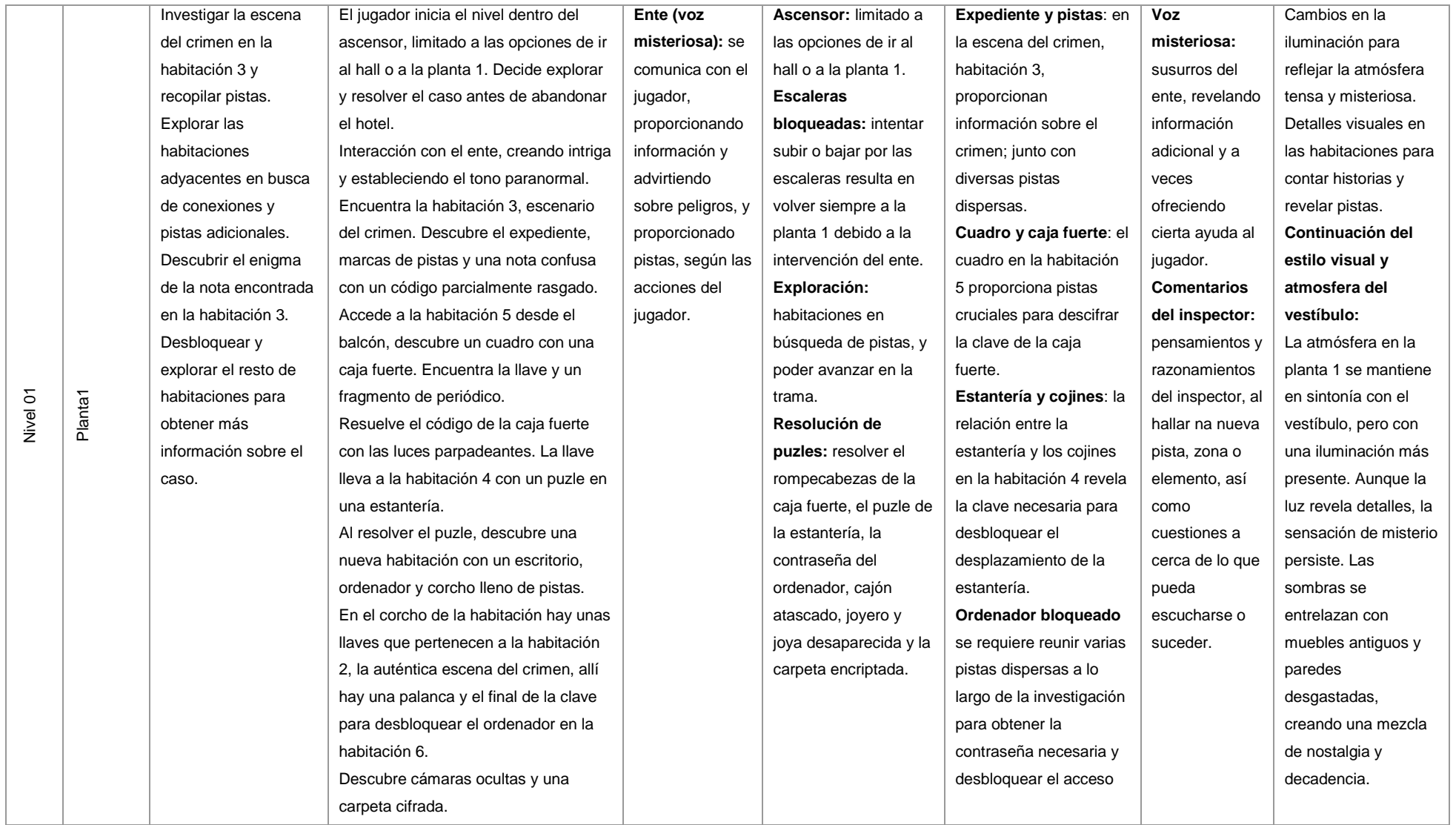

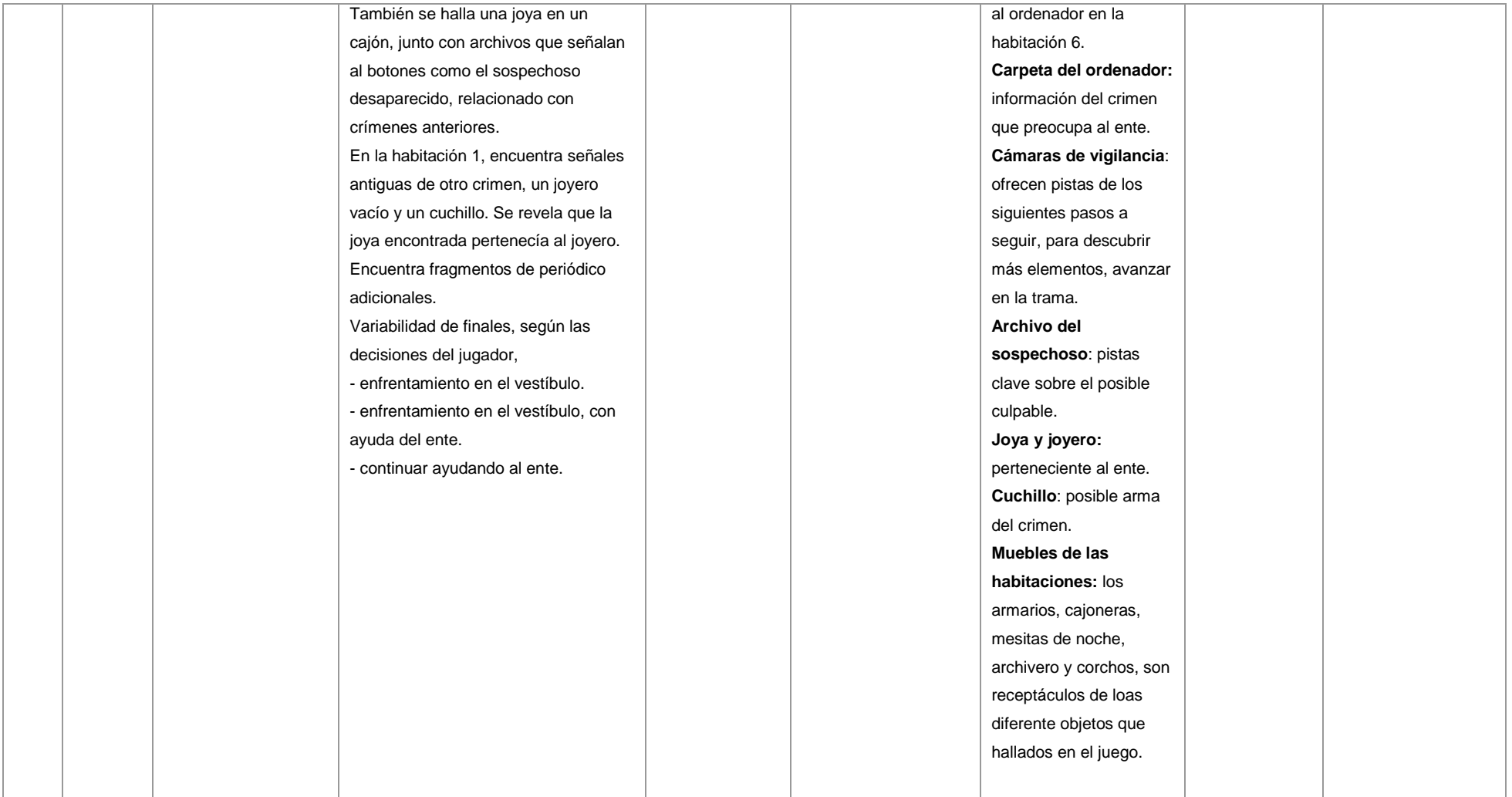

Mesa 1: *beat charts* de los niveles introductorio y 1 del videojuego Caso 0.

# *4.6.2. Walkthrough*

#### **Planos de nivel**

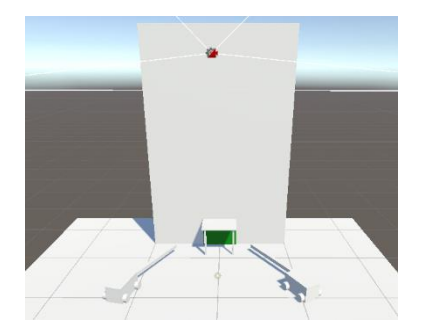

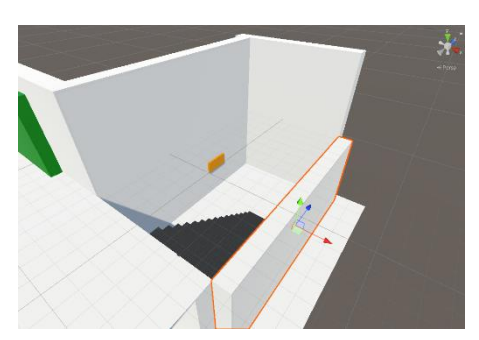

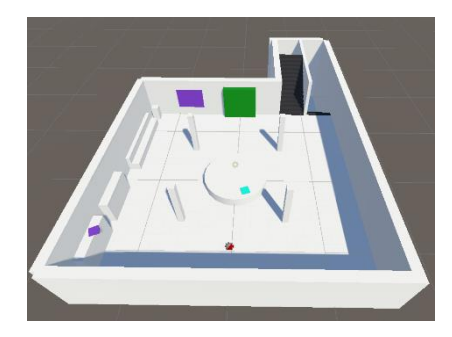

Figura 133: *whitebox* de la escena de inicio del juego. Figura 134: *whitebox* de la escena de del nivel introductorio del juego (vestíbulo).

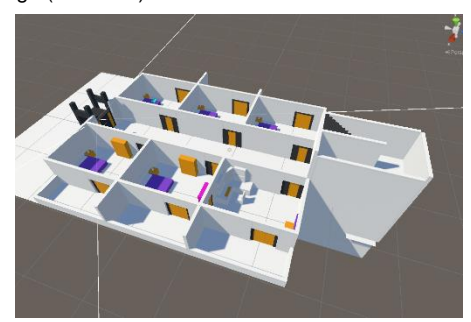

Figura 135: *whitebox* de la escena del nivel introductorio del Figura 136: *whitebox* de la escena del nivel 1 del juego. juego (sótano).

#### **Inicio del juego**

El jugador inicia el juego en frente del hotel, en un ambiente oscuro y frio, podrá observar los coches de policía aparcados delante, enfocando a las puertas del edifico y la cinta policial que lo rodea. Deberá dirigirse a al interior del hotel para iniciar el nivel introductorio.

#### **Nivel introductorio**

*Comienzo del nivel:* el jugador acaba de entrar al hotel, las luces parpadean revelando apenas contornos en el vestíbulo. Equipado con una linterna. En las sombras, hojas de periódico antiguas emergen, proporcionando fragmentos de la enigmática historia del hotel.

*Camino bloqueado*: no hay forma de avanzar, las escaleras que suben están bloqueadas por montañas de maletas abandonas, el ascensor no funciona, hay fallos en la electricidad del hotel. La única vía de avanzar es bajando al sótano.

*Exploración del sótano:* descendiendo al sótano, por las escaleras al fondo del vestíbulo, se encuentra con el cuadro de luces, un rompecabezas crucial. Al manipular palancas estratégicamente, se restaura la energía, iluminando el hotel y permitiendo el acceso al ascensor para avanzar al próximo nivel de la investigación.

*Decisiones del jugador:* el jugador tiene la opción de observar detenidamente las pistas encontradas en el vestíbulo, desentrañando detalles sobre el pasado del hotel. Cada interacción revela más sobre la trama.

Este nivel introductorio establece las bases para la historia, introduce mecánicas clave y sumerge al jugador en la atmósfera misteriosa del hotel abandonado.

#### **Nivel 01**

*Inicio del nivel:* el jugador se encuentra dentro del ascensor. Solo los botones para ir al vestíbulo y a la planta 1 están operativos. Con decisión, decide explorar la planta 1, negándose a regresar al vestíbulo hasta hallar pistas suficientes del caso.

*Atrapado en la planta 1*: las escaleras no son una vía de escape, puesto que si se intenta abandonar la planta actual, se volverá a esta tanto si se intenta bajar como subir.

*Encuentro con la voz misteriosa:* mientras se aventura por el pasillo, una voz apenas perceptible susurra en la penumbra. Inicialmente, el inspector no presta mucha atención, simplemente comentando que ha oído algo. Esta voz, en realidad, es el ente, tratando de comunicarse, llamar su atención y advertir al inspector de los peligros que se avecinan. Todas las habitaciones están cerradas, a excepción de la habitación número 3.

*Escena del crimen - habitación 3:* la primera parada es el escenario del crimen. En la cama, se encuentra el expediente del caso, contiene detalles sobre una víctima apuñalada, y pistas encontradas hasta el momento: restos de sangre, la puerta abierta, sin signos de manipulación y una nota en el suelo, borrosa y parcialmente rasgada, revela las últimas voluntades de la víctima y un código enigmático. La falta del arma homicida y la ausencia de resistencia por parte de la víctima desconciertan al inspector.

*Exploración, único camino:* dirigiéndose al balcón se observa el muro divisorio de las habitaciones medio derruido, es por tanto el acceso a la habitación 5. Esta sigue la misma estructura que el cuarto anterior, a excepción de un cuadro que oculta una caja fuerte. Al resolver el rompecabezas de las luces parpadeantes, se descubre la clave que la abre, obteniendo una llave y otro fragmento de periódico, conectando más piezas del rompecabezas.

*Estantería de la habitación 4:* la llave conduce a la habitación 4, donde hay una estantería, repleta de libros. Se trata de otro puzle, este requiere observar los cojines de la cama y descifrar la relación con los libros de la estantería. La correcta manipulación de estos revela una nueva habitación.

*Desvelando la habitación 6:* esta contiene un escritorio con un ordenador, un archivador y un corcho. El ordenador requiere una contraseña, en uno de los cajones de archivador se encuentra un frasco de veneno y otro de ellos parece atascado, imposible de abrir por el momento, y el corcho de la pared, tiene una llave que corresponde a la habitación 2.

*Revelaciones:* la habitación 2 esta ensangrentada, la auténtica escena del crimen, con números escritos en la pared. Además se encuentra otro fragmento de periódico y una palanca de acero. Esta palanca puede ser usada en el archivador atascado de la habitación 6, lo cual revela una joya y una carpeta que contiene datos sobre el sujeto sospechoso, el botones desaparecido, vinculado a crímenes anteriores.

*Información del ordenador, habitación 6:* la unión de los dígitos encontrados en la nota de la víctima y los de la habitación 2, descubren la contraseña del ordenador, encendiendo todas las pantallas, mostrando cámaras ocultas en cada habitación y una carpeta cifrada. Al observarla cámara de la habitación 1, se vislumbra una gran sombra y la puerta de esta se abre. Además, aparece un camino de sangre que te dirige hasta dicha habitación.

*Cierre de la escena del crimen, habitación 1:* finalmente, el inspector llega a la habitación 1, descubriendo señales antiguas de un crimen pasado. Un joyero vacío y un cuchillo revelan que esta habitación fue escenario de un crimen anterior.

*Decisiones del jugador:* en este punto, el inspector plantea la opción de marcharse, ya que cree haber encontrado las pistas suficientes para el caso que fue llamado, el jugador tiene la opción de marcharse por el ascensor, pero el ente advierte que no es una buena idea. Puede explorar más habitaciones, descubrir el pasado del hotel y desbloquear secretos ocultos. Si el jugador decide ir al vestíbulo, se enfrenta a una figura misteriosa en las sombras, marcando un giro crucial en la historia y uno de sus posibles finales.

*Continuar la investigación:* si decide seguir investigando, entregando la joya, al colocarla en su lugar, se descubre una nota, que indica la importancia de revisar los fragmentos de periódico encontrados hasta ahora. La contraseña de la carpeta cifrada se revela, son las fechas y los números de página de estos periódicos, la carpeta contiene información sobre el caso del ente y su historia. El ente agradece la ayuda y advierte sobre el peligro persistente del asesino en el hotel y la necesidad de que lo ayude a investigar el resto de plantas.

*Ayudando al ente*: si el jugador decide dirigirse a las escaleras, el ente te agradecerá tu asistencia y remarcara que hay más, como él, atrapados por culpa de un sujeto despiadado.

*Final alternativo:* si el jugador opta por abandonar la investigación, el ente agradece su ayuda y sugiere investigar el resto de la planta antes de disculparse por retenerlo. El inspector regresa al ascensor, pero la figura amenazante en el vestíbulo espera, marcando un misterioso y oscuro futuro.

Este nivel sumerge al jugador en un laberinto de intrigas y revelaciones, estableciendo las bases para el desarrollo de la historia y presentando nuevos desafíos en la resolución del caso.

La recopilación de fragmentos de periódico no solo proporcionará al jugador una comprensión más profunda de la historia del hotel y los eventos que han ocurrido en él, sino que también desempeñará una función adicional crucial. Pues forman parte del último rompecabezas, son piezas cruciales para descubrir la contraseña necesaria que permite acceder a la carpeta que contiene información vital para el ente.

Durante todo el juego, el ente o voz misteriosa, proporcionará ciertos comentarios que ayudaran al inspector en los diferentes desafíos que enfrente. Y según el final elegido, la trama se dirigirá a explicar y profundizar en unos aspectos e historia u otros.

### **4.6.3. Rompecabezas**

#### **Cuadro eléctrico:**

- **Descripción:** en el sótano del hotel, el jugador encuentra un cuadro de luces apagado. Debe manipular estratégicamente las palancas para restaurar la energía y así iluminar el hotel.
- **Solución**: manipular las palancas hasta lograr que las luces estén en azul, indicando su correcta posición.

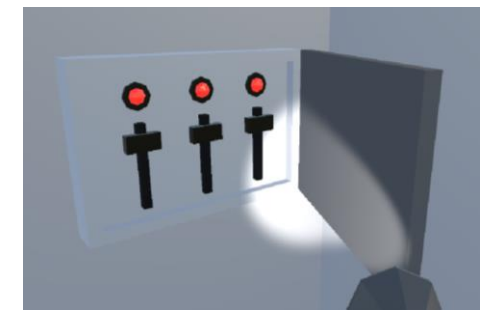

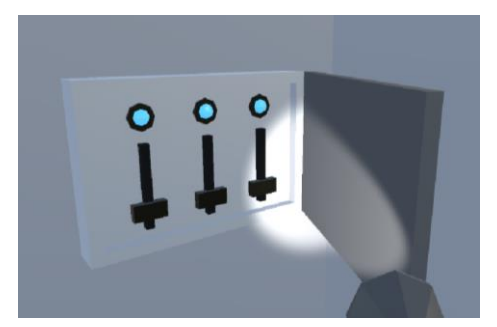

Figura 137: rompecabezas cuadro eléctrico (inicio). Figura 138: rompecabezas cuadro eléctrico (resuelto).

#### **Caja fuerte:**

- **Descripción:** en la habitación 5, al interactuar con un cuadro en frente de la cama, se revela una caja fuerte. Las luces parpadean de manera peculiar en esa misma habitación. Para reiniciar la secuencia de parpadeo se puede usar el interruptor al lado de la pared.
- **Solución**: descolgar el cuadro dándole 3 toques. Descifrar el código basándose en estos parpadeos. Posicionar las ruedas en el número adecuado según el parpadeo de las luces. Y

pulsar el botón para comprobar si su posición es correcta. *(rueda izquierda en la posición 3 y rueda derecha en la posición 5).*

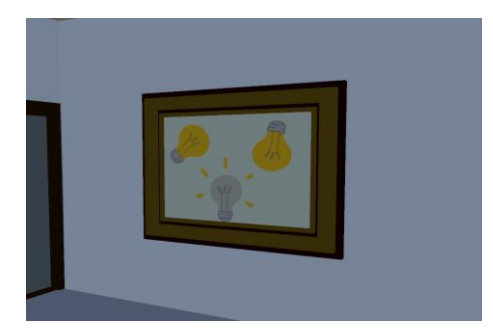

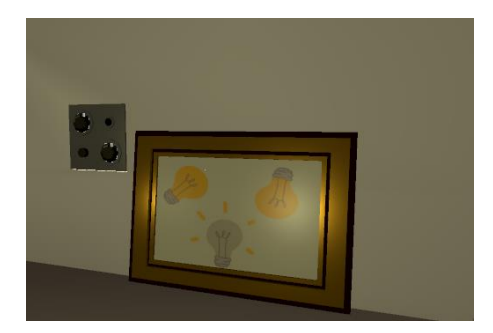

Figura 141: rompecabezas de la caja fuerte (cuadro descolgado).

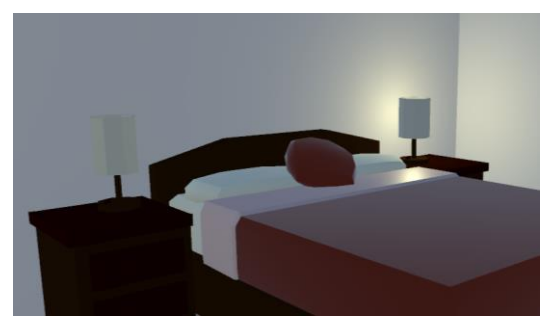

Figura 139: rompecabezas de la caja fuerte (inicio). Figura 140: rompecabezas de la caja fuerte (luces).

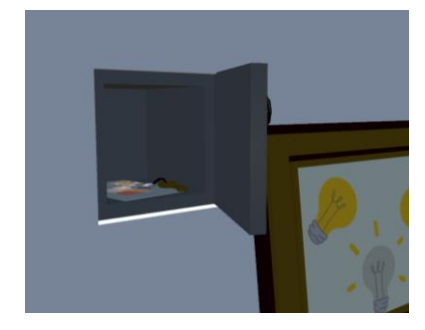

Figura 142: rompecabezas de la caja fuerte (resuelto).

#### **Estantería:**

- **Descripción:** en la habitación 4, una estantería bloquea el acceso a una puerta, debe moverse.
- **Solución**: toca los libros en el orden indicado por los cojines sobre la cama y en el orden que se indica en el lateral de la estantería. *(de arriba abajo: libro lila, libro azul cian y libro verde)*

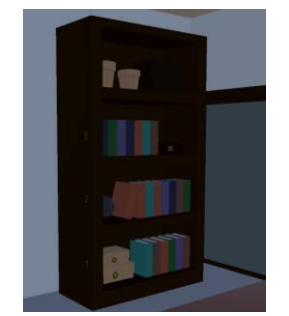

Figura 143: rompecabezas de la estantería (inicio). Figura 144: rompecabezas de la estantería (números

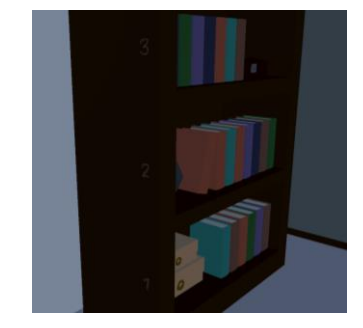

del lateral de la estantería).
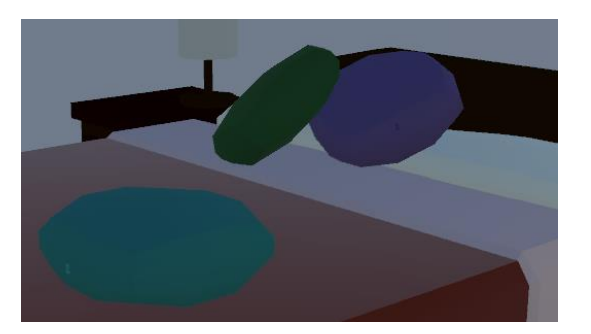

Figura 145: rompecabezas de la estantería (números en los cojines de colores).

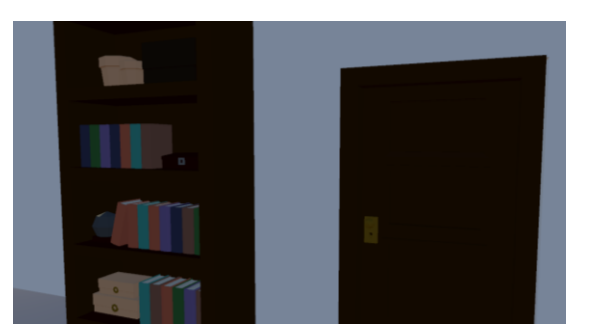

Figura 146: rompecabezas de la estantería (resuelto).

## **Contraseña ordenador:**

- **Descripción:** en la habitación 6, el jugador encuentra un ordenador con 6 pantallas, protegido por contraseña de 4 digitos. Al interactuar con la torre se enciende una sola pantalla. En esta es donde hay que introducir la contraseña para desbloquear el resto.
- **Solución**: la clave se descubre concatenando los números encontrados en la nota de la habitación del crimen y en la pared de la habitación 2. *(2785)*

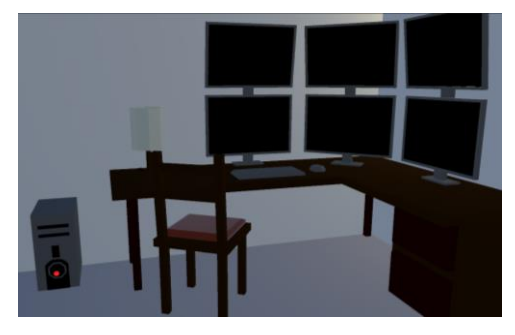

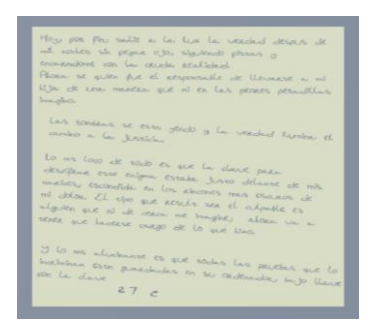

Figura 149: rompecabezas del ordenador (números en la nota de la víctima de la habitación 3).

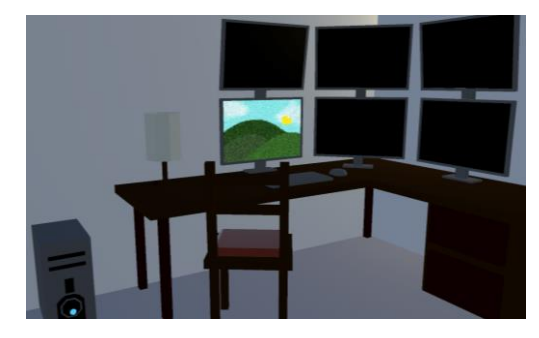

Figura 147: rompecabezas del ordenador (inicio). Figura 148: rompecabezas del ordenador (encendido).

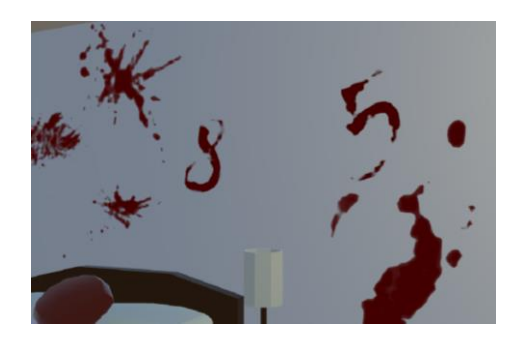

Figura 150: rompecabezas del ordenador (pared con números en la habitación 2).

#### Exploración interactiva en videojuegos: Caso 0

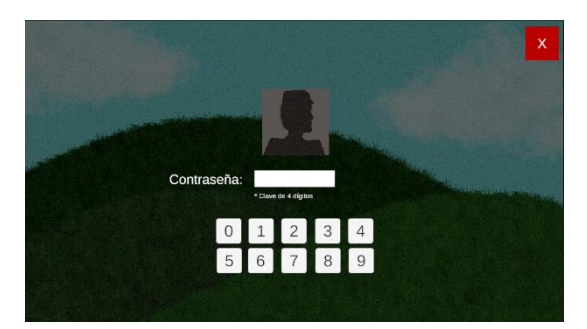

Figura 151: rompecabezas del ordenador (pantalla de bloqueo).

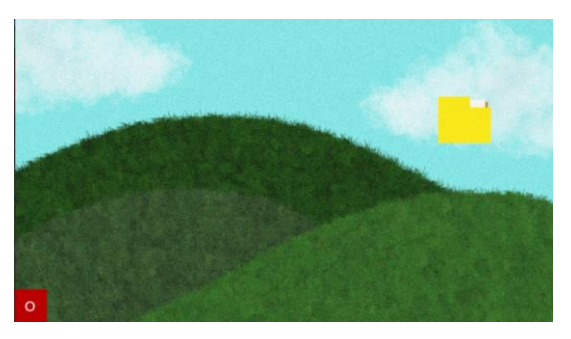

Figura 152: rompecabezas del ordenador (resuelto).

## **Cajón atascado (archivero):**

- **Descripción:** en la habitación 6, el armario archivero, tiene un cajón atascado.
- **Solución**: usar una palanca encontrada, en la habitación 1, para desbloquear el cajón atascado de la habitación 6.

#### **Joyero:**

- **Descripción:** en la habitación 1 se encuentra un joyero vacío.
- **Solución**: usar la joya encontrada en el cajón atascado en la habitación 6, y descubrir una nota, que da la clave para encontrar la contraseña de la carpeta cifrada

## **Carpeta cifrada del ordenador:**

- **Descripción:** el ordenador contiene una carpeta, que requiere de una contraseña para habilitar su consulta y acceso.
- **Solución:** siguiendo las instrucciones de la nota del joyero de la habitación 1, debe introducir los números de página de los fragmentos de periódico hallados durante el juego, en el orden de las fechas. *(723051)*

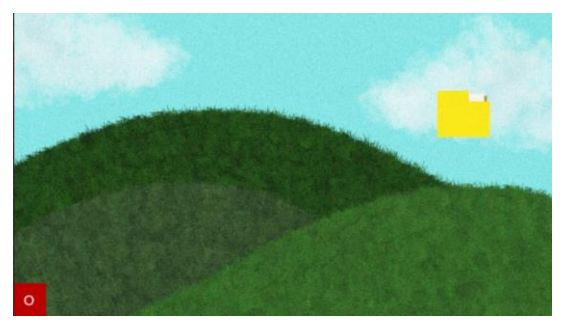

Figura 153: rompecabezas de la carpeta cifrada (inicio). Figura 154: rompecabezas de la carpeta cifrada (cuadro

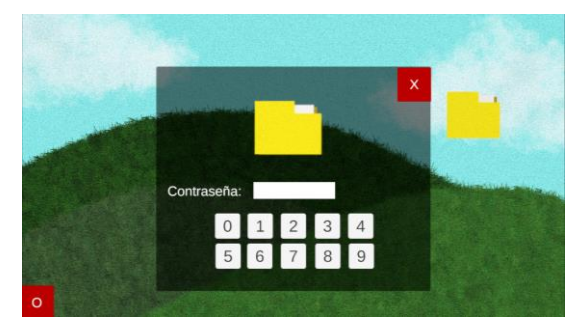

de introducción de la clave).

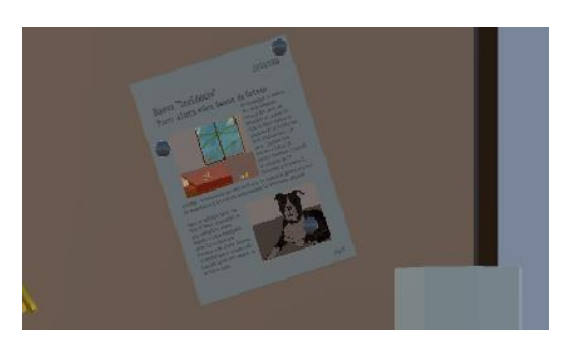

Figura 155: rompecabezas de la carpeta cifrada (periódico contendores de la contraseña de la habitación 6).

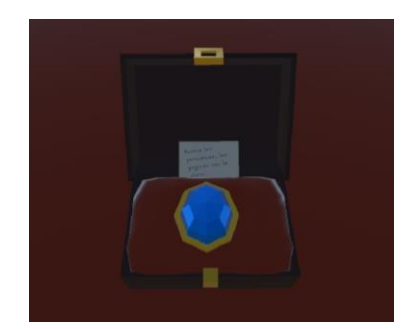

Figura 156: rompecabezas de la carpeta cifrada (nota del joyero de la habitación 1).

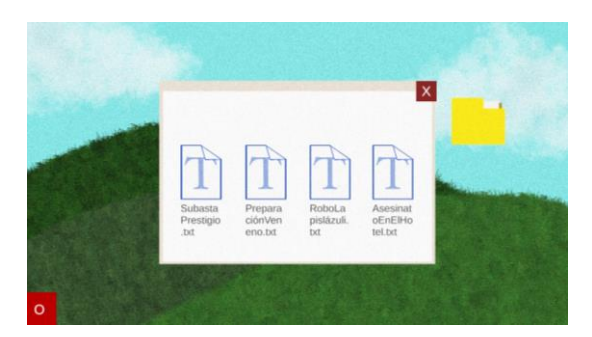

Figura 157: rompecabezas de la carpeta cifrada (resuelto).

# **5.Implementación**

# **5.1. Requisitos de instalación**

**Sistema operativo**: Windows 10 64-Bit. **Procesador:** Intel Core i5-6600K @ 3.50GHz or AMD Ryzen 5 1600 @ 3.2 GHZ **Memoria RAM**: Al menos 8 GB de RAM. **Tarjeta gráfica:** Se recomienda una tarjeta gráfica compatible con *DirectX* 11 o superior. La Intel HD *Graphics* 530 o modelos superiores son adecuados. **Almacenamiento**: Mínimo 200 MB de espacio libre en disco.

# **5.2. Instrucciones de instalación**

**Descarga del Juego**: Mediante el enlace proporcionado al inicio de este documento o accediendo al enlace del repositorio de *GitLab* donde también se puede obtener el archivo de descarga.

**Extracción de Archivos**: Descomprime el archivo *ZIP* en la ubicación seleccionada en el disco duro.

**Configuración del Juego**: Abre la carpeta del juego y busca el archivo ejecutable, generalmente con extensión .*exe*. Inicia el juego haciendo doble clic en el archivo ejecutable.

# **6.Demostración**

# **6.1. Test sobre la idea**

Durante las fases iniciales del desarrollo, se llevó a cabo un proceso de testeo centrado en la idea del juego. Varios allegados asumieron el papel de evaluadores, a quienes se les proporcionó una visión detallada de la trama, historia, concepto, mecánicas y objetivos deseados del videojuego. Su contribución fue esencial al brindar perspectivas y expectativas valiosas.

A través de un pequeño formulario diseñado específicamente para este propósito, se recopilaron impresiones iniciales, indagando sobre las expectativas del juego y las sugerencias que podían ofrecer basándose en sus experiencias con otros juegos.

Este proceso de testeo inicial no solo proporcionó percepciones valiosas sobre la viabilidad y atractivo de la idea del juego, sino que también estableció una base sólida para futuras iteraciones y mejoras en el desarrollo del proyecto.

El contenido de este formulario inicial constaba de las siguientes preguntas:

- 1. **Concepto General:**
	- ¿Qué opinas de la premisa general del juego?
	- ¿Crees que la combinación de *escape room* y gráficos 3D de estilo *low poly* es atractiva?
	- ¿La historia del juego te parece interesante y original?

## 2. **Atractivo del Juego:**

- ¿Te sentirías intrigado/a por jugar un juego con esta temática?
- ¿Crees que el enfoque en el suspense y los eventos paranormales agrega atractivo al juego?
- ¿Hay algo en particular que te llame la atención sobre este juego en comparación con otros?

## 3. **Complejidad y Dificultad:**

- ¿La idea del juego te parece demasiado compleja o adecuadamente desafiante?
- ¿Puedes identificar claramente cómo se integrarían los elementos de *escape room* en la historia?

## 4. **Originalidad:**

- ¿Consideras que la propuesta del juego es original y se destaca en el mercado?
- ¿Hay otros juegos similares que conozcas y que podrían compararse con esta idea?

# 5. **Potencial de Ampliación:**

- ¿Puedes imaginar cómo el juego podría expandirse a niveles más avanzados y desafiantes?
- ¿Hay aspectos específicos del juego que te gustaría ver ampliados o mejorados?

## 6. **Público Objetivo:**

- ¿A quién crees que está destinado este juego en términos de audiencia?
- ¿Consideras que atraería a un público específico?

### 7. **Impacto Emocional:**

- ¿Crees que el juego tiene el potencial de generar emociones específicas en los jugadores?
- ¿El entorno del edificio hotelero abandonado contribuye al ambiente de suspense que se busca?

### 8. **Sugerencias y Mejoras Conceptuales:**

- ¿Tienes sugerencias para mejorar o ajustar el concepto del juego?
- ¿Hay elementos específicos que crees que podrían hacer que la idea sea aún más atractiva?

Durante el proceso de testeo, se observó un interés significativo por la premisa general del juego, manifestando curiosidad acerca de la trama y su desarrollo. Se registraron opiniones divididas sobre la preferencia del estilo gráfico *low poly,* con algunos expresando dudas sobre la capacidad de inmersión sin gráficos realistas, mientras que otros lo consideraron viable. Por otro lado, la trama y la ambientación recibieron elogios unánimes.

Los evaluadores solicitaron desafíos y rompecabezas variados, evitando la repetición y manteniendo un equilibrio en la complejidad. Se destacó la preferencia por generar tensión a través de la narrativa y la ambientación en lugar de recurrir a elementos de miedo.

# **6.2. Test sobre la versión jugable**

En la fase final del desarrollo, se llevó a cabo un exhaustivo proceso de testeo con la participación voluntaria de diversos colaboradores, quienes tuvieron la oportunidad de probar una versión prácticamente definitiva del juego. Este proceso se desglosó en distintas etapas, iniciando con una fase de prueba seguida de una minuciosa revisión, corrección e integración de sugerencias consideradas pertinentes. Este ciclo se repitió hasta en tres ocasiones, permitiendo perfeccionar todos los aspectos que no habían sido evidentes durante la etapa inicial de desarrollo.

Los participantes, al término de cada fase, compartieron valiosas impresiones mediante formularios especialmente diseñados para recoger sus experiencias y opiniones acerca de la jugabilidad, gráficos, sonido y otros elementos cruciales del juego. Estas retroalimentaciones guiaron el proceso de mejora constante, asegurando que las modificaciones y adiciones realizadas fueran coherentes con las expectativas de los jugadores y contribuyeran a una experiencia más inmersiva y satisfactoria.

Este formulario se compuso con las siguientes cuestiones:

## 1. **Feedback General:**

- ¿Qué impresión general tienes del juego?
- ¿Te resultó fácil entender la mecánica y los controles del juego?
- ¿Hubo algún aspecto del juego que te resultó confuso o difícil de entender?

## 2. **Experiencia de Juego:**

- ¿Te sentiste inmerso en la historia y el ambiente del juego?
- ¿Cómo describirías la dificultad del juego? ¿Demasiado fácil, desafiante o frustrante?
- ¿Los elementos de suspense y misterio fueron efectivos?

## 3. **Diseño y Gráficos:**

- ¿Qué opinas del diseño visual del juego?
- ¿Los gráficos y el estilo visual coinciden con la temática del juego?
- ¿Experimentaste problemas de rendimiento o notaste algún error gráfico?

## 4. **Sonido y Música:**

- ¿Cómo evalúas la calidad de los efectos de sonido y la música?
- ¿Crees que el sonido contribuyó a la atmósfera del juego?
- ¿Hubo momentos en los que los sonidos te resultaron fuera de lugar o molestos?

### 5. **Interactividad y Decisiones:**

- ¿Las opciones de elección del jugador fueron claras?
- ¿Hubo suficientes opciones interactivas o te gustaría tener más?

### 6. **Bugs y Problemas Técnicos:**

- ¿Experimentaste algún *bug*, *glitch* o problema técnico durante el juego?
- ¿El juego se ejecutó sin problemas en tu dispositivo?
- ¿Hay alguna mejora específica que sugieras para la estabilidad técnica?

### 7. **Duración y Ritmo:**

- ¿Consideras que la duración del juego fue adecuada?
- ¿El ritmo del juego te mantuvo comprometido o sentiste que se volvía monótono en algún punto?
- 8. **Sugerencias y Mejoras:**
- ¿Tienes alguna sugerencia específica para mejorar el juego?
- ¿Qué aspectos crees que podrían ser mejorados o ampliados en futuras versiones?

Durante el primer testeo, se identificaron principalmente errores y posibles rutas alternas que los jugadores podrían seguir, las cuales no se alineaban con la narrativa de la historia.

A partir del segundo testeo, se centró más localizar mejoras significativas en el juego, especialmente en lo que respecta a los controles y la elección de botones para asegurar la comodidad del usuario. Este aspecto generó debates significativos entre los participantes. Además, se ajustaron las pistas y efectos de sonido en respuesta a las experiencias reportadas por los voluntarios. La dificultad de los rompecabezas, particularmente el relacionado con la caja fuerte, fue uno de los aspectos que experimentó más cambios.

En cuanto a la trama, ambientación e historia, los participantes compartieron una percepción común. Experimentaron una sensación de suspense que los intrigó, generando interés en conocer la continuación de la trama. Las impresiones generales fueron positivas, y las sugerencias recibidas se enfocaron en potenciar aún más la experiencia de juego.

# **7. Conclusiones y líneas de futuro**

# **7.1. Conclusiones**

El desarrollo del videojuego Caso 0 representó un desafío significativo que abarcó tanto aspectos creativos como técnicos, y al mismo tiempo, una fuente valiosa de aprendizaje. Especialmente, mejorando habilidades de diseño y modelado, al mismo tiempo que se ha explorado diversas metodologías para abordar objetivos y desafíos, aportando mayor claridad, concisión y adherencia a las buenas prácticas. La capacidad para adaptarse a obstáculos imprevistos y tomar decisiones informadas demostró ser esencial.

Si bien se lograron satisfactoriamente los objetivos planteados inicialmente, es fundamental reconocer que existen diversas áreas susceptibles de mejoradas. Un ejemplo de ello es la implementación de sonidos; aunque se alcanzó la meta de su implementación, es en su fase más básica. Además, es necesario tener en cuenta las limitaciones de recursos, experiencia y tiempo.

A pesar de estos desafíos, se destaca el cumplimiento de los objetivos fundamentales en este contexto, sentando las bases para futuras mejoras y perfeccionamientos en el desarrollo del videojuego. La planificación inicial sirvió como guía en el desarrollo del proyecto, aunque la complejidad del mismo, llevó a ajustes en el tiempo y dedicación a cada apartado. Aunque se realizaron algunos cambios en los plazos, es importante destacar que en ningún momento se puso en riesgo las fechas de hitos clave.

La metodología demostró ser la más indicada para este proyecto y lo fructífero que resultó el estudio previo de las diversas opciones. Se implementaron cambios en el producto planteado para la entrega, tras ser evaluados para asegurar que fueran viables y no impactaran negativamente en otras áreas del trabajo.

En líneas generales se logró con éxito y satisfactoriamente, obtener un producto completo, un videojuego que logra expresar una narrativa de suspense y misterio de forma interactiva y que sumerge al jugador en ella. Además se consigo desarrollar numerosos rompecabezas, de diversas temáticas y niveles de dificultad, los cuales en su conjunto logran obtener un buen equilibrio de exigencia, fomentando la mejor experiencia para el jugador.

# **7.2. Líneas de futuro**

El plan de futuro pensado para este proyecto tiene presente poder expandir su contenido, incorporando nuevas tramas, niveles, desafíos y personajes. También, plantear la adaptación a otras plataformas e idiomas, donde aumentar su alcance y atractivo.

Aunque, es importante remarcar, que la primera tarea sería mejorar aspectos que podrían haber quedado menos pulidos, como, por ejemplo, los sonidos que podrían perfeccionarse para envolver aún más al jugador en el ambiente deseado.

En resumen, entre las mejoras potenciales se incluye el desarrollo de niveles adicionales para una experiencia más completa, la mejora de la narrativa interactiva para aumentar la rejugabilidad, la incorporación de retroalimentación de jugadores, la adición de diálogos por audio y la traducción del juego a varios idiomas. También se plantea explorar tecnologías emergentes como la realidad virtual o aumentada.

# **Bibliografía**

**¿cuál juego tiene uno de los mejores diseño de niveles que hayas visto?** (2021). Quora. Recuperado 15 de octubre de 2023, de [https://es.quora.com/cu%c3%a1l-juego-tiene-uno-de-los](https://es.quora.com/Cu%C3%A1l-juego-tiene-uno-de-los-mejores-dise%C3%B1o-de-niveles-que-hayas-visto)[mejores-dise%c3%b1o-de-niveles-que-hayas-visto](https://es.quora.com/Cu%C3%A1l-juego-tiene-uno-de-los-mejores-dise%C3%B1o-de-niveles-que-hayas-visto)

**¿qué es y cómo aplicar la técnica poligonal low poly?** (2022, 18 enero). Https://www.crehana.com. Recuperado 17 de octubre de 2023, de<https://www.crehana.com/blog/estilo-vida/low-poly/>

**Amnesia: the dark descent en steam. (s. F.).** Recuperado 19 de octubre de 2023, de [https://store.steampowered.com/app/57300/amnesia\\_the\\_dark\\_descent/?L=spanish](https://store.steampowered.com/app/57300/Amnesia_The_Dark_Descent/?l=spanish)

**Cáceres, d.** (2021, 9 mayo). Los 25 mejores juegos de terror para pasar mucho, mucho miedo. Business insider españa. Recuperado 19 de octubre de 2023, de [https://www.businessinsider.es/25](https://www.businessinsider.es/25-mejores-juegos-terror-pasar-mucho-mucho-miedo-860223) [mejores-juegos-terror-pasar-mucho-mucho-miedo-860223](https://www.businessinsider.es/25-mejores-juegos-terror-pasar-mucho-mucho-miedo-860223)

**Castro, c. M.** (2021, 25 mayo). Cuanto dinero se necesita para hacer un videojuego. Trashbot studios. Recuperado 3 de octubre de 2023, de [https://www.trashbot.net/cuanto-dinero-se-necesita-para-hacer](https://www.trashbot.net/cuanto-dinero-se-necesita-para-hacer-un-videojuego/)[un-videojuego/](https://www.trashbot.net/cuanto-dinero-se-necesita-para-hacer-un-videojuego/)

**Contributors to wiki amnesia: the dark descent. (s. F.).** Amnesia: the dark descent. Wiki amnesia: the dark descent. Recuperado 19 de octubre de 2023, de [https://amnesia.fandom.com/es/wiki/amnesia:\\_the\\_dark\\_descent](https://amnesia.fandom.com/es/wiki/Amnesia:_The_Dark_Descent)

**Danielparente.** (2022, 9 julio). Algunas claves del *marketing* de videojuegos - daniel parente blog. Daniel parente blog. Recuperado 27 de octubre de 2023, de [https://www.danielparente.net/es/2022/07/09/algunas-claves-del-](https://www.danielparente.net/es/2022/07/09/algunas-claves-del-marketing-de-videojuegos/)*marketing*-de-videojuegos/

**deconinck soriano, d. D. S**. (2023). Guía de *marketing* para juegos indie de bajo presupuesto [trabajo final de grado]. Citm - upc.

**Firewatch, available for windows, nintendo switch, playstation 4, xbox one, mac, and linux. (s. F.).** Firewatch. Recuperado 21 de octubre de 2023, de<https://www.firewatchgame.com/>

Games, n. (2018, 12 marzo). ¿cuánto dinero cuesta realmente desarrollar un videojuego? Neox games. Recuperado 3 de octubre de 2023, de [https://neox.atresmedia.com/games/noticias/videos/cuanto-dinero-cuesta-realmente-desarrollar-un](https://neox.atresmedia.com/games/noticias/videos/cuanto-dinero-cuesta-realmente-desarrollar-un-videojuego_201803125aa636600cf23f53ffd27533.html)[videojuego\\_201803125aa636600cf23f53ffd27533.html](https://neox.atresmedia.com/games/noticias/videos/cuanto-dinero-cuesta-realmente-desarrollar-un-videojuego_201803125aa636600cf23f53ffd27533.html)

**Gan@más.** (2022, 9 septiembre). ¿cómo se establece el presupuesto para producir videojuegos? gan@más. Gan@más - portal de noticias y revista para emprendedores. Recuperado 3 de octubre de 2023, de [https://revistaganamas.com.pe/como-se-establece-el-presupuesto-para-producir](https://revistaganamas.com.pe/como-se-establece-el-presupuesto-para-producir-videojuegos/)[videojuegos/](https://revistaganamas.com.pe/como-se-establece-el-presupuesto-para-producir-videojuegos/)

**Garita hernández, f. A.** (2019). Metodologías para el desarrollo de videojuegos serios: una revisión de literatura. Universidad nacional de costa rica.

**Hafo.** (2021, 18 diciembre). *Marketing* de videojuegos indie - hafo. Hafo. Recuperado 27 de octubre de 2023, de [https://hafo.biz/videojuegos/](https://hafo.biz/videojuegos/marketing-de-videojuegos-indie/)*marketing*-de-videojuegos-indie/

**Hernández, a.** (2019, 27 agosto). Cuánto dinero cuesta desarrollar un videojuego - nintenderos. Nintenderos. Recuperado 3 de octubre de 2023, de [https://www.nintenderos.com/2019/08/cuanto](https://www.nintenderos.com/2019/08/cuanto-dinero-cuesta-desarrollar-un-videojuego/)[dinero-cuesta-desarrollar-un-videojuego/](https://www.nintenderos.com/2019/08/cuanto-dinero-cuesta-desarrollar-un-videojuego/)

*Indie game: the movie*. (2012, 12 junio). [vídeo]. [Https://store.steampowered.com/app/207080/indie\\_game\\_the\\_movie/?L=spanish.](https://store.steampowered.com/app/207080/Indie_Game_The_Movie/?l=spanish)

**Janet murray: más complejidad en los relatos digitales.** (2011). Cinemag. [Https://www.ort.edu.uy/innovaportal/file/12833/1/murrayfcdortcinemag1111.pdf](https://www.ort.edu.uy/innovaportal/file/12833/1/murrayfcdortcinemag1111.pdf)

**Jarkendia**. (2021, 18 septiembre). Análisis de bioshock: the collection, una colección esencial en nintendo switch para comprender el. . . Vidaextra. Recuperado 18 de octubre de 2023, de [https://www.vidaextra.com/analisis/bioshock-the-collection-analisis-review-precio-trailer-experiencia](https://www.vidaextra.com/analisis/bioshock-the-collection-analisis-review-precio-trailer-experiencia-juego-nintendo-switch)[juego-nintendo-switch](https://www.vidaextra.com/analisis/bioshock-the-collection-analisis-review-precio-trailer-experiencia-juego-nintendo-switch)

**Lautrec, t.** (2022, 2 septiembre). ¿cuánto cuesta crear un videojuego independiente? Toulouse lautrec. Recuperado 3 de octubre de 2023, de [https://www.toulouselautrec.edu.pe/blogs/precio-crear](https://www.toulouselautrec.edu.pe/blogs/precio-crear-videojuego-indie)[videojuego-indie](https://www.toulouselautrec.edu.pe/blogs/precio-crear-videojuego-indie)

**Loser, j.** (2023, 30 mayo). *La serie interactiva de uno de los videojuegos más terroríficos de la historia ya tiene tráiler: 'silent. . .* Espinof. Recuperado 18 de octubre de 2023, de [https://www.espinof.com/trailers/serie-interactiva-uno-videojuegos-terrorificos-historia-tiene-trailer](https://www.espinof.com/trailers/serie-interactiva-uno-videojuegos-terrorificos-historia-tiene-trailer-silent-hill-ascension-se-estrenara-2023)[silent-hill-ascension-se-estrenara-2023](https://www.espinof.com/trailers/serie-interactiva-uno-videojuegos-terrorificos-historia-tiene-trailer-silent-hill-ascension-se-estrenara-2023)

**Marquez, j.** (2023, 3 marzo). Alguien intentó instalar 'half-life 2' desde su disco original de 20 años: se sumergió en una auténtica. . . Xataka. Recuperado 22 de octubre de 2023, de [https://www.xataka.com/videojuegos/alguien-intento-instalar-half-life-2-su-disco-original-20-anos-se](https://www.xataka.com/videojuegos/alguien-intento-instalar-half-life-2-su-disco-original-20-anos-se-sumergio-autentica-pesadilla)[sumergio-autentica-pesadilla](https://www.xataka.com/videojuegos/alguien-intento-instalar-half-life-2-su-disco-original-20-anos-se-sumergio-autentica-pesadilla)

**Martínez caparrós, a. A. M. C., & ramírez morales, f. R. M.** (2021). The indie code creación de una plataforma online para distribución y venta de juegos independientes [trabajo final de grado]. Tecno campus.

**Mcwhertor, m**. (2023, 17 octubre). Silent hill ascension: how to watch konami's new silent hill show. *Polygon*. Recuperado 19 de octubre de 2023, de [https://www.polygon.com/23919887/silent-hill](https://www.polygon.com/23919887/silent-hill-ascension-release-date-where-to-watch)[ascension-release-date-where-to-watch](https://www.polygon.com/23919887/silent-hill-ascension-release-date-where-to-watch)

**Night school studio.** (2022, 5 octubre). Oxenfree - night school studio. Recuperado 20 de octubre de 2023, de<https://nightschoolstudio.com/oxenfree/>

**Pérez conde, m. M. P. C.** (2018). Análisis y estudio del branding para la creación de una marca: heit clothing. [trabajo de fin de grado. Disertación.]. Facultad de ciencias sociales, jurídicas y de la comunicación.

**Precios de alojamiento dedicado para servidores de videojuegos: amazon gamelift, aws**. (s. F.). Amazon web services, inc. Recuperado 25 de octubre de 2023, de <https://aws.amazon.com/es/gamelift/pricing/>

**Psicología del color en los videojuegos - psicología del color y teoría del color**. (2023, 21 septiembre). Psicología del color y teoría del color. Recuperado 29 de octubre de 2023, de <https://www.psicologiadelcolor.es/articulos/psicologia-del-color-en-los-videojuegos/>

**Rodríguez, j. A.** (2017, 21 julio). La gama cromática de los videojuegos. Ign españa. Recuperado 29 de octubre de 2023, de [https://es.ign.com/videojuegos/121164/feature/la-gama-cromatica-de-los](https://es.ign.com/videojuegos/121164/feature/la-gama-cromatica-de-los-videojuegos)[videojuegos](https://es.ign.com/videojuegos/121164/feature/la-gama-cromatica-de-los-videojuegos)

**Tecnoempleo.** (2020, 5 mayo). Las 7 etapas del desarrollo de un videojuego. Blog empleo informática tecnoempleo.com. Recuperado 4 de octubre de 2023, de <https://blog.tecnoempleo.com/candidatos/2020/15420/las-7-etapas-del-desarrollo-de-un-videojuego/>

**Top-mmo, r**. (2022, 14 octubre). 10 videojuegos con el mejor diseño de niveles. Top-mmo.fr - l'actualité du jeux video. Recuperado 19 de octubre de 2023, de [https://top-mmo.fr/es/10-videojuegos-con-el](https://top-mmo.fr/es/10-videojuegos-con-el-mejor-dise%C3%B1o-de-niveles/)[mejor-dise%c3%b1o-de-niveles/](https://top-mmo.fr/es/10-videojuegos-con-el-mejor-dise%C3%B1o-de-niveles/)

**Trabajo práctico: narrativa periodística transmedia - observatorio de tecnologías.** (2017, 14 marzo). Observatorio de tecnologías. Recuperado 24 de octubre de 2023, de [https://perio.unlp.edu.ar/sitios/observatoriodetecnologias/narrativa-periodistica-transmedia-](https://perio.unlp.edu.ar/sitios/observatoriodetecnologias/narrativa-periodistica-transmedia-completar/#:~:text=Estos%20principios%20podr%C3%ADan%20resumirse%20en,Cultura%20participativa)

[completar/#:~:text=estos%20principios%20podr%c3%adan%20resumirse%20en,cultura%20participat](https://perio.unlp.edu.ar/sitios/observatoriodetecnologias/narrativa-periodistica-transmedia-completar/#:~:text=Estos%20principios%20podr%C3%ADan%20resumirse%20en,Cultura%20participativa) [iva.](https://perio.unlp.edu.ar/sitios/observatoriodetecnologias/narrativa-periodistica-transmedia-completar/#:~:text=Estos%20principios%20podr%C3%ADan%20resumirse%20en,Cultura%20participativa)

**Vandal.** (2021, 2 diciembre). Los mejores juegos de terror de todos los tiempos - top 70. Recuperado 19 de octubre de 2023, de [https://vandal.elespanol.com/reportaje/los-mejores-juegos-de-terror-de](https://vandal.elespanol.com/reportaje/los-mejores-juegos-de-terror-de-todos-los-tiempos)[todos-los-tiempos](https://vandal.elespanol.com/reportaje/los-mejores-juegos-de-terror-de-todos-los-tiempos)

**Vandal. (s. F.).** Todos los juegos de bioshock - saga completa. Recuperado 18 de octubre de 2023, de <https://vandal.elespanol.com/sagas/bioshock>

**Vandal. (s. F.).** *Todos los juegos de until dawn - saga completa*. Recuperado 19 de octubre de 2023, de<https://vandal.elespanol.com/sagas/until-dawn>

**Varela, r**. (2023, 24 octubre). As ser el peculiar regreso de silent hill, la querida serie de terror de konami que vuelve tras muchos a os. *Vandal*. Recuperado 18 de octubre de 2023, de [https://vandal.elespanol.com/noticia/1350766297/como-funcionara-la-serie-interactiva-silent-hill](https://vandal.elespanol.com/noticia/1350766297/como-funcionara-la-serie-interactiva-silent-hill-ascension-en-la-que-podremos-tomar-decisiones/)[ascension-en-la-que-podremos-tomar-decisiones/](https://vandal.elespanol.com/noticia/1350766297/como-funcionara-la-serie-interactiva-silent-hill-ascension-en-la-que-podremos-tomar-decisiones/)

**Vazquez, m. J. V.** (2020, 5 marzo). Low poly: el arte poligonal que triunfa en los videojuegos y más allá. Domestika. Recuperado 20 de octubre de 2023, de [https://www.domestika.org/es/blog/2232-low](https://www.domestika.org/es/blog/2232-low-poly-el-arte-poligonal-que-triunfa-en-los-videojuegos-y-mas-alla)[poly-el-arte-poligonal-que-triunfa-en-los-videojuegos-y-mas-alla](https://www.domestika.org/es/blog/2232-low-poly-el-arte-poligonal-que-triunfa-en-los-videojuegos-y-mas-alla)

**Vázquez herrero, j. V. H.** (2019). Narrativas digitales de no ficción interactiva: análisis de la experiencia del usuario [tesis de doctorado]. Escuela de doctorado internacional en artes y humanidades, ciencias sociales y jurídicas de la universida de santiago de compostela.

# **Anexos**

# **Anexo a: Glosario**

*API: Application Programming Interface (*Interfaz de Programación de Aplicaciones*).*

*Beat Chart:* Gráfico que desglosa los momentos clave de un nivel, incluyendo eventos, diálogos y mecánicas.

*Bug:* Error o fallo en el código.

*CPU: Central Processing Unit (*Unidad Central de Procesamiento*).*

*Diegético:* Se refiere a elementos dentro del juego que existen dentro del mundo del juego y son percibidos por los personajes.

*Escape Room:* Juego de aventuras físicas y mentales en el que los jugadores resuelven una serie de rompecabezas y acertijos usando pistas y estrategias para escapar de una habitación en un tiempo limitado.

*FPS: Frames Per Second (Cuadros por Segundo).* 

*GDD: Game Design Document (Documento de Diseño de Juego).*

*Hitos:* Puntos significativos en el desarrollo del proyecto*.*

*HUD: Heads-Up Display (*Interfaz de Usuario en Pantalla*).*

**Espacial***:* Un tipo de interfaz que se manifiesta en el entorno del juego, destacando objetos o indicadores visuales para el jugador.

*Lowpoly:* Estilo de modelado que utiliza un bajo número de polígonos para crear modelos 3D, buscando un aspecto estilizado.

**Meta***:* Elementos que no existen dentro del mundo del juego y se presentan de manera separada, como los diálogos o elementos ampliados en pantalla.

*NPC:* personaje no jugador *(Non-Player Character).* Son personajes controlados por el juego y no por el jugador.

*RAM: Random Access Memory (*Memoria de Acceso Aleatorio*).*

*SDK: Software Development Kit (*Kit de Desarrollo de Software*).*

*Target:* Público o grupo objetivo de un producto o servicio.

*UI: User Interface* (Interfaz de Usuario).

# **Anexo b: Entregables del proyecto**

Los entregables de este proyecto son:

- Memoria del proyecto: documento técnico que detalla los objetivos, metodología y resultados del proyecto.
- Versión final del videojuego: implementación jugable con el nivel introductorio y el primer nivel finalizados.
- Video tráiler: clip visual de 2 minutos, atractivo y breve que resalta los aspectos emocionantes del videojuego.
- Video presentación del proyecto y defensa: video de 15 minutos, donde se presenta y defiende el proyecto, abordando su descripción, aspectos técnicos y demostraciones.
- Documento cesión de derechos: documento legal que establece los términos para el uso y compartición del trabajo.

# **Anexo c:** *Currículum vitae*

Mi viaje en el mundo de los videojuegos comenzó con loa estudios de Bachillerato Tecnológico en INS Creu de Saba, Olesa de Montserrat. Allí nació mi interés por la tecnología y la creatividad. Luego, me sumergí en el CFGS en Animación 3D, videojuegos y entornos interactivos en Ites-Ciape, Barcelona, construyendo una sólida base.

Aprovechando cada oportunidad de aprendizaje, completé un Curso de Diseño, Organización y Evaluación de Videojuegos en la Universidad Europea de Madrid y continué mi formación con el Grado Universitario en Multimedia en la UOC, Barcelona (Online). Actualmente, estoy inmersa en el Máster en Diseño y Programación de Videojuegos en la UOC, ampliando mis conocimientos y habilidades. Además, realicé cursos adicionales en SEO y *Figma* para mantenerme al día con las tendencias.

Profesionalmente, actualmente soy Diseñadora UX en Viewnext, aplicando mis conocimientos para crear experiencias de usuario impactantes. Como Diseñadora Gráfica independiente, colaboro con particulares en la creación de banners, logos y más.

Mi experiencia laboral no se limita solo al ámbito digital. Trabajé como Monitora de Extraescolares para el Ayuntamiento de Olesa de Montserrat, brindando apoyo a estudiantes de primaria en el proyecto TEA. También tengo experiencia como Dependienta en UOMO, gestionando atención al cliente y mantenimiento del establecimiento. En Mopix Graph – CAEC, desempeñé roles variados: Animadora 2D, Editora y Guionista. Mi capacidad para fusionar creatividad y técnica se evidencia en la producción de vídeos promocionales.

Mis habilidades personales, como la empatía y trabajo en equipo, se combinan con la persistencia y responsabilidad. En cuanto a idiomas, hablo catalán (Nivel C1), mi lengua materna es el castellano, y tengo conocimientos de inglés. Mis habilidades técnicas incluyen programas como el paquete *Adobe*, *Unity*, y otros.

Esta es mi historia, no solo de logros, sino de dedicación al crecimiento constante. Busco oportunidades para aplicar mi experiencia y conocimientos, contribuyendo al emocionante mundo del diseño y programación de videojuegos.

# **Anexo d: Guía de juego**

Descubre los secretos del Nivel Introductorio y el Nivel 1 con esta guía completa. Aquí se encuentran las soluciones detalladas, paso a paso, para cada rompecabezas, así como un recorrido exhaustivo de cada estancia.

## **Descripción del juego**

Caso 0 es un videojuego en primera persona que combina la resolución de acertijos y elementos de *escape room* en un entorno gráfico 3D de estilo *low poly*. Ambientado en un hotel abandonado con crímenes sin resolver, los jugadores asumen el papel de un investigador y se sumergen en una narrativa intrigante, enfrentándose a desafíos y tomando decisiones en un ambiente paranormal.

Los controles son: A, S, D, W para moverse, E para interactuar y ratón para orientación y ciertas interacciones.

El juego busca proporcionar una experiencia inmersiva y envolvente, desafiando a los jugadores a desentrañar los misterios del hotel y enfrentarse a su pasado enigmático.

### **Objetivos**

Asumiendo el papel de un investigador, debes explorar un hotel abandonado para descubrir la verdad detrás de crímenes sin resolver. Solucionar acertijos y rompecabezas, tomar decisiones estratégicas que influyen en la narrativa, sumergiéndote en una experiencia envolvente de misterio y exploración.

### **Nivel introductorio**

Situado frente a la puerta del vestíbulo del hotel, apenas hay luz; solo unas pocas lámparas en la pared iluminan el lugar. Utilizando la linterna, se puede vislumbrar algo más.

Encima del mostrador, en el centro de la estancia, hay documentos con información del lugar. Al fondo, a la izquierda, hay un corcho con más información sobre la historia del hotel. Más a la izquierda está el ascensor, el cual no funciona debido a la falta de energía. Las escaleras están al fondo, a la izquierda, pero las que suben están bloqueadas por maletas. La única vía de paso son las que bajan al sótano; allí hay un cuadro de luces que se puede abrir y manipular. [Resolver el rompecabezas del](#page-88-0)  [cuadro de luces.](#page-88-0)

Al restaurar la energía, el vestíbulo se ilumina con todas sus lámparas, y el ascensor vuelve a estar operativo.

El único botón funcional es el de la planta 1, ya que los del resto de las plantas estarán inutilizados, y el de la planta actual no te llevará a ningún lugar nuevo. Al pulsarlo pasamos al nivel 1 del juego.

#### **Rompecabezas del cuadro de luces:**

Al abrir el cuadro de luces, se encuentran tres palancas con una luz roja, indicando que están desconectadas. Se deben activar las tres palancas, y la luz cambiará a azul.

Con las palancas en su posición inicial, pulsar primero la palanca de más a la izquierda y luego la de más a la derecha.

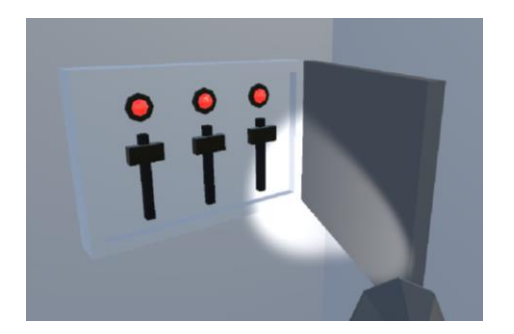

<span id="page-88-0"></span>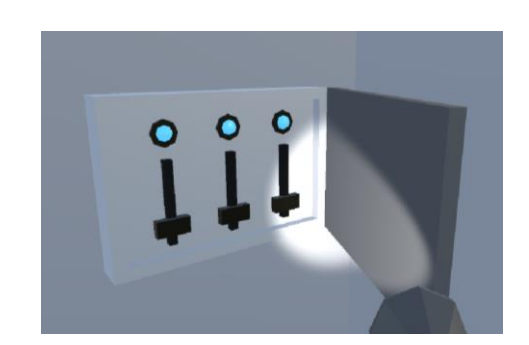

Figura 158: rompecabezas cuadro eléctrico (inicio). Figura 159: rompecabezas cuadro eléctrico (resuelto).

### **Nivel 01**

Una vez que llegas a la planta uno, te encuentras de espaldas al ascensor. Este no podrá usarse, ya que el protagonista se niega a abandonar la planta hasta resolver su caso o al menos encontrar las pistas necesarias para continuar.

Por las escaleras del fondo tampoco se puede avanzar, ya que da igual si intentas bajar o subir, siempre volverás a la misma planta, la número 1.

Todas las puertas están cerradas, a excepción de la que da acceso a la habitación 3, donde ocurrió la escena del crimen. En general, en todas las habitaciones hay tres lámparas que puedes encender con el interruptor al lado de la puerta.

Allí encontrarás varias pistas y un informe que resume el caso. Una de las pistas es una nota de la víctima que indica los primeros dígitos de una contraseña.

Para seguir avanzando, debes dirigirte al balcón de esa misma habitación y girar a la derecha, donde verás un muro derruido, la pared divisoria entre las habitaciones.

De este modo, accedes a la habitación adyacente, la número 5. En esta habitación, las luces parpadean y hay un cuadro en la pared, frente a la cama, con el diseño de unas bombillas. Resolver [el rompecabezas de la caja fuerte.](#page-90-0)

En la caja fuerte, encontrarás unas llaves correspondientes a la habitación número 4 y un fragmento de periódico.

Ahora puedes abrir la puerta de la habitación 4 con la llave. En esta habitación, encontrarás varios cojines sobre la cama y una estantería repleta de libros. Detrás de esta se puede ver que hay otra puerta.

Para progresar, debes mover la estantería, aunque esta resulta bastante pesada. Parece haber un mecanismo extraño en la estantería que permite moverla, pero antes es necesario resolver un pequeño rompecabeza[s. Resolver el rompecabezas de la estantería.](#page-90-1)

Detrás de esta se revela, al completo, una puerta. Al abrirla, llegamos a la habitación número 6, donde el mobiliario es notablemente diferente a las estancias anteriores. Encuentras un escritorio con un ordenador y varias pantallas, un archivador, y un corcho con información y una llave que corresponde a la habitación número 2, que puedes recoger.

El archivero contiene un frasco de veneno en uno de sus cajones y otro de ellos está atascado, para abrirlo se debe [resolver el rompecabezas del archivador.](#page-92-0) Al hacerlo se descubre que dentro hay una joya azul y unos documentos, un informe policial sobre un sospechoso. La joya se pude guardar. Si interactúas con la torre del ordenador, se encenderá tan solo una pantalla que solicita una contraseña de 4 dígitos, aún desconocida.

Puedes abrir la puerta de esta habitación para tener acceso al pasillo y dejar ese pasó desbloqueado. Ahora, solo puedes dirigirte a la habitación 2. Te encuentras con una escena dantesca, con las paredes y el suelo manchados de sangre, y unos números escritos con esta en la pared (8 y 5). En el suelo hay una palanca, la cual podemos llevarnos y en el armario hay un fragmento de periódico.

Para poder continuar se debe [resolver el rompecabezas del ordenador.](#page-91-0) Y observar sus pantallas, veremos en una de ellas, una sombra extraña, concretamente en la perteneciente a la habitación 1. Seguidamente se escuchara una puerta abrirse. Además de aparecer un rastro que te señala el camino a dicha habitación.

Si nos dirigimos allí, hallaremos la puerta desbloqueada y en ella una escena de crimen antigua, con aun algún cartel de prueba y restos de sangre. Un cuchillo en el suelo y un joyero en la cama. En este puto podemos decidir si abandonar el hotel o continuar con las investigaciones. Con la primera opción se desbloquea e[l primer final alternativo.](#page-93-0) Si no podemos continuar [resolviendo el rompecabezas](#page-92-1)  [del joyero](#page-92-1) para conseguir una nota o pista clave en la resolución del rompecabezas de la carpeta [cifrada del ordenador](#page-92-2) y conocer más detalles sobre la historia del ente. Y así, resolviendo todos los rompecabezas, obtener la opción de [otros posibles finales.](#page-93-1)

### <span id="page-90-0"></span>**Rompecabezas de la caja fuerte (habitación 5):**

Al interactuar con el cuadro, este se moverá; al hacerlo varias veces se desprenderá. Se descubre que detrás del cuadro hay una caja fuerte.

Si prestas atención al parpadeo de las lámparas, el número de veces que se encienden indica el código que debes introducir en la rueda de la caja fuerte. Para reiniciar la secuencia puedes hacer uso del interruptor al lado de la puerta.

La rueda izquierda debe quedar en la posición del número 3 y la derecha en la del número 5. Y pulsar el botón para probar el código. Hay una luz azul que indicara su correcta posición.

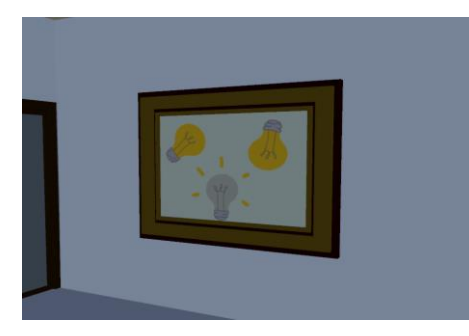

Figura 160: rompecabezas de la caja fuerte (inicio). Figura 161: rompecabezas de la caja fuerte (luces).

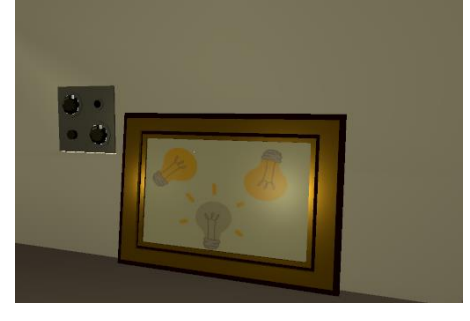

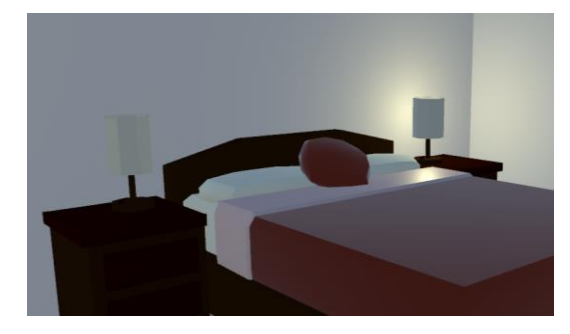

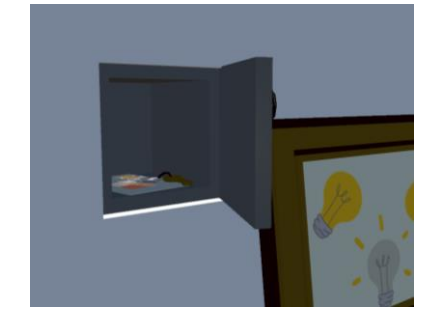

Figura 162: rompecabezas de la caja fuerte (cuadro Figura 163: rompecabezas de la caja fuerte (resuelto). descolgado).

## <span id="page-90-1"></span>**Rompecabezas de la estantería (habitación 4):**

Observando los números tallados en la estantería y aquellos bordados en los cojines junto con sus respectivos colores, debes establecer una relación para accionar el libro correcto en cada balda. En orden de arriba a abajo, los libros son: el lila, el azul cian y el verde.

Si presionas tres libros sin que todos sean correctos, el estado de la estantería se reiniciará, proporcionándote otra oportunidad para resolver el rompecabezas. Cuando sea la combinación correcta la estantería se desplazara.

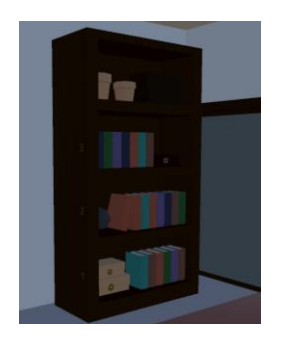

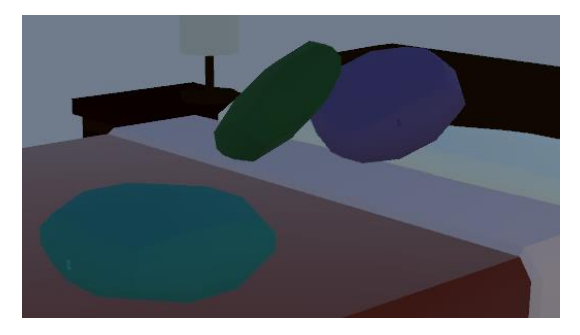

Figura 166: rompecabezas de la estantería (números en los cojines de colores).

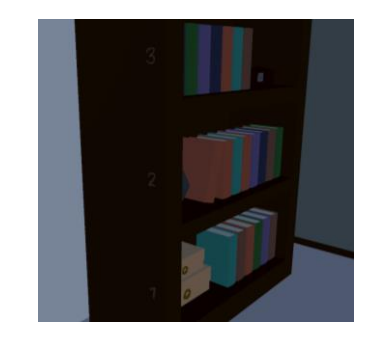

Figura 164: rompecabezas de la estantería (inicio). Figura 165: rompecabezas de la estantería (números del lateral de la estantería).

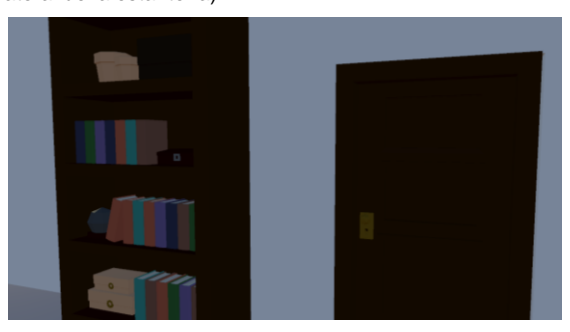

Figura 167: rompecabezas de la estantería (resuelto).

## <span id="page-91-0"></span>**Rompecabezas del ordenador (habitación 6):**

Los números escritos en la nota que dejó la víctima en la habitación del crimen (número 3), junto con los escritos en la pared de la habitación número 2, son la clave que desbloquea el ordenador. La contraseña completa es: 2785.

Si introduces correctamente estos números, el resto de las pantallas se encenderán, mostrando imágenes de cámaras de vigilancia instaladas en cada una de las habitaciones restantes. Y en la pantalla de inicio del ordenado hay una carpeta, protegida con contraseña.

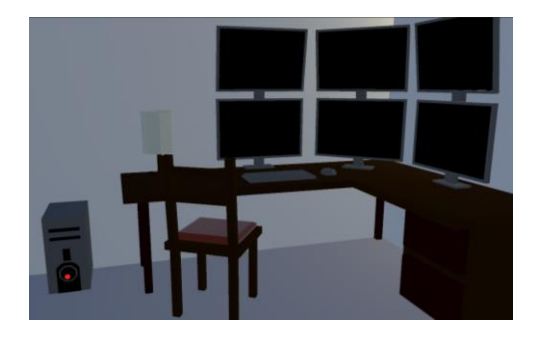

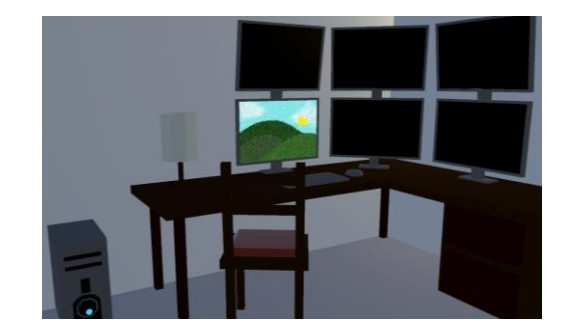

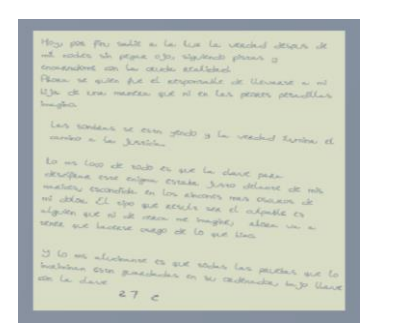

Figura 170: rompecabezas del ordenador (números en la nota de la víctima).

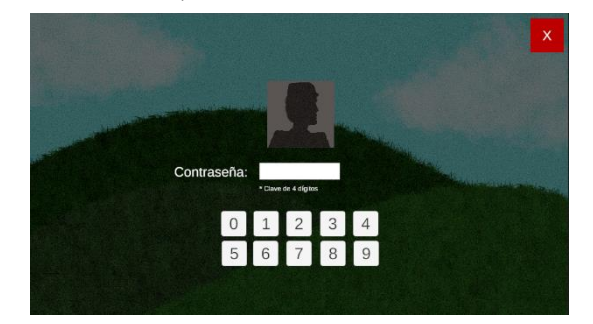

Figura 172: rompecabezas del ordenador (pantalla de bloqueo).

Figura 168: rompecabezas del ordenador (inicio). Figura 169: rompecabezas del ordenador (encendido).

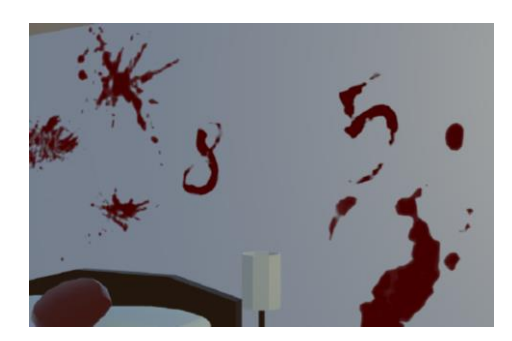

Figura 171: rompecabezas del ordenador (pared con números).

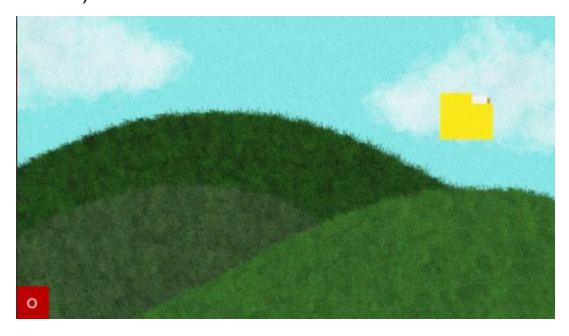

Figura 173: rompecabezas del ordenador (resuelto).

#### <span id="page-92-0"></span>**Rompecabezas del archivador (habitación 6):**

<span id="page-92-1"></span>La palanca hallada en la habitación 2, puede ser usada para abrir el cajón atascado del archivador.

### **Rompecabezas del joyero (habitación 1):**

Si resolvimos el Rompecabezas del archivador atacado, pudimos encontrar la joya perteneciente al joyero de la habitación 1. Esta joya debe depositarse en el joyero.

## <span id="page-92-2"></span>**Rompecabezas de la carpeta cifrada del ordenador (habitación 6):**

La nota del joyero indica que debemos revisar los fragmentos de periódico encontrados durante la partida, para conocer la contraseña de la carpeta cifrada del ordenador. Concretamente sus fechas y número de página.

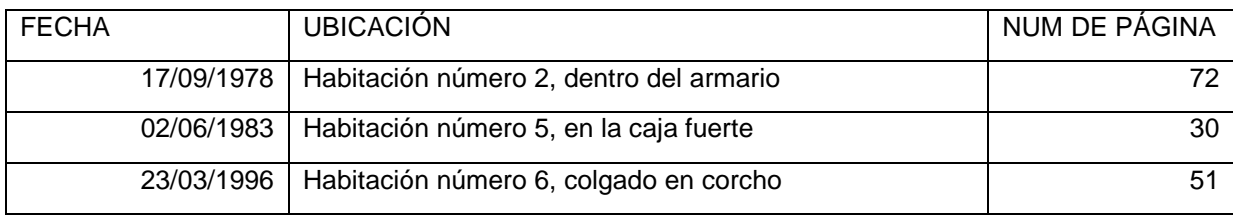

Ordenando por fecha los fragmentos de periódico obtenernos:

Por tanto la contraseña quedaría tal que: 723051.

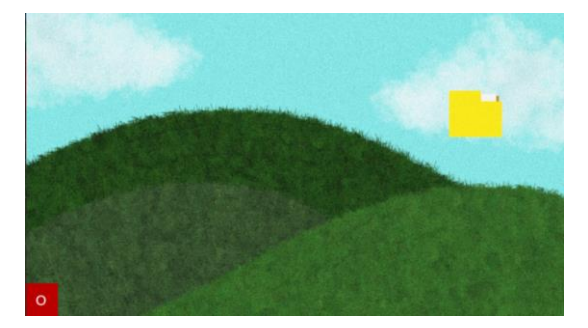

Figura 174: rompecabezas de la carpeta cifrada (inicio). Figura 175: rompecabezas de la carpeta cifrada (inicio).

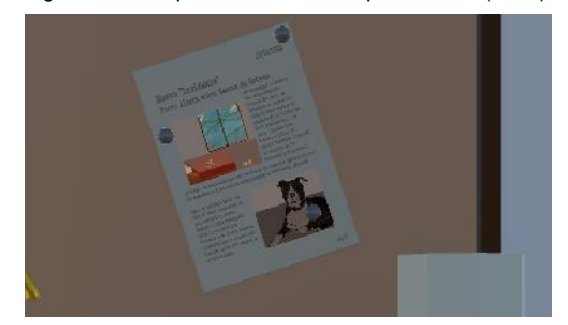

Figura 176: rompecabezas de la carpeta cifrada (periódico contendores de la contraseña).

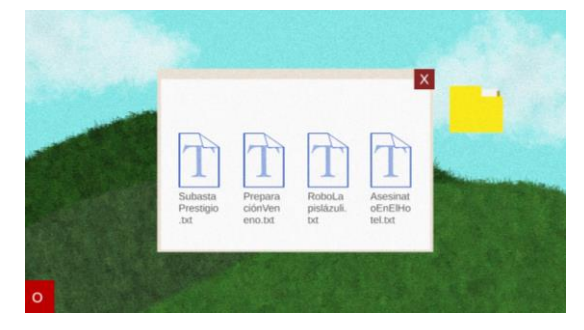

Figura 178: rompecabezas de la carpeta cifrada (resuelto).

### <span id="page-93-0"></span>**Primer final alternativo**

Al obtener el cuchillo, el cual podría ser el arma del crimen, para el que el investigador fue llamado, se ore la opción de terminar la investigación regresar al exterior del Hotel para entregar las pruebas halladas.

<span id="page-93-1"></span>Por las escaleras sigue siendo imposible avanzar y por el ascensor se puede ir al vestíbulo. Una vez allí te encontrars con una escena oscura del vestíbulo, las puertas del hotel abiertas y una silueta misteriosa a contra luz, portando un arma. El sonido retumbante de las sirenas de los coches de policía y muchos murmullos.

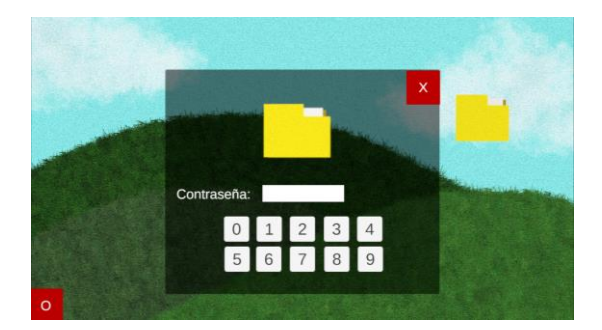

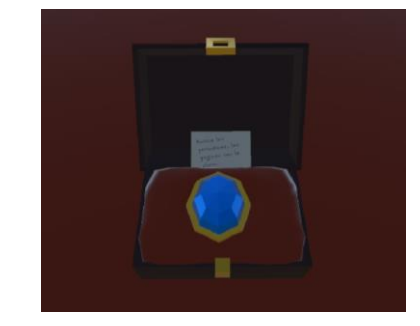

Figura 177: rompecabezas de la carpeta cifrada (nota del joyero).

### **Otros posibles finales**

Si después de conseguir el cuchillo se decide continuar investigando, se devuelve la joya a su lugar y se resuelve el rompecabezas de la carpeta cifrada, se desbloquea la opción de continuar investigando el resto del edificio. Dependiendo de la dirección que se tome se visionara un final u otro.

Al querer dirigirnos a otra planta, si nos dirigimos por las escaleras el ente dará las gracias por ayudarlo y seguir las investigaciones para ayudar a más como él.

Si decidimos ir por el ascensor, cuyo único botón funcional es el de la planta actual y el vestíbulo. Al ir a este último, encontraremos una escena del vestíbulo a oscuras, las puertas abiertas de par en par, una silueta en medio. Similar al [primer final alternativo](#page-93-0) al conseguir el cuchillo, pero con la diferencia de que se escuchara la voz del ente quien te dice que te ayudará, y te pide que regreses, rápido al ascensor.